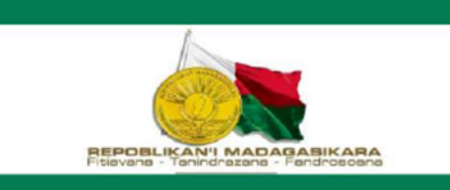

# MINISTERE DE LA SANTE PUBLIQUE

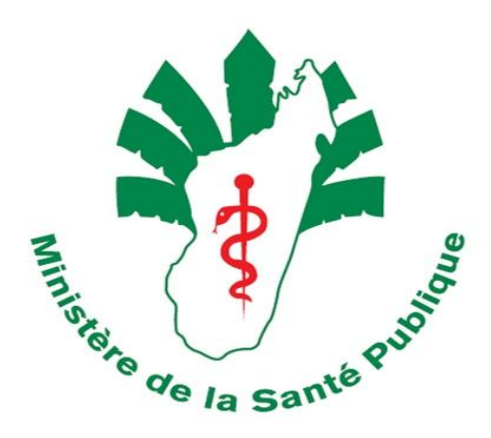

# **MANUEL DE PROCEDURES EN GESTION LOGISTIQUE DES INTRANTS DE SANTE**

Juillet 2017

# Table des Matières

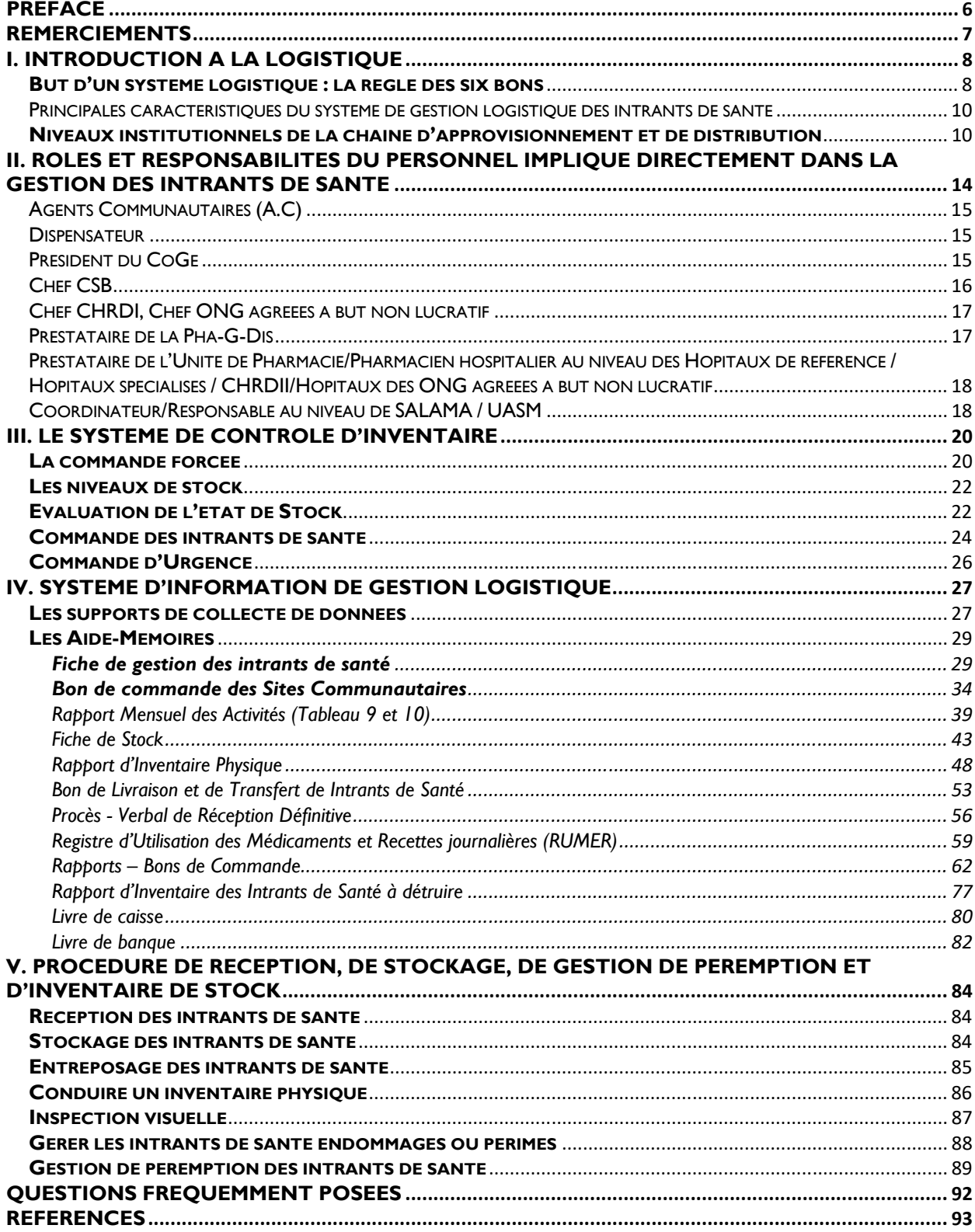

# Abréviations

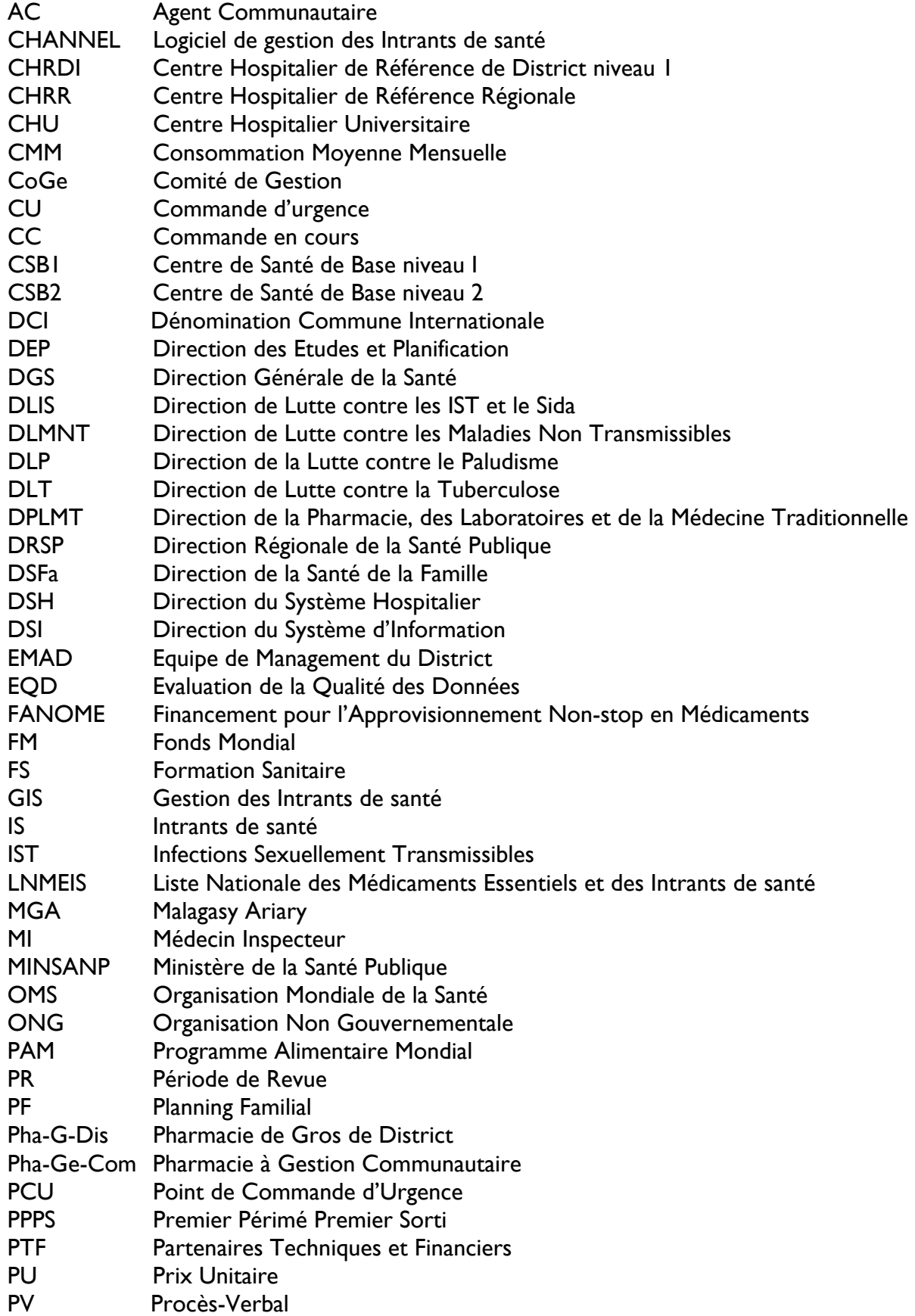

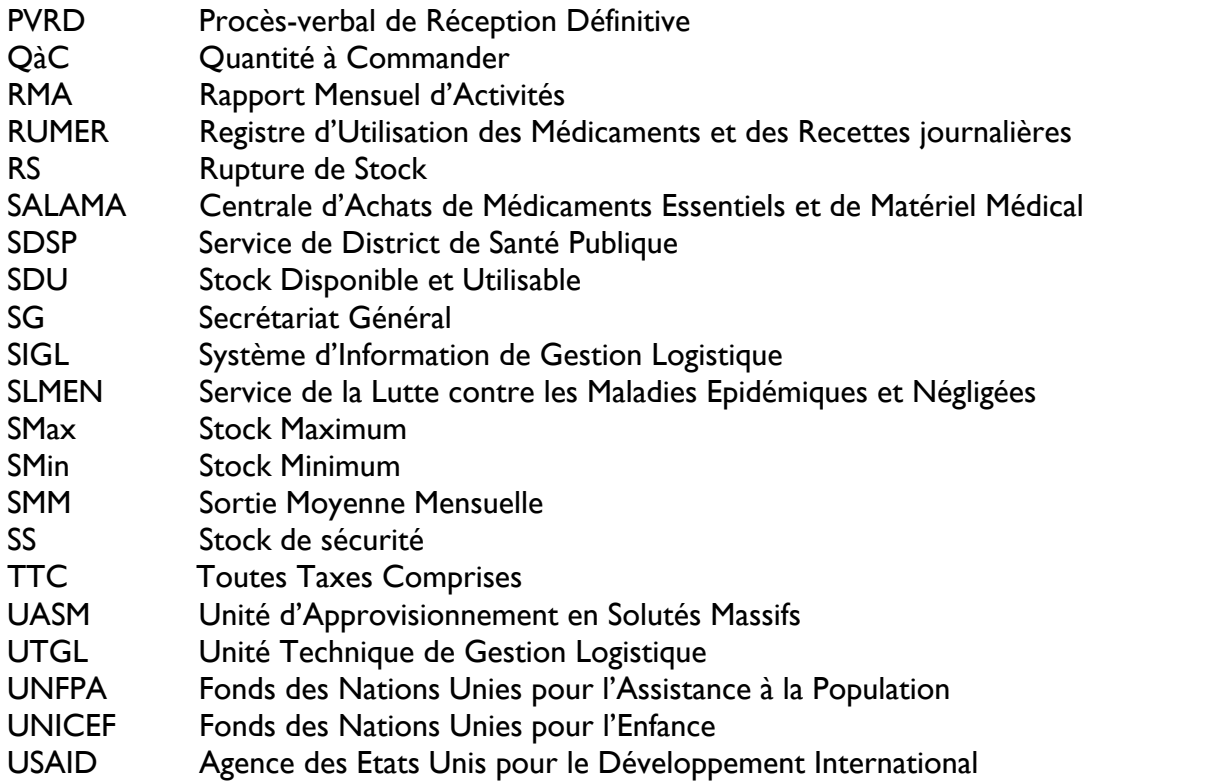

# Préface

Le Ministère de la Santé Publique, par le biais de la Direction de la Pharmacie, des Laboratoires et de la Médecine Traditionnelle (DPLMT), a pour mission d'assurer la disponibilité et l'accessibilité des intrants de santé (IS) de qualité à tous les niveaux du système de santé. Dans cette optique, sous l'égide du Ministère de Santé Publique, une étude préalable a été effectuée, d'une part pour mettre en exergue l'existant, et d'autre part, de définir la stratégie et les étapes à suivre pour atteindre l'objectif.

Ainsi, pour améliorer la gestion logistique des intrants de santé, le Ministère de la Santé Publique, en collaboration avec les partenaires techniques et financiers, et dans le cadre de l'intégration des intrants de santé dans la chaîne nationale d'approvisionnement, a mis en place au niveau de la DPLMT, l'Unité Technique de Gestion Logistique (UTGL), qui sera chargée d'appuyer la gestion logistique de ces intrants de santé ; à savoir la maîtrise des différentes techniques de l'approvisionnement, l'estimation des besoins, l'exploitation des données logistiques, le suivi et la supervision, la coordination entre les différents intervenants dans le circuit logistique, le suivi et l'appui de toutes les activités de la chaîne d'approvisionnement au sein de l'ensemble du système logistique du pays.

Par la suite, l'élaboration du manuel de procédure logistique, qui entre dans le cadre de l'activité de l'UTGL, est plus qu'indispensable.

Ce « Manuel de procédures logistiques des intrants de santé » est destiné à tous les acteurs de la gestion logistique du système de santé dont l'objectif est de standardiser les outils de gestion à tous les niveaux, d'intégrer tous les programmes verticaux et d'harmoniser toutes les approches des partenaires techniques et financières (PTF) en se référant sur ce document de travail unique.

Je tiens à remercier tous ceux qui ont contribué techniquement et financièrement à l'élaboration de ce document de travail, et j'invite les agents de santé à l'utiliser.

Pour terminer, je souhaite plein succès au Ministère de la Santé Publique et à tous les PTF dans l'accomplissement de l'engagement pris pour l'amélioration de la santé de la population malagasy.

Le Ministre de la Santé Publique

#### **Pr ANDRIAMANARIVO Mamy Lalatiana**

# Remerciements

Nous tenons par la présente, à remercier tous ceux qui, de loin ou de près, ont contribué à la conception et à l'élaboration de ce manuel.

Nous remercions particulièrement le personnel du ministère de la santé et tous les partenaires techniques et financiers pour leur participation effective et remarquable à la production du manuel.

Nous ne pouvons pas ne pas citer la contribution principale d'USAID, sous ses projets successivement USAID | Deliver Project mis en œuvre à Madagascar par John Snow Inc. (JSI) et USAID Global Health Supply Chain Program– Procurement and Supply Management mis en œuvre à Madagascar par Chemonics International Inc. Sans son appui, la finalisation et la production de ce manuel ne seraient possibles.

Que tous trouvent ici l'expression de notre profonde considération.

# **I. Introduction à la Logistique**

# **But d'un système logistique : la règle des six bons**

La mise en place des procédures de gestion logistique et des outils de collecte de données a pour but de satisfaire les besoins des clients des services de santé tout en mettant à leur disposition :

- Les Bons intrants de santé
- $\checkmark$  En Bonne Quantité
- $\checkmark$  En Bonne Condition

Et qui soient disponibles

- $\checkmark$  Au Bon Endroit
- $\checkmark$  Au Bon Moment
- $\checkmark$  Au Bon Coût

Sans un approvisionnement continu et fiable en médicaments et autres intrants de santé, la population perd la confiance aux services de santé. Des chaînes d'approvisionnement qui fonctionnent bien sont indispensables pour assurer une disponibilité régulière des Intrants de santé.

#### **REMARQUE :**

- − Tous les six bons se valent et sont complémentaires, il n'y pas un qui soit plus important que l'autre.
- − Le concept de bons Intrants de santé se réfère aussi bien aux intrants de santé de bonne qualité qu'à leur variété.
- − Le concept de bon coût ne fait pas seulement allusion au prix de vente aux clients (système de recouvrement des coûts) mais aussi aux dépenses liées à la gestion des intrants de santé.

La gestion de la logistique recouvre un certain nombre d'activités en appui aux six bons. Au fil des années, les spécialistes en logistique ont élaboré une approche systématique à la description des activités d'un système logistique. C'est ce qu'ils ont appelé le cycle logistique.

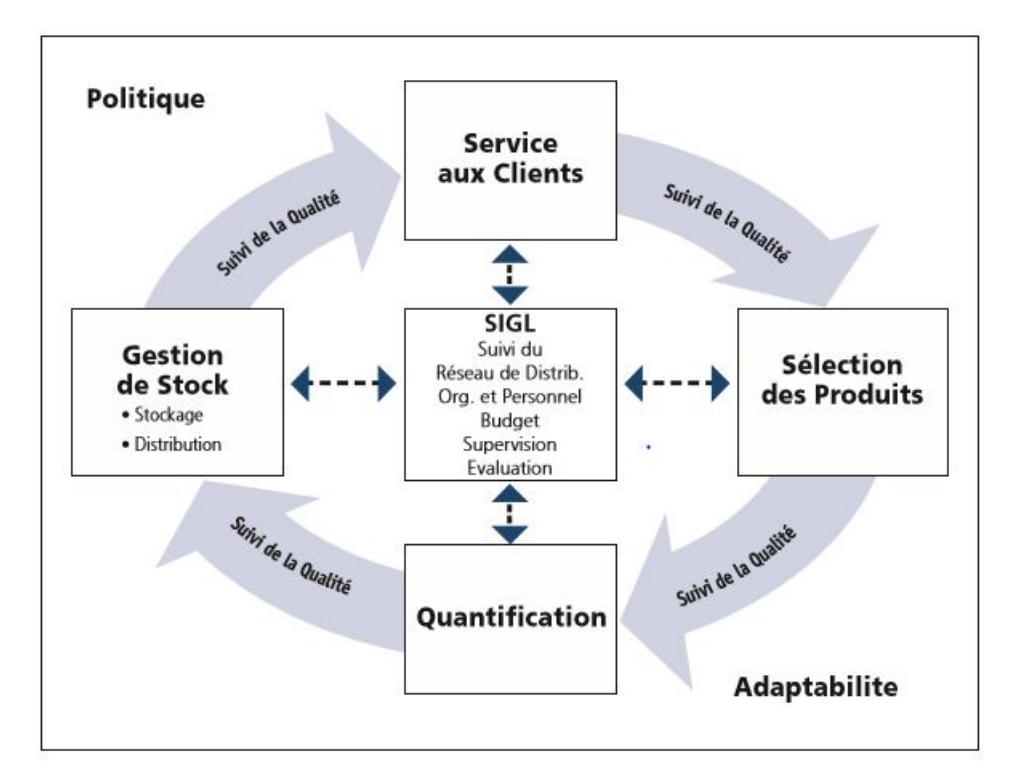

**Figure 1 : Le Cycle Logistique** 

## **Principales caractéristiques du système de gestion logistique des intrants de santé**

### **Système d'approvisionnement**

Le système d'approvisionnement des intrants de santé mis en place à Madagascar est un système de **réquisition**. Dans un système de réquisition, les quantités livrées sont déterminées par le personnel de la structure qui reçoit les intrants de santé.

Ainsi :

- Les gestionnaires / dispensateurs des Pha-Ge-Com (CSB1 et CSB2), des organisations non gouvernementales (ONG) agréées à but non lucratif, des CHRD1 déterminent les quantités des intrants de santé à commander auprès des pharmacies de gros du district – Pha-G-Dis. Les sites communautaires s'approvisionnent en intrants de santé au niveau de leur CSB de rattachement, les AC déterminent leurs besoins.
- Les gestionnaires / pharmaciens / prestataires des Pha-G-Dis, des hôpitaux de référence, des hôpitaux spécialisés et les hôpitaux des ONG agréées à but non lucratif déterminent les quantités des intrants de santé à commander auprès de SALAMA / UASM (Unité d'Approvisionnement en Soluté Massif).

## **Niveaux institutionnels de la chaîne d'approvisionnement et de distribution**

La chaîne nationale d'approvisionnement et de distribution est composée de quatre (4) niveaux opérationnels qui sont :

#### • **Le niveau central**

Il est composé de la centrale d'achat des médicaments essentiels (SALAMA) et de l'unité d'approvisionnement de soluté massif (UASM)

• **SALAMA** 

Créée en 1996, la centrale d'achats des médicaments essentiels et de matériel médical, SALAMA, a pour mission principale d'approvisionner toutes les formations sanitaires publiques et privées à but non lucratif en médicaments essentiels génériques et consommables médicaux, de bonne qualité et à prix abordable. Elle a pour mission spécifique d'assurer :

- − Le stockage et la gestion de tous les intrants de santé ;
- − L'approvisionnement des Pharmacies de gros du district (Pha-G-Dis), des hôpitaux de référence, des hôpitaux spécialisés et des hôpitaux des ONG agréées à but non lucratif.

#### • **UASM**

Elle a pour mission d'assurer :

- − Le stockage et la gestion de tous les solutés massifs et alcools
- − L'approvisionnement des Pha-G-Dis, des hôpitaux de référence, des hôpitaux spécialisés et des hôpitaux des ONG agréées à but non lucratif.

#### • **Le niveau district (Pha-G-Dis), des hôpitaux de référence, des hôpitaux spécialisés**

Les gestionnaires / pharmaciens / prestataires de ces structures sont chargés :

- − du stockage et de la gestion des intrants de santé
- − de l'approvisionnement des Pharmacie à gestion communautaire (Pha-Ge-Com) i.e. les pharmacies des centres de santé de base de niveau I (CSBI) et celles des centres de santé de base de niveau 2 (CSB2) ; des centres de santé des organisations non gouvernementales agréées à but non lucratif ; des hôpitaux de district (CHRD1).

#### • **Le niveau CHRD1, CSB et ONG** agréées à but non lucratif

Les gestionnaires et dispensateurs des pharmacies de ces structures sont chargés :

- − du stockage et de la gestion des intrants de santé ;
- − de la dispensation des intrants de santé aux clients.

#### • **Le niveau communautaire**

À ce niveau, les AC qui sont chargés :

- − du stockage et de la gestion des intrants de santé,
- − de la dispensation des intrants de santé aux clients.

La Figure 2 ci-dessous est une illustration du flux des intrants de santé et de l'information de la chaîne nationale de distribution des intrants de santé à Madagascar.

- 1. Les intrants de santé vont des magasins centraux de SALAMA ou de UASM aux magasins des hôpitaux de référence, des hôpitaux spécialisés, des hôpitaux des ONG agréées à but non lucratif et des Pha-G-Dis ;
- 2. Ensuite des magasins des Pha-G-Dis, les intrants de santé sont retirés par les gestionnaires et/ou dispensateurs des Pha-Ge-Com des CSB1 et CSB2, par les responsables des pharmacies des centres de santé des ONG agréées à but non lucratif et aux pharmacies des CHRD1.
- 3. Les AC s'approvisionnent en intrants de santé au niveau de leurs CSB de rattachement.
- 4. Les intrants de santé sont directement mis à la disposition des clients dans les centres de prestations de services cliniques.

En retour,

- I. Les AC remplissent les formulaires de commande (registres de quantification) mensuellement et les soumettent aux CSB de rattachement.
- II. Les Pha-Ge-Com, les pharmacies des centres de santé des ONG agréées à but non lucratif, et celles des CHRD1 soumettent leurs formulaires de « Rapport – Bon de Commande » aux Pha-G-Dis et/ou responsables des programmes.

Les formulaires de « Rapport – Bon de Commande » contiennent les données essentielles

de gestion logistique (données de consommation ; pertes et ajustement ; et stocks disponibles et utilisables) permettant de les réapprovisionner après soumission dudit rapport. Chaque district consolide dans CHANNEL les données des formations sanitaires qui sont sous sa juridiction.

Les pharmacies des hôpitaux de référence, des hôpitaux spécialisés, des hôpitaux des ONG agréées à but non lucratif et les Pha-G-Dis, dès la saisie de leurs mouvements de stock dans CHANNEL, transmettent leur base de données à l'unité technique de gestion logistique pour consolidation dans la base de données centrale. Une fois consolidées, ces données seront accessibles à SALAMA, à UASM et aux programmes pour consultation et utilisation éventuelle. Le réapprovisionnement des hôpitaux de référence, des hôpitaux spécialisés, des hôpitaux des ONG agréées et des Pha-G-Dis se fait après validation desdites données par les responsables de Programme.

Ensuite, l'Unité Technique de Gestion Logistique disséminera les données agrégées aux programmes respectifs. L'UTGL préparera aussi des rapports de retro-information pour les institutions du niveau intermédiaire et du niveau périphérique si nécessaires. Les rapports de rétro-information devront être utilisés par le personnel du niveau central et du district pour des prises de décisions telles que l'organisation et la réalisation des activités de supervision.

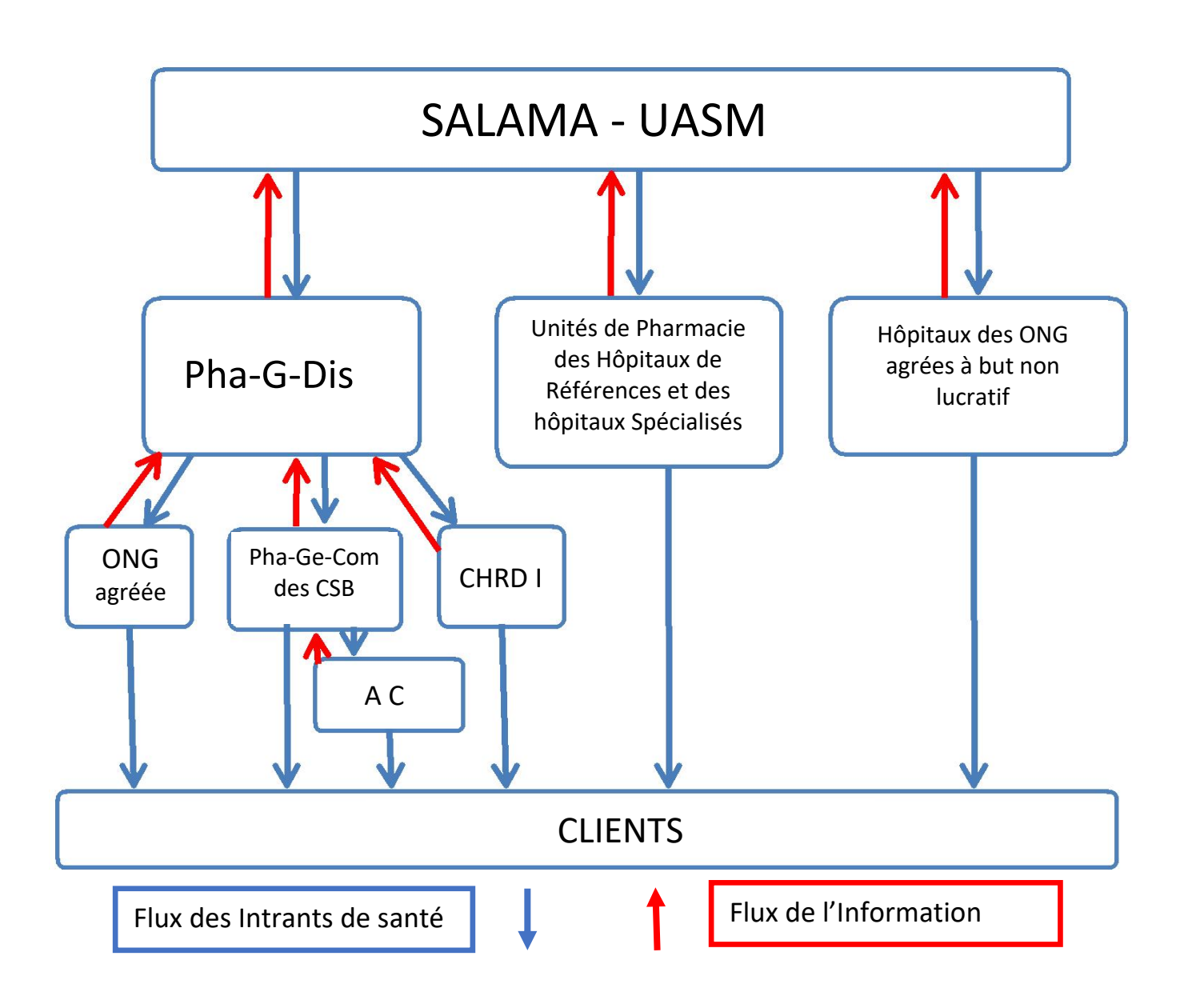

**Figure 2 : Chaîne Nationale de Distribution des Intrants de Santé et Flux de l'Information**

# **II. Rôles et Responsabilités du Personnel impliqué directement dans la Gestion des Intrants de Santé**

Beaucoup d'agents de santé jouent un rôle primordial dans le fonctionnement de la chaîne nationale de distribution des intrants de santé. Un résumé des rôles et responsabilités de ces personnes est repris dans le tableau ci-dessous. En fonction de votre travail ou rôle dans la chaîne nationale de distribution, ce manuel de procédures vous aidera à accomplir vos responsabilités à temps et de manière efficace.

- Quand on gère au quotidien les intrants de santé, les rôles et responsabilités sont détaillés par titre de la fonction.
- Il faut s'assurer que les acteurs connaissent parfaitement leurs rôles et responsabilités.
- En cas de supervision, il faut savoir les différents rôles et responsabilités.
- Les rôles et responsabilités d'une ONG partenaire d'exécution peuvent varier en fonction de l'accord de collaboration avec le Ministère de la Santé Publique.

Dans tous les cas, il faut toujours se référer à la description des rôles et responsabilités.

## **Rôles et Responsabilités du personnel impliqué directement dans la gestion logistique des intrants de santé**

#### **Agents Communautaires (A.C)**

- Remplir correctement et mettre à jour la fiche de gestion des intrants de chaque produit
- Evaluer la situation de stock de chaque produit à la fin de chaque mois
- Transmettre au Chef CSB la situation des stocks et les rapports lors de la réunion mensuelle
- Rendre compte au chef CSB de l'existence éventuel de produits périmés en faisant une liste avec la quantité
- Remplir correctement le RMA intégré communautaire et remettre mensuellement au chef CSB
- Participer à la réunion mensuelle au niveau du CSB de rattachement
- Assurer la bonne pratique du transport des produits de la Pha-Ge-Com vers le site
- Récupérer les produits commandés au niveau de la Pha-Ge-Com
- Assurer les bonnes pratiques de stockage des produits au niveau du site communautaire
- Délivrer les produits aux clients
- Gérer les fonds générés par la vente des produits.

#### **Dispensateur**

#### **Dispensation et Gestion**

- Etablir la commande des médicaments vers la pharmacie de gros
- Gérer la pharmacie de détail
- Délivrer les intrants de santé prescrits sur ordonnances
- Expliquer au client l'utilisation de médicaments
- Remplir régulièrement le RUMER
- Percevoir les recettes générées par la vente des produits
- Verser les recettes au Trésorier
- Classer et archiver les souches des ordonnances factures
- Participer avec le Comité de Gestion (CoGe) à l'inventaire physique mensuel des intrants de santé le dernier jour ouvrable du mois.

#### **Président du CoGe**

#### **Approvisionnement et Réception**

- Amener la commande transmise par le CSB à la Pha-G-Dis
- Réceptionner les intrants de santé commandés pour la Pha-Ge-Com et inspecter les cartons reçus
- Procéder à une inspection visuelle des intrants de santé et signer le bordereau de livraison
- Assurer la réception provisoire et définitive des intrants de santé livrés par la Pha-G-Dis
- Enregistrer l'entrée en stock des intrants de santé
- Veiller au rangement des intrants de santé reçus selon les principes d'un bon stockage
- Veiller à la mise à jour et au remplissage correct des outils de gestion des stocks
- Signer les chèques de paiement (le deuxième signataire étant le trésorier), détenir la première clé de la pharmacie de gros (la deuxième étant avec le Chef CSB)
- Récupérer les intrants de santé commandés auprès de la Pha-G-Dis
- Envoyer la commande transmise par le CSB à la Pha-G-Dis
- Participer à l'inventaire physique mensuel des intrants de santé le dernier jour ouvrable du mois
- Enlever et isoler immédiatement les intrants de santé périmés ou avariés.

#### **Chef CSB**

#### **Rapport**

 Rédiger et soumettre le formulaire de « Rapport-Bon de Commande » au Médecin Inspecteur (MI) tous les deux mois.

#### **Approvisionnement de la Pha-Ge-Com**

- Evaluer l'état de stock des CSB
- Vérifier le Calcul de la Consommation Moyenne Mensuelle (CMM) et de la Quantité à commander (QàC) de la Pha-Ge-Com
- Viser les bons de commande
- Transmettre au Président du COGE le bon de commande de la Pha-Ge-Com et le bon de commande compilé des AC
- Réceptionner les intrants de santé commandés pour la Pha-Ge-Com en tant que membre du comité de réception
- Participer à l'inventaire physique des intrants de santé.

#### **Approvisionnement des Sites Communautaires**

- Calculer les CMM et QàC de chaque produit des AC ;
- Compiler la commande des AC à partir des formulaires de commande
- Délivrer la commande des AC
- Suivre la disponibilité continue des produits au niveau communautaire
- Procéder à la destruction des produits périmés provenant des AC
- Assurer les formations, les revues mensuelles et les supervisions formatives des AC

#### **Chef CHRDI, Chef ONG agréées à but non lucratif**

#### **Rapport**

 Rédiger et soumettre le formulaire de « Rapport-Bon de Commande » au médecin inspecteur (MI) tous les deux mois.

#### **Approvisionnement de la Pha-Ge-Com**

- Vérifier le Calcul de la CMM et de la QàC
- Evaluer l'état de stock
- Viser les bons de commande
- Récupérer les intrants de santé auprès de la Pha-G-Dis
- Réceptionner les intrants de santé commandés
- Participer à l'inventaire physique des intrants de santé.

#### **Prestataire de la Pha-G-Dis**

#### **Rapport**

- Vérifier les calculs des rapports reçus et corriger les éventuelles erreurs
- Appuyer le Point Focal dans la saisie des données des CSB1, CSB2, ONG agréées et du CHRDI dans CHANNEL
- Appuyer le Point Focal dans la saisie des mouvements de stock de la Pha-G-Dis dans **CHANNEL**
- Soumettre un rapport mensuel au Médecin Inspecteur (MI), Responsables de Programmes et UTGL sur les mouvements de stock du district
- Soumettre un état des ventes ainsi que l'état financier de la Pha-G-Dis au MI
- Soumettre au MI le rapport définitif de condamnation sur les intrants voués à la destruction.

#### **Approvisionnement et Réception**

- Assurer la réception provisoire et définitive des intrants de santé livrés par SALAMA / UASM
- Inspecter les cartons reçus. Procéder à une inspection visuelle des intrants de santé et signer le bordereau de livraison
- Ranger les intrants de santé reçus selon les principes d'un bon stockage
- Mettre à jour et remplir correctement les outils de gestion des stocks
- Enlever et isoler immédiatement les intrants de santé périmés ou avariés
- Participer à l'inventaire physique mensuel des intrants de santé le dernier jour ouvrable du mois
- Assurer la propreté du lieu de stockage
- Signer les chèques.

#### **Distribution et gestion**

- Emballer, préparer et mettre à disposition des responsables de CSB1, de CSB2, d'ONG / Institutions agrées, du CHRDI les intrants de santé
- Honorer les commandes d'urgence
- Aviser l'administration pour les médicaments en voie de péremption
- Assurer le classement des archives et des outils de gestion de façon chronologique
- Préparer la commande dans le système de gestion électronique pour permettre au MI de voir, analyser et approuver la commande automatiquement
- Assister et participer aux réunions de coordination sur la gestion des intrants dans le district
- Assurer une relation étroite avec les responsables Pha-Ge-Com
- En l'absence de système de gestion électronique, transmettre le « Rapport Bon de Commandes » au MI tous les trimestres pour validation et transmission à SALAMA.

#### **Prestataire de l'Unité de Pharmacie/Pharmacien hospitalier au niveau des Hôpitaux de référence / Hôpitaux spécialisés / CHRDII/Hôpitaux des ONG agréées à but non lucratif**

#### **Rapport**

- Saisir les mouvements de stock dans CHANNEL ; et
- Soumettre un rapport trimestriel à SALAMA et à l'UTGL sur les mouvements de stock.

#### **Approvisionnement et Réception**

- Participer à la réception provisoire et définitive des intrants de santé livrés par SALAMA / UASM
- Procéder à une inspection visuelle des colis reçus et signer le bordereau de livraison
- Ranger les intrants de santé reçus selon les principes d'un bon stockage
- Mettre à jour et remplir correctement les outils de gestion des stocks
- Enlever et isoler immédiatement les intrants de santé périmés ou avariés
- Participer à l'inventaire physique mensuel des intrants de santé le dernier jour ouvrable du mois.

#### **Dispensation et Gestion**

 Remplir le RUMER (Registre d'Utilisation des Médicaments et des Recettes journalières) à partir du pré RUMER.

#### **Coordinateur/Responsable au niveau de SALAMA / UASM**

- Réceptionner les intrants de santé
- S'assurer que les outils de gestion des stocks sont mis à jour à chaque réception ou expédition des intrants de santé
- Préparer les commandes faites par les Programmes et assurer leur distribution
- Rendre compte mensuellement du niveau de stock des intrants de santé de Programmes
- En se référant aux bons de commande et aux données de CHANNEL, livrer les intrants de santé aux hôpitaux de référence, hôpitaux spécialisés, hôpitaux des ONG agréées à but non lucratif et Pha-G-Dis
- Superviser les acteurs de la gestion des intrants
- Suivre les niveaux de stock et évaluer périodiquement le système de distribution.
- Veiller à l'application des principes de bon stockage
- S'assurer que les outils de gestion des stocks sont mis à jour à chaque réception ou expédition des intrants de santé
- Veiller à l'application des principes de bon stockage
- Coordonner, en fonction du calendrier de distribution des intrants de santé, la distribution des intrants
- Suivre les expéditions des intrants aux hôpitaux de référence, hôpitaux spécialisés, hôpitaux des ONG à but non lucratif et Pha-G-Dis.

# **III. Le Système de Contrôle d'Inventaire**

Le but d'un système de contrôle d'inventaire est de savoir quand commander et quelle quantité à commander pour maintenir un niveau de stock adéquat permettant de satisfaire les besoins des clients. Un bon système de contrôle d'inventaire aide à prévenir les ruptures de stock, les sur-stockages et à éviter la péremption des intrants de santé.

Un système de contrôle d'inventaire maximum / minimum est un système qui permet d'avoir des quantités qui oscillent entre un niveau maximum / minimum et à chaque approvisionnement, tous les intrants de santé seront ramenés à leur niveau de stock maximum.

Le système de contrôle d'inventaire maximum / minimum peut se présenter sous trois formes :

- Système de commande forcée, la fin de la période de revue déclenche une commande
- Système de revue continue, l'atteinte du niveau minimum déclenche une commande
- Système standard, la fin de la période de revue déclenche une commande pour tout produit qui a atteint le niveau minimum.

### **La commande forcée**

Le système de contrôle d'inventaire mis en place est la « Commande Forcée ». C'est à dire que :

- Les AC soumettront le « bon de commande des sites communautaires » au niveau de leurs CSB de rattachement avant être approvisionnés afin qu'ils s'approvisionnent tous tous les deux mois.
- Les Pha-Ge-Com, les pharmacies des centres de santé des ONG agréées et les pharmacies des CHRDI passeront, auprès des Pha-G-Dis, la commande de tous les intrants de santé qu'ils gèrent tous les deux mois. Pour ce faire, ils soumettront leur « Rapport - Bon de Commande » avant d'être approvisionnés.
- Les hôpitaux de référence, hôpitaux spécialisés, hôpitaux des ONG agréées à but non lucratif et les Pha-G-Dis passeront la commande de tous les intrants de santé, tous les trois mois et selon le calendrier de distribution de SALAMA. De même, ils soumettront leur « Rapport - Bon de Commande » avant d'être approvisionnés.

Le tableau ci-dessous décrit le processus de préparation et de soumission de « Rapport – Bon de Commande » des formations sanitaires en vue d'un réapprovisionnement.

#### **Tableau 1 : Soumission de « Rapport – Bon de Commande » des formations sanitaires**

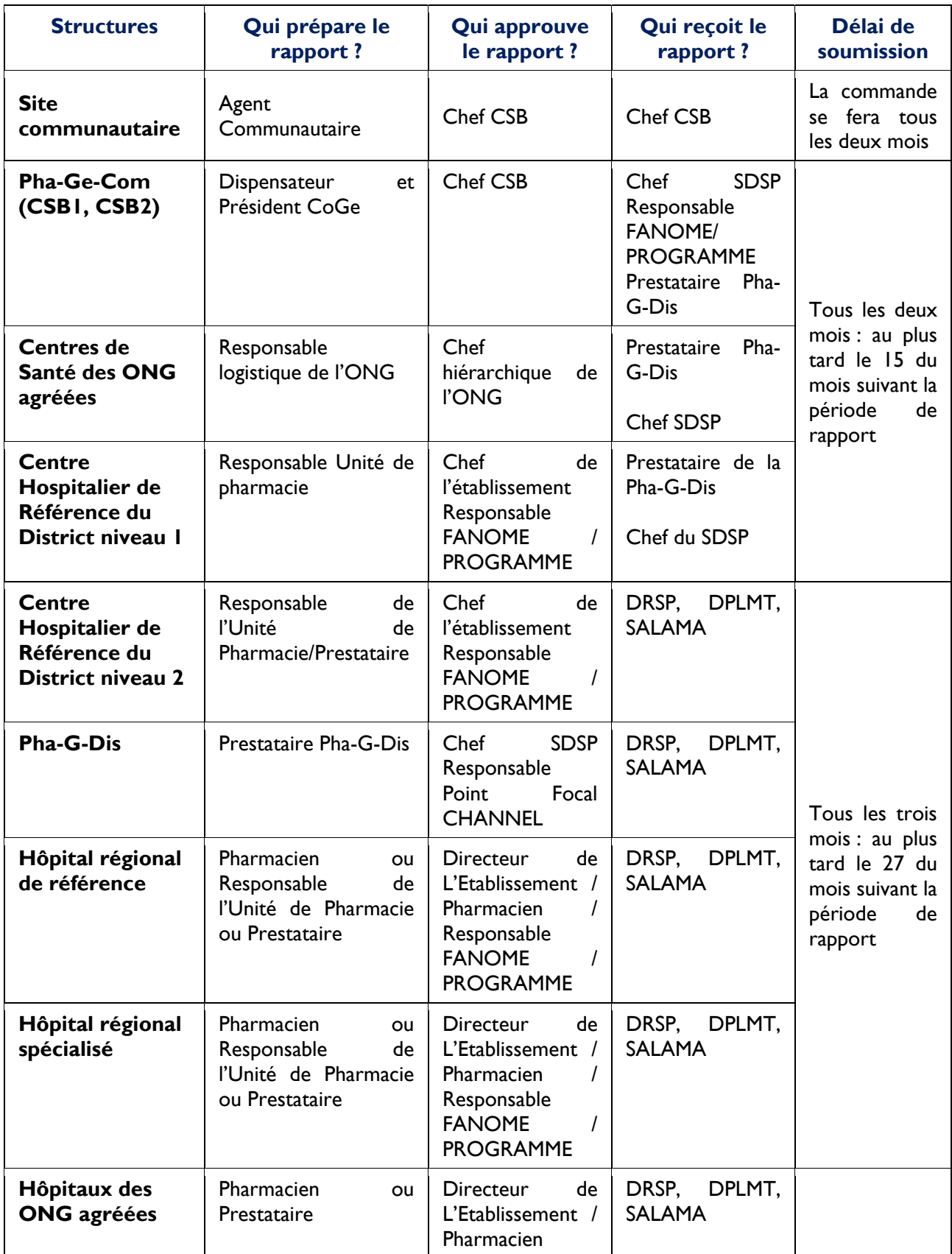

## **Les niveaux de stock**

Le tableau ci-dessous reprend les niveaux de stock minimum, maximum et point de commande d'urgence établis pour chaque structure/formation sanitaire de la chaîne nationale d'approvisionnement :

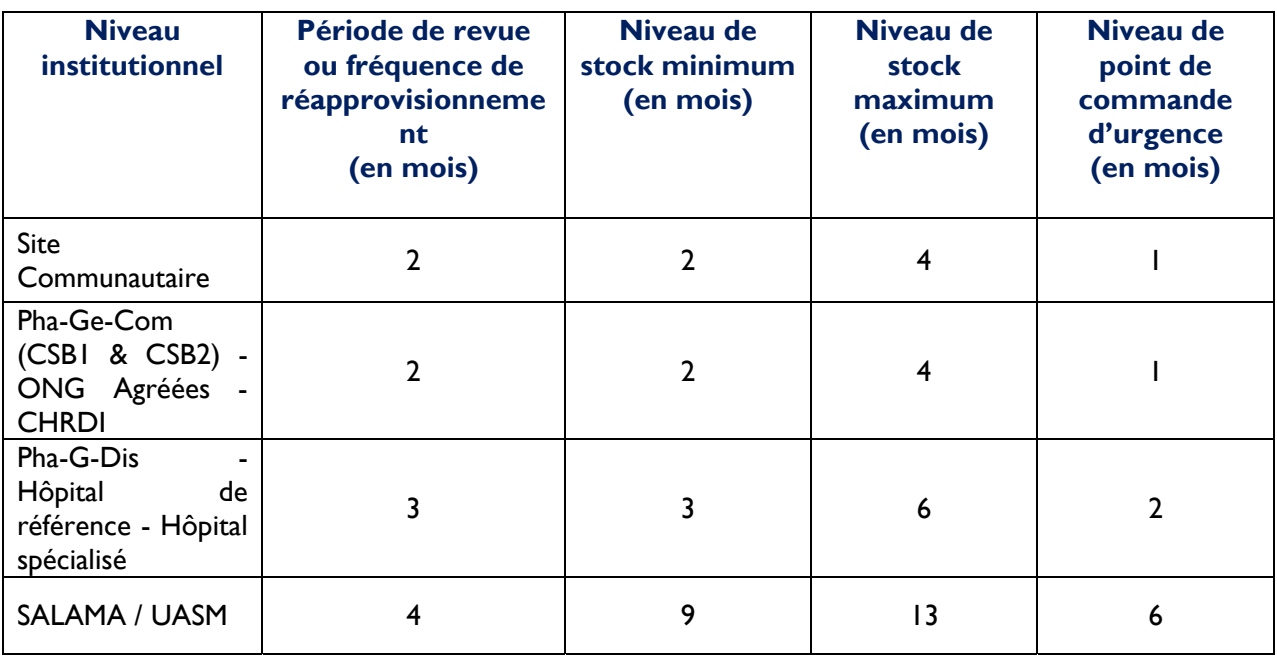

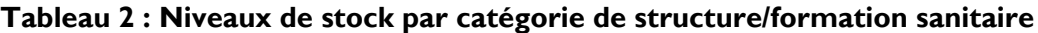

## **Evaluation de l'état de Stock**

Un système de contrôle d'inventaire maximum / minimum est un système qui permet d'avoir des quantités qui oscillent entre un niveau maximum et un niveau minimum. Pour savoir si le niveau de stock se situe entre le minimum et le maximum, vous devriez évaluer l'état de votre stock ou encore calculer le nombre de mois de stock disponible**.**

Quand vous évaluez l'état de votre stock, vous cherchez à savoir quelle quantité d'intrants de Santé est en stock et *Combien de temps cette quantité durera*. Pour ce faire, vous procédez à un inventaire physique des stocks disponibles et utilisables. Après comptage, vous allez avoir une quantité totale disponible. Ensuite, il est important de savoir si cette quantité des intrants de santé disponibles est suffisante pour couvrir les besoins des clients jusqu'à la prochaine livraison de la commande en cours ou à venir. Procéder à un tel exercice, c'est ce qu'on appelle « déterminer le nombre de mois de stock disponible ».

**Le Mois de Stock Disponible (MSD)** est le nombre de mois que durera un produit en tenant compte du taux de consommation actuel. 3 mois de stock disponible signifient que votre stock durera 3 mois, aussi longtemps que le taux de consommation actuel restera plus ou moins invariable.

Le calcul du MSD permet de déterminer si votre centre est sous-stocké, surstocké, ou stocké adéquatement c'est-à-dire stocké entre le minimum et le maximum. Si vous êtes en dessous de votre minimum (sous-stockés) et que votre commande en cours n'est pas en voie d'être livrée, vous devez placer une commande d'urgence. Si vous êtes au-dessus de votre maximum (surstocké) et qu'il y a risque de péremption, retournez le surplus de stock à votre magasin d'approvisionnement pour redistribution.

### **1- Comment Calculer le Mois de Stock Disponible**

#### **a) Calcul de la Consommation Moyenne Mensuelle**

Calculer la Consommation Moyenne Mensuelle (CMM) c'est déterminer le niveau moyen de consommation des clients sur une période de temps donné.

La CMM est une donnée très importante pour la gestion des intrants de santé. Elle est utilisée pour calculer la quantité à commander et pour calculer les niveaux de stock disponible. Pour harmoniser le calcul, la période considérée sera toujours de trois (03) mois.

#### *CSB, ONG agréées, CHRD1*

Pour calculer la CMM

#### *Sites Communautaires,* **CSB, ONG agréées, CHRDI,** *Hôpitaux de Référence, et Etablissements Spécialisés*

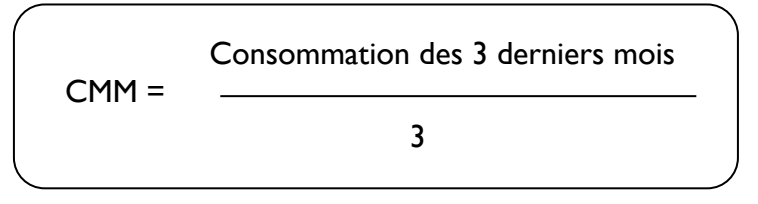

 S'il existe de jours de rupture de stock, il faut calculer la CMM ajustée, la formule est la suivante :

$$
CMMa = \frac{Consommation des 3 derniers mois × 30}{90 - j}
$$

j = nombre de jours de rupture de stock

#### *Pha-G-Dis*

La CMM ajustée ou CMMa de la Pha-G-Dis est égale à la somme des CMMa des formations sanitaires et des sites communautaires qu'elle approvisionne.

D'où la formule :

CMMa = ∑CMMa CSB + ∑CMMa Sites Communautaires + ∑CMMa ONG agréées + CMMa CHRD I

#### **b) Calcul du Mois de Stock Disponible (MSD)**

Pour calculer le MSD, le gestionnaire des stocks devra suivre les 4 étapes suivantes :

- 1. Faire un inventaire physique des stocks disponibles et utilisables
- 2. Isoler les intrants de santé périmés, endommagés ou non utilisables
- 3. Déterminer la Consommation Moyenne Mensuelle (CMM) pour chaque intrant de santé (cf. section a). ci-dessus)
- 4. Diviser le stock disponible et utilisable par la CMM

D'où la formule :

$$
MSD = \frac{SDU}{CMM}
$$

NB : La SDU au niveau de la Pha-Ge-Com = Stock Physique pharmacie de gros (Fiche de stock) + Stock Physique de la Pharmacie de détail (RUMER)

#### **2- Quand procéder à une évaluation de l'état des stocks**

L'état de stock d'un magasin doit être évalué chaque fois que l'on pense que les niveaux de stock ne sont plus entre les niveaux maximum et minimum recommandés pour la structure/formation sanitaire. Cette situation peut se produire si les intrants de santé sont endommagés, périmés, volés, ou si on a une hausse ou une baisse inattendue de la consommation.

Les districts devront évaluer l'état des stocks des centres de santé durant les visites de supervision et/ou pendant une visite de suivi de routine.

#### **Commande des intrants de santé**

Il existe deux types de commandes : la commande systématique ou routinière et la commande d'urgence.

- La *commande systématique ou routinière* est effectuée à la fin de la période de revue :
	- ‐ Tous les deux mois pour les sites communautaires, les Pha-Ge-Com, les ONG

agréées et les CHRDI

- ‐ Tous les trois mois pour les Hôpitaux de référence, les hôpitaux spécialisés, les hôpitaux des ONG agréées à but non lucratif et la Pha-G-Dis.
- La *commande d'urgence* est effectuée lorsque le niveau de stock disponible (MSD) est inférieur ou égal au niveau du seuil d'alerte (**point de commande d'urgence**).

#### **a) Comment passer une commande ?**

Pour passer la commande des sites communautaires, les A.C soumettent leur RMA et leur « Registre de quantification » aux CSB de rattachement. A partir de ces informations, les Chefs CSB définissent les besoins des sites communautaires et soumettent un bon de commande récapitulatif à la Pha-G-Dis.

Les Pha-Ge-Com, ONG agréées et CHRDI doivent remplir et soumettre leur formulaire de « Rapport- Bon de Commande » à la Pha-G-Dis.

Quant aux Hôpitaux de référence, hôpitaux spécialisés, Hôpitaux des ONG agréées à but non lucratif et Pha-G-Dis, ils doivent générer le formulaire de commande de CHANNEL et le soumettre à SALAMA ou UASM pour approvisionnement. La base de données de CHANNEL doit être mise à jour, ainsi le rapport de mouvement de stock est automatiquement mis à jour et tous les calculs effectués et le formulaire de commande sont prêts à être imprimés. Cependant, si CHANNEL n'est pas fonctionnel pour une raison ou pour une autre, les hôpitaux de référence, hôpitaux spécialisés, Hôpitaux des ONG agréées à but non lucratif et Pha-G-Dis doivent utiliser les formulaires de Rapport - Bon de Commande Trimestriel respectifs.

Ces formulaires doivent être remplis entièrement et correctemen<del>t., se référer</del> Référezvous aux pages 52 - 66

### **b) Calcul de la Quantité à Commander (QÀC)**

Commander la bonne quantité d'intrants de santé, c'est commander une quantité qui permet d'éviter à la fois les ruptures de stock et les sur-stockages. Cette quantité est déterminée en prenant en compte les paramètres suivants :

- L'intervalle de commande ou période de revue
- Le niveau de stock maximum
- Le stock disponible et utilisable

L'intervalle de commande ou encore période de revue définit la périodicité de la commande. Les Pha-Ge-Com, ONG agréées et CHRDI passeront une commande tous

les deux mois. Les hôpitaux de référence, hôpitaux spécialisés, hôpitaux des ONG agréées à but non lucratif et Pha-G-Dis passeront les leurs tous les trois mois.

Le calcul de la Quantité à Commander passe par les 5 étapes suivantes :

- 1. Calculer la CMM
- 2. Déterminer le Stock Maximum (SM) SM = CMM x Niveau Maximum
- 3. Déterminer le Stock Disponible et Utilisable (SDU)
- 4. Soustraire du Stock Maximum le Stock Disponible utilisable et la commande en cours
- 5. Vérifier les calculs

D'où la formule :

QàC = (Quantité du Stock Maximum) – (Stock Disponible et Utilisable) – Commande en cours

Ou encore :

QàC = (CMM x Niveau du Stock Maximum) – (Stock Disponible et Utilisable)

**Remarque :** La commande en cours est égale à zéro.

# **Commande d'Urgence**

Le système de distribution des intrants de santé tel que conçu a pour but d'éviter les commandes d'urgence. Cependant, il est prévu une procédure de commande d'urgence. Comme signalé dans les sections précédentes, si les niveaux de stock sont au point de commande d'urgence ou en dessous, une commande d'urgence doit être placée immédiatement. La procédure de commande d'urgence est identique à celle de la commande routinière expliquée ci-dessus. A la seule différence qu'il faut préciser qu'il s'agit d'une commande d'urgence, donc en dehors de la période de revue.

Au niveau national, si les Pha-G-Dis et les hôpitaux passent une commande d'urgence, ils doivent supporter en totalité les coûts de transport y affèrent.

# **IV. Système d'Information de Gestion Logistique**

Le but d'un Système d'Information de Gestion Logistique (SIGL) est de collecter, organiser, analyser, traiter et soumettre les données logistiques à tous les niveaux du système pour une prise de décision en gestion des intrants de santé.

Seule l'information qui aidera à la prise de décision devra être collectée. Trois types de données dites essentielles sont requis pour faire fonctionner une chaîne d'approvisionnement. Ces données sont :

- Le Stock Disponible Utilisable : Quantité d'intrants de santé utilisable disponible à un moment donné. Il représente le stock physique réellement compté auxquels sont retranchés les périmés, cassés et endommagés.
- La Consommation : Quantité d'intrants de santé distribuée aux clients pendant une période donnée en déduisant les quantités redéployées.
- Les Pertes et Ajustements : Les pertes sont des quantités d'intrants de santé retirées de votre stock pour une raison autre que la distribution aux clients et non transférées à un autre centre. Il peut s'agir d'intrants de santé périmés, volés, endommagés, etc. Les ajustements sont des quantités d'intrants de santé reçues ou livrées à une structure de même niveau. Un ajustement peut être négatif (-) ou positif (+). Ces intrants de santé viennent en déduction (cas des pertes et/ou des intrants de santé transférés ou prêtés à un district ou un centre de santé voisin) ou en ajout du stock disponible (cas des intrants de santé reçus d'un district ou d'un centre de santé voisin).

Un SIGL bien structuré a des supports qui collectent les trois données essentielles cidessus énumérées.

Le système de gestion logistique des intrants de santé mis en place à Madagascar définit par niveau les formulaires de collecte de données à utiliser. Ces formulaires sont présentés l'un après l'autre dans les sections suivantes. Chaque formulaire est précédé d'un aide-mémoire qui décrit étape par étape le processus de son remplissage.

**L'aide-mémoire** est un outil qui vous aide à remplir correctement chaque support. Il servira de guide pour le remplissage des différentes parties du support.

#### **Les supports de collecte de données**

Plusieurs supports de collecte de données sont utilisés pour la gestion courante des intrants de sante. Ces supports ont été développés et mis à la disposition des structures et formations sanitaires. Cependant, pour la gestion des intrants de santé, les supports ci-dessous énumérés sont les plus recommandés.

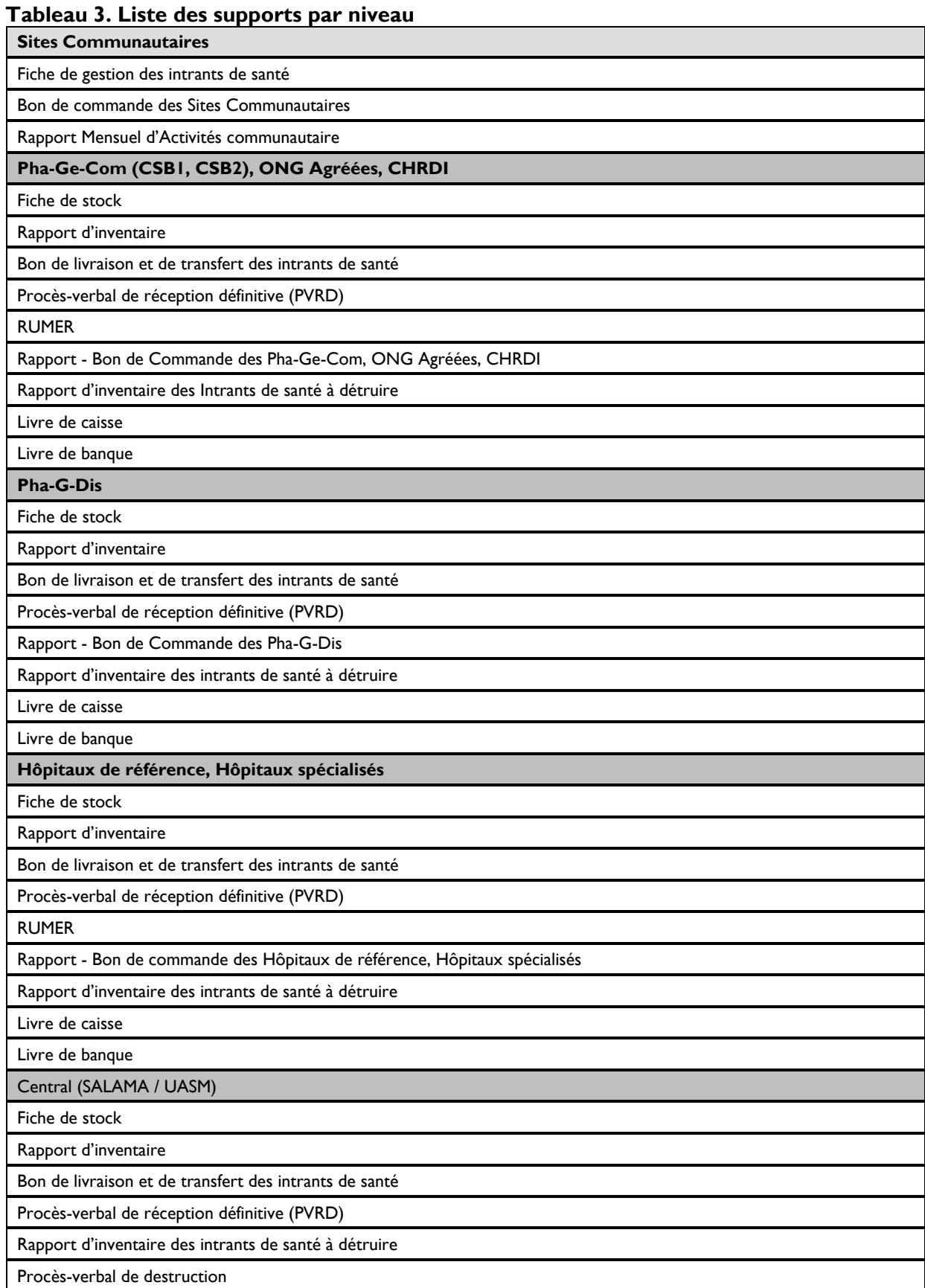

# **Les Aide-Mémoires**

# **Fiche de gestion des intrants de santé**

Cette fiche cumule deux fonctions : premièrement fonction fiche de gestion des intrants et fonction fiche de suivi de recette.

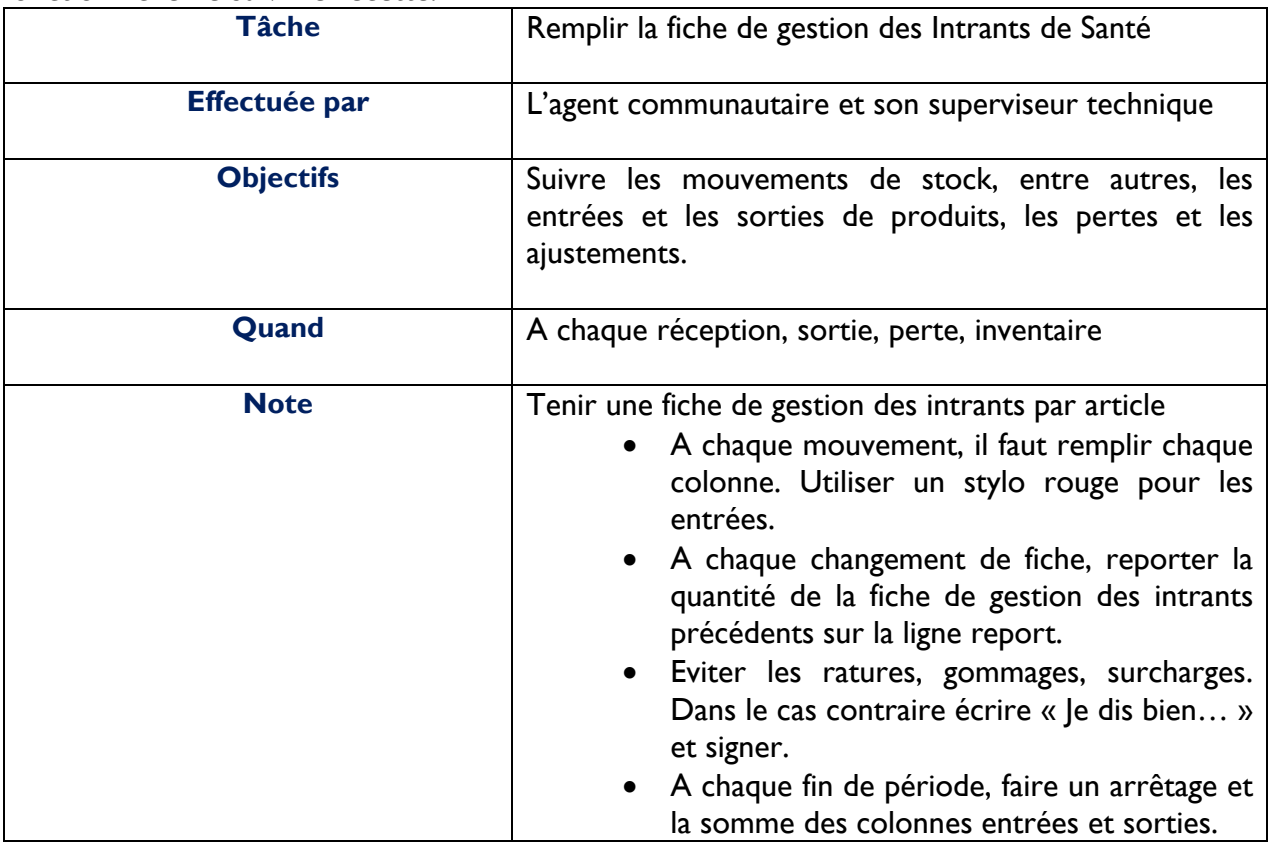

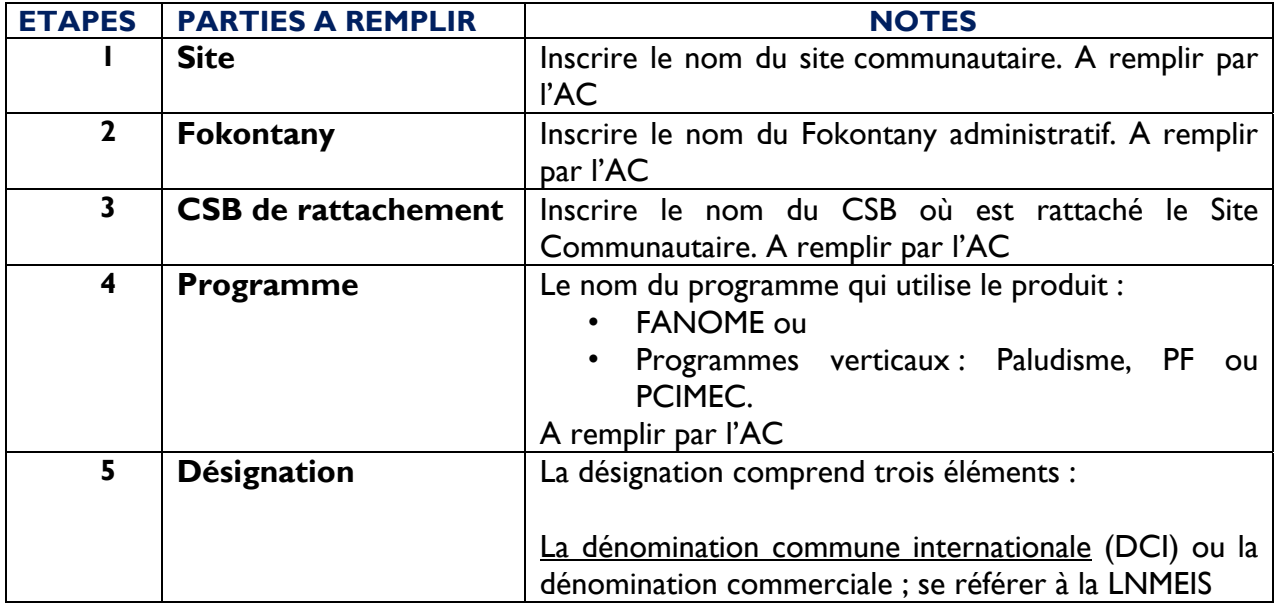

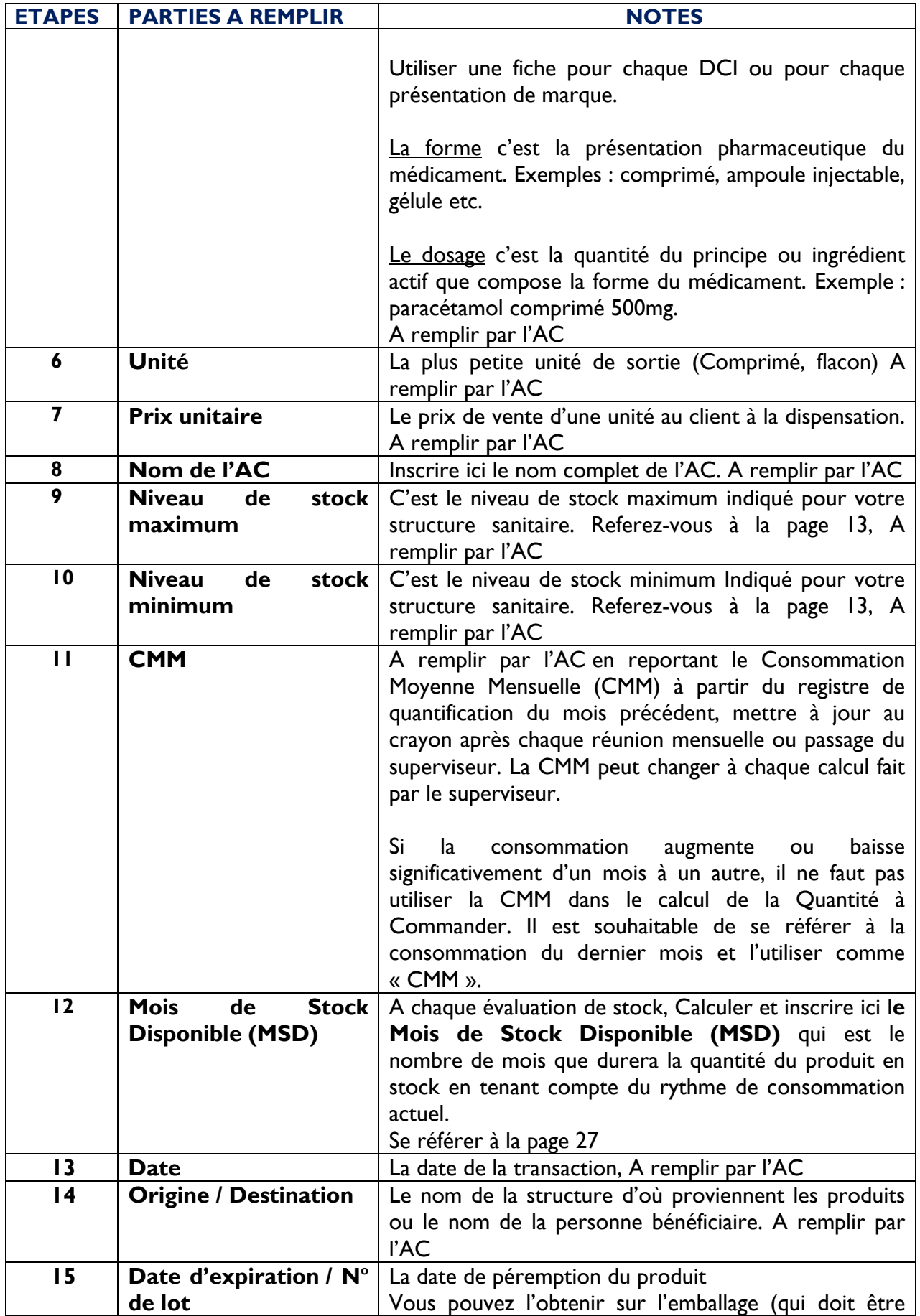

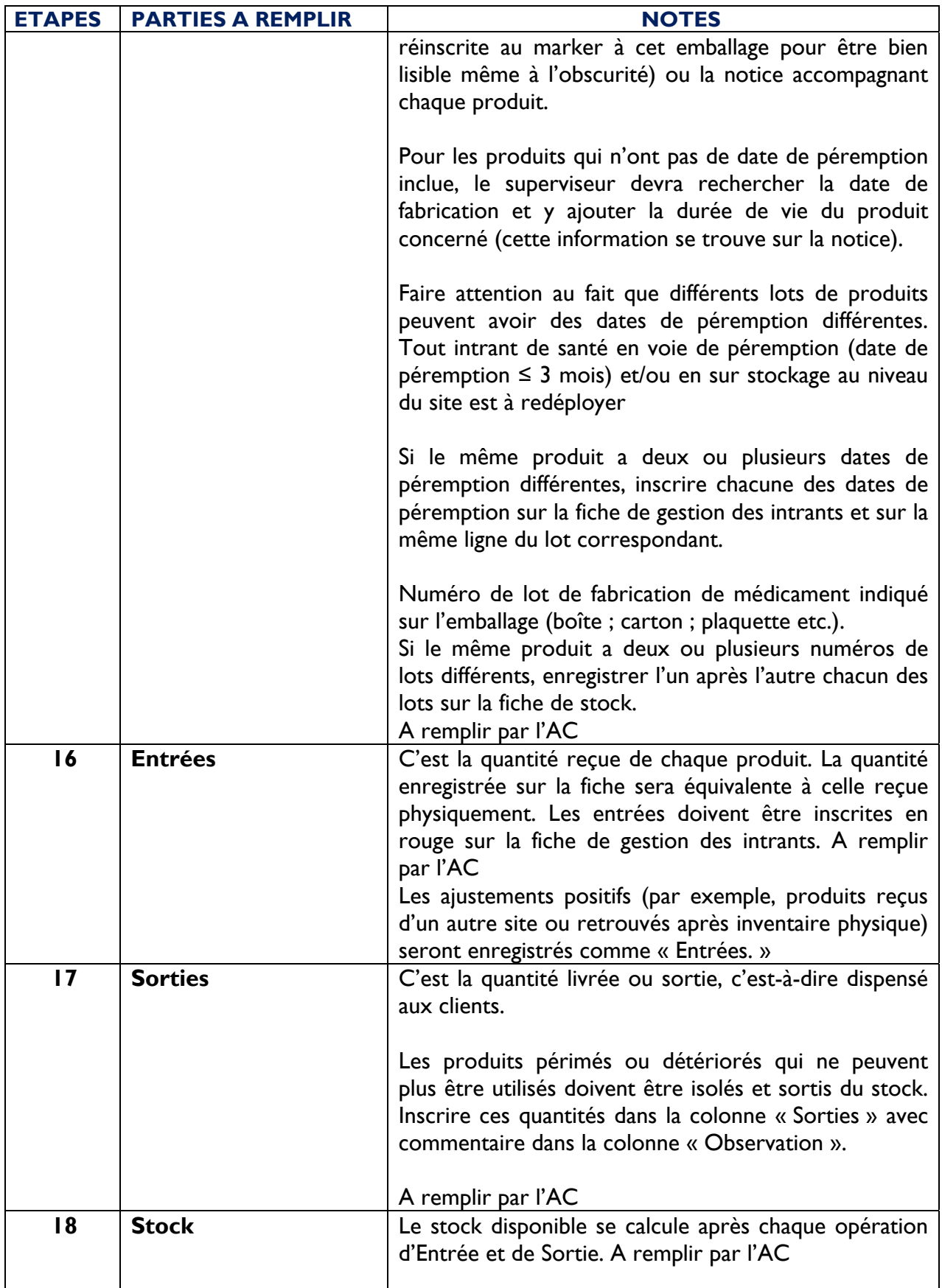

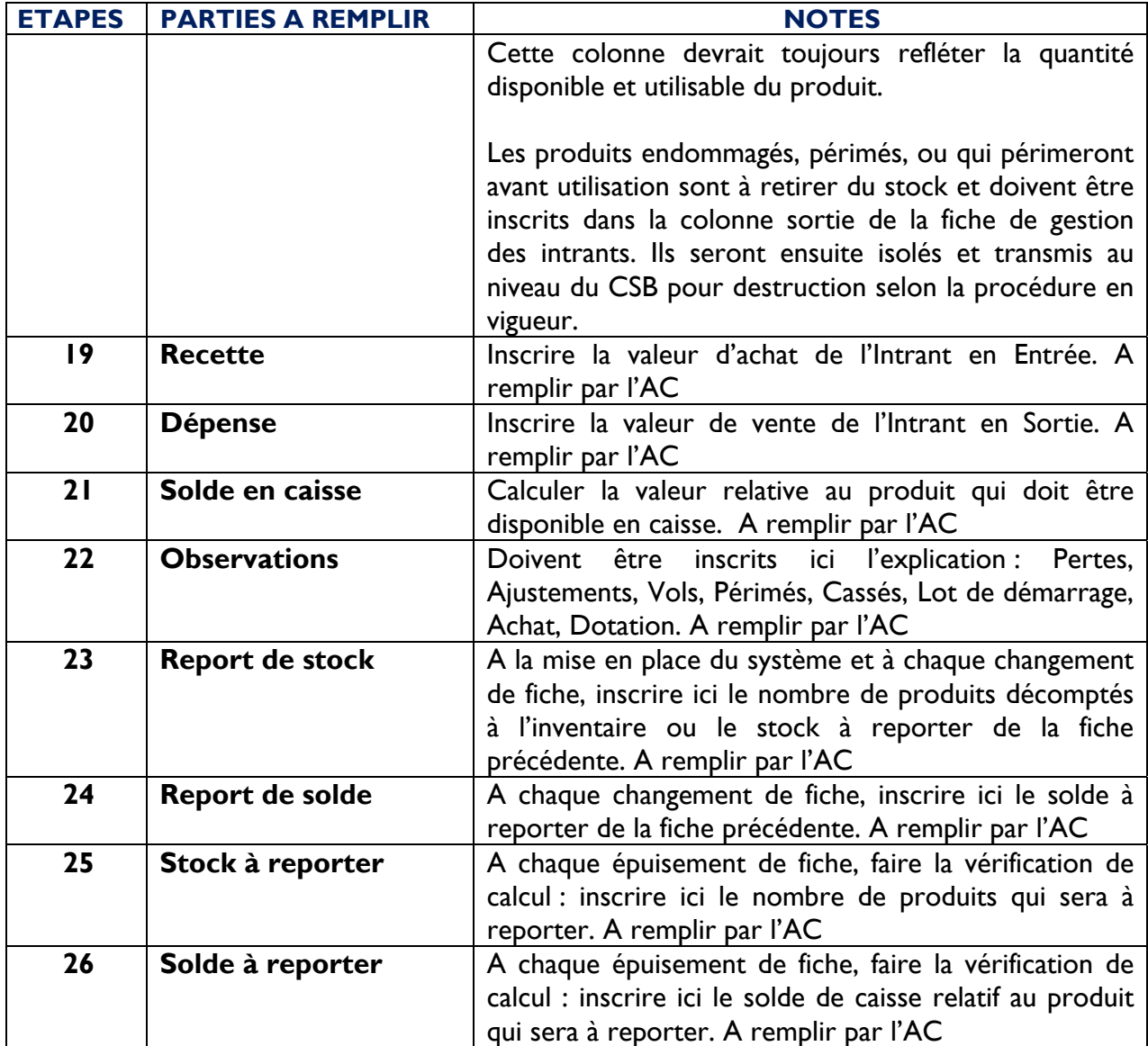

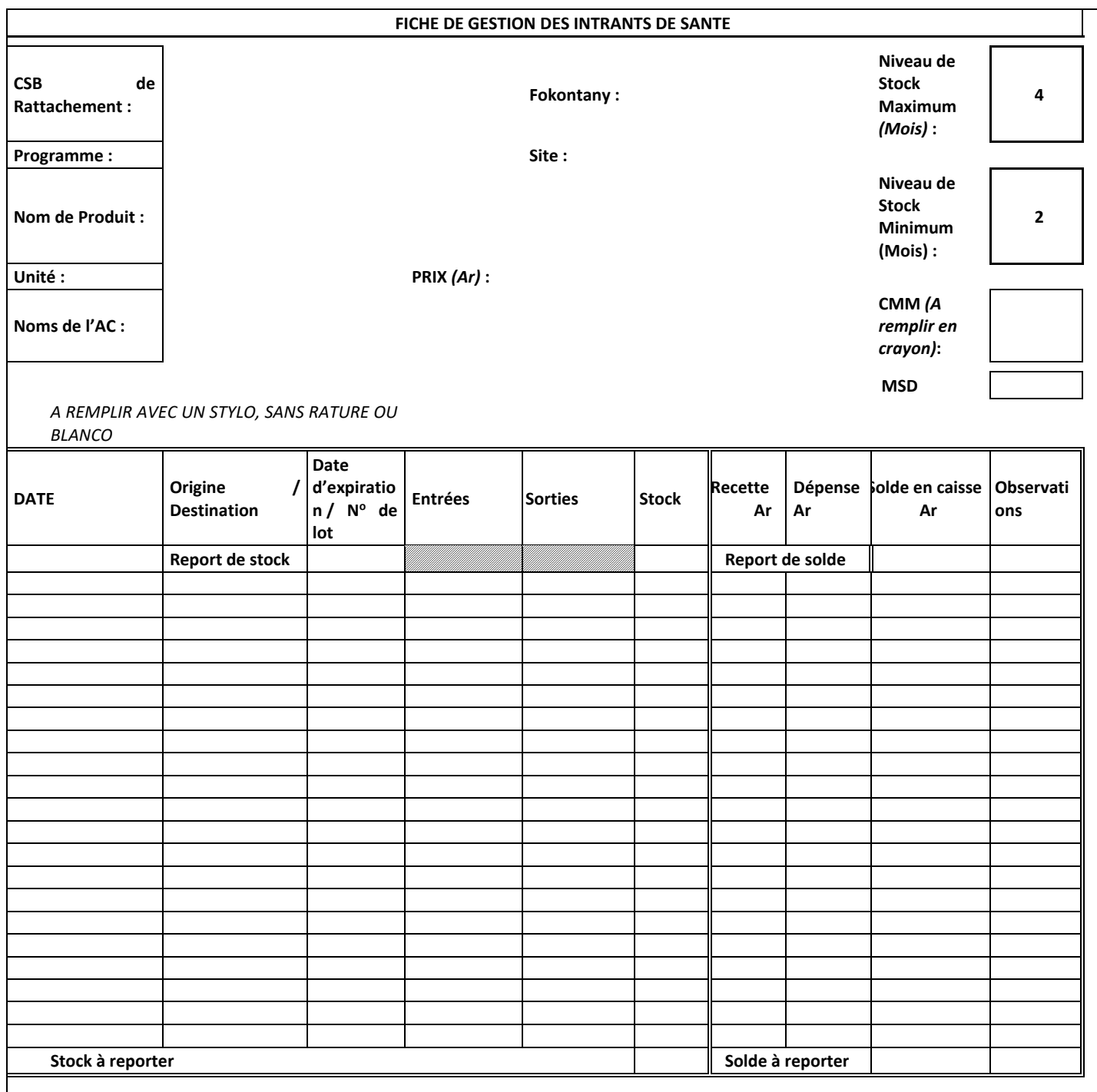

# **Bon de commande des Sites Communautaires**

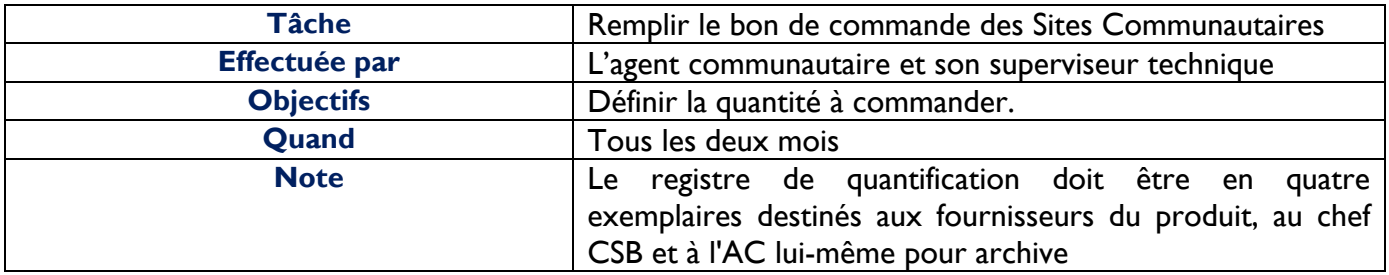

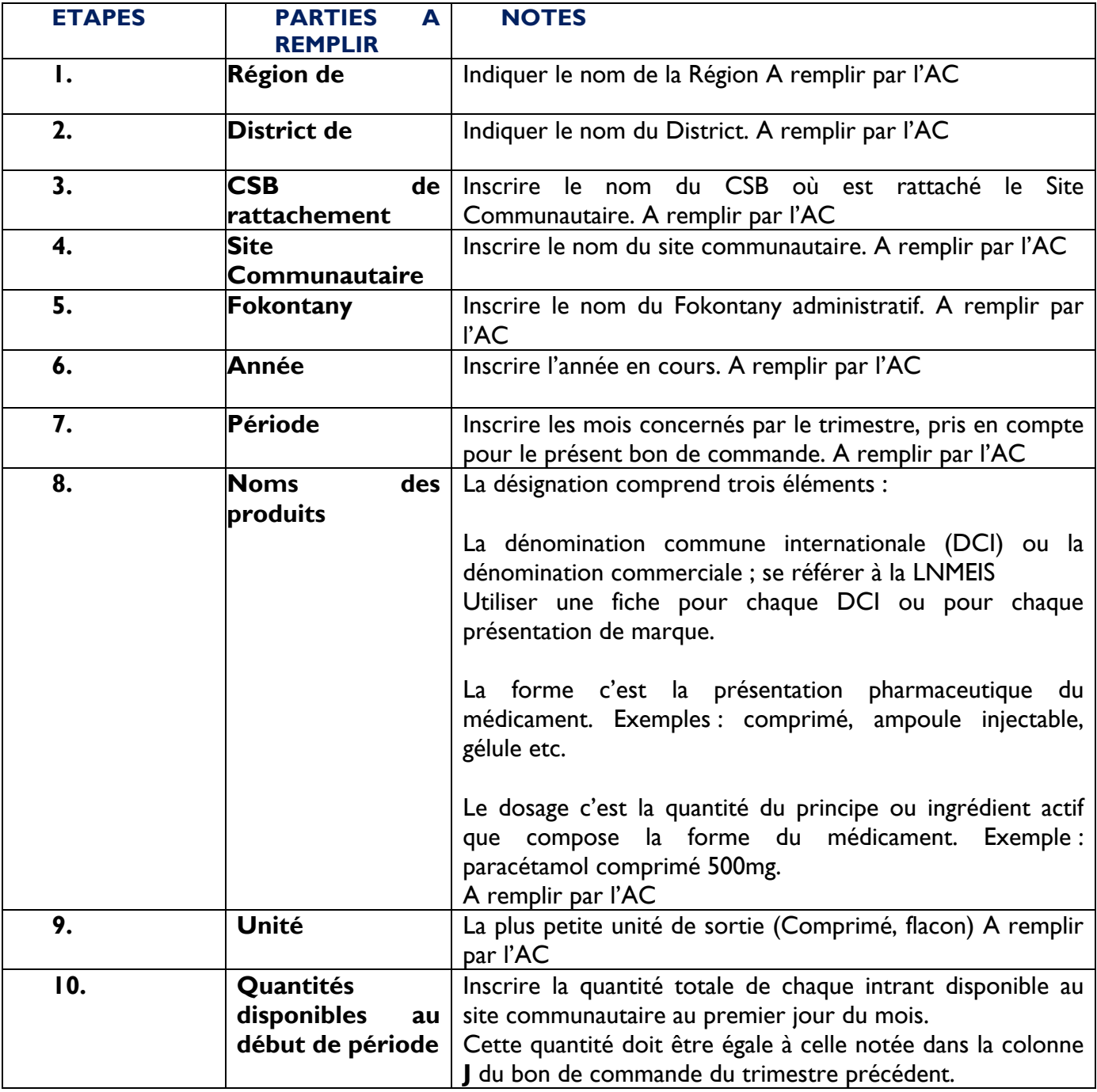

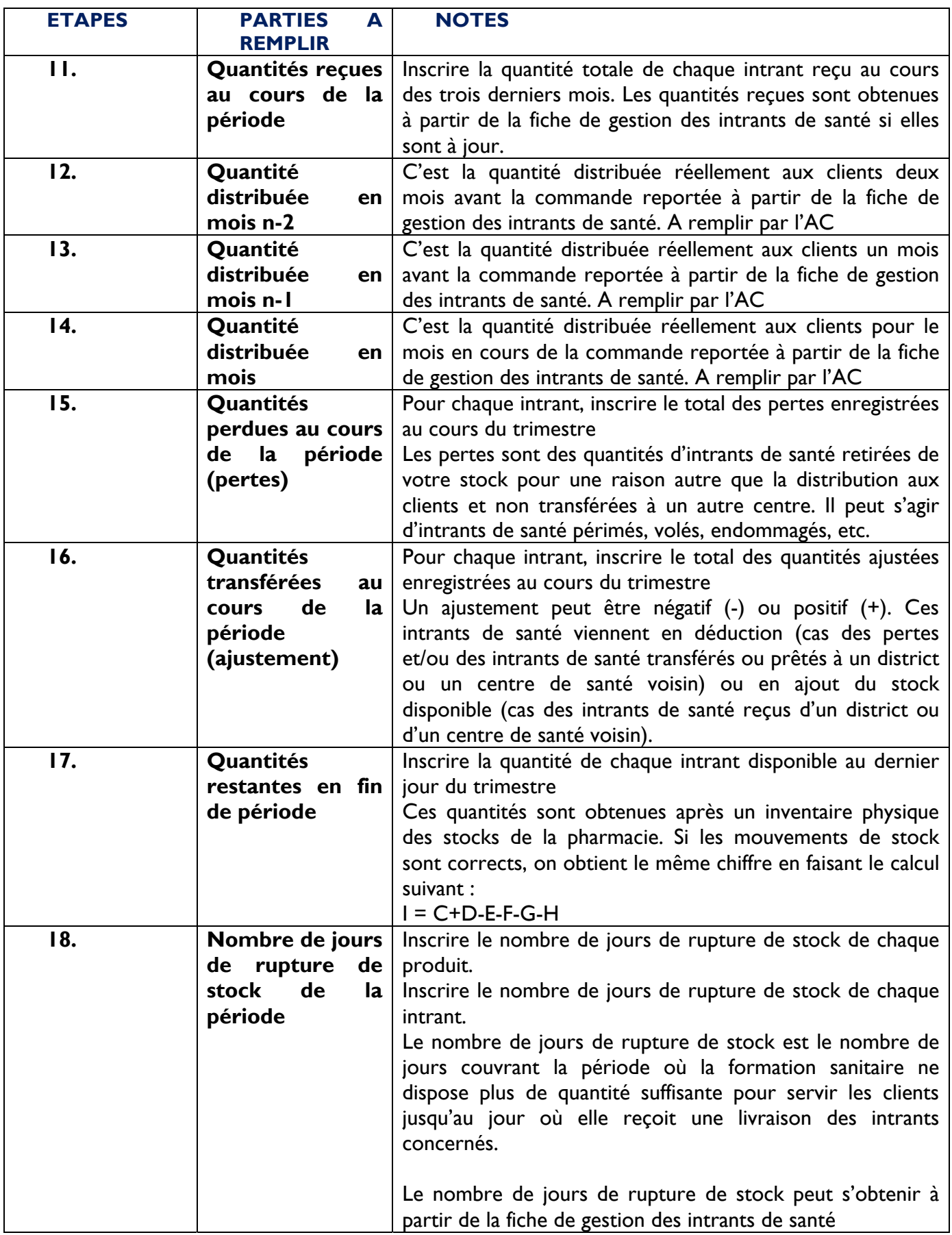

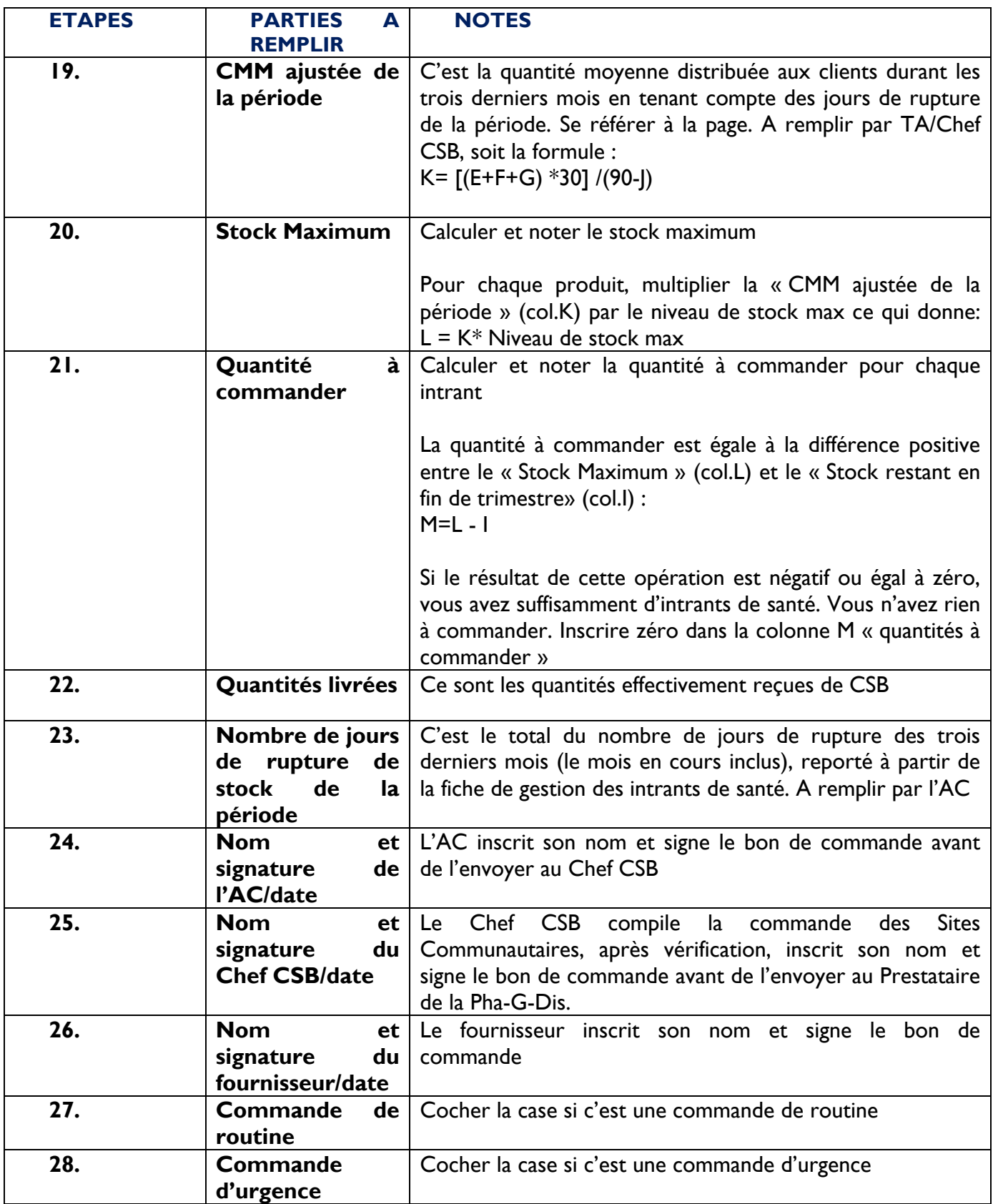
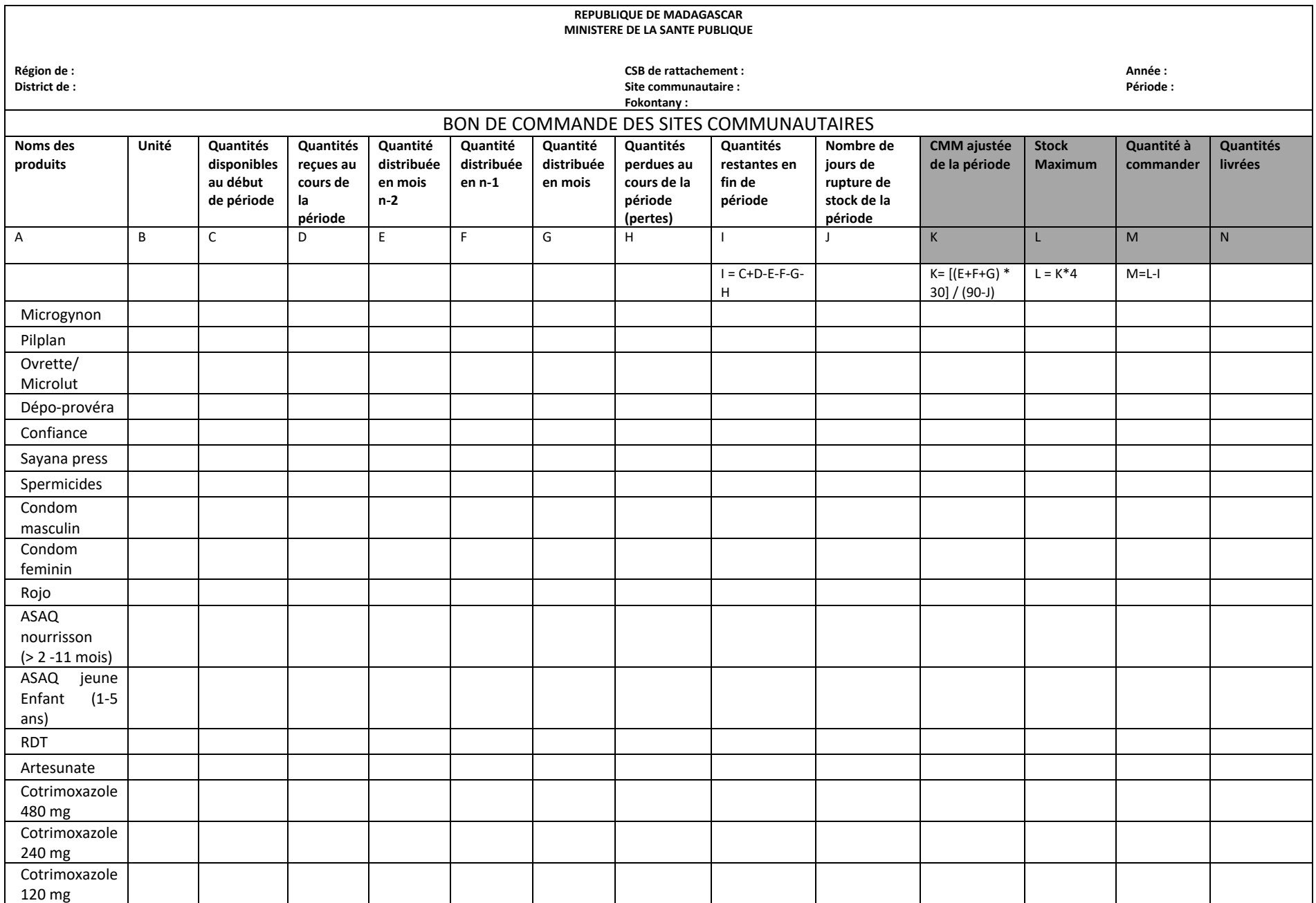

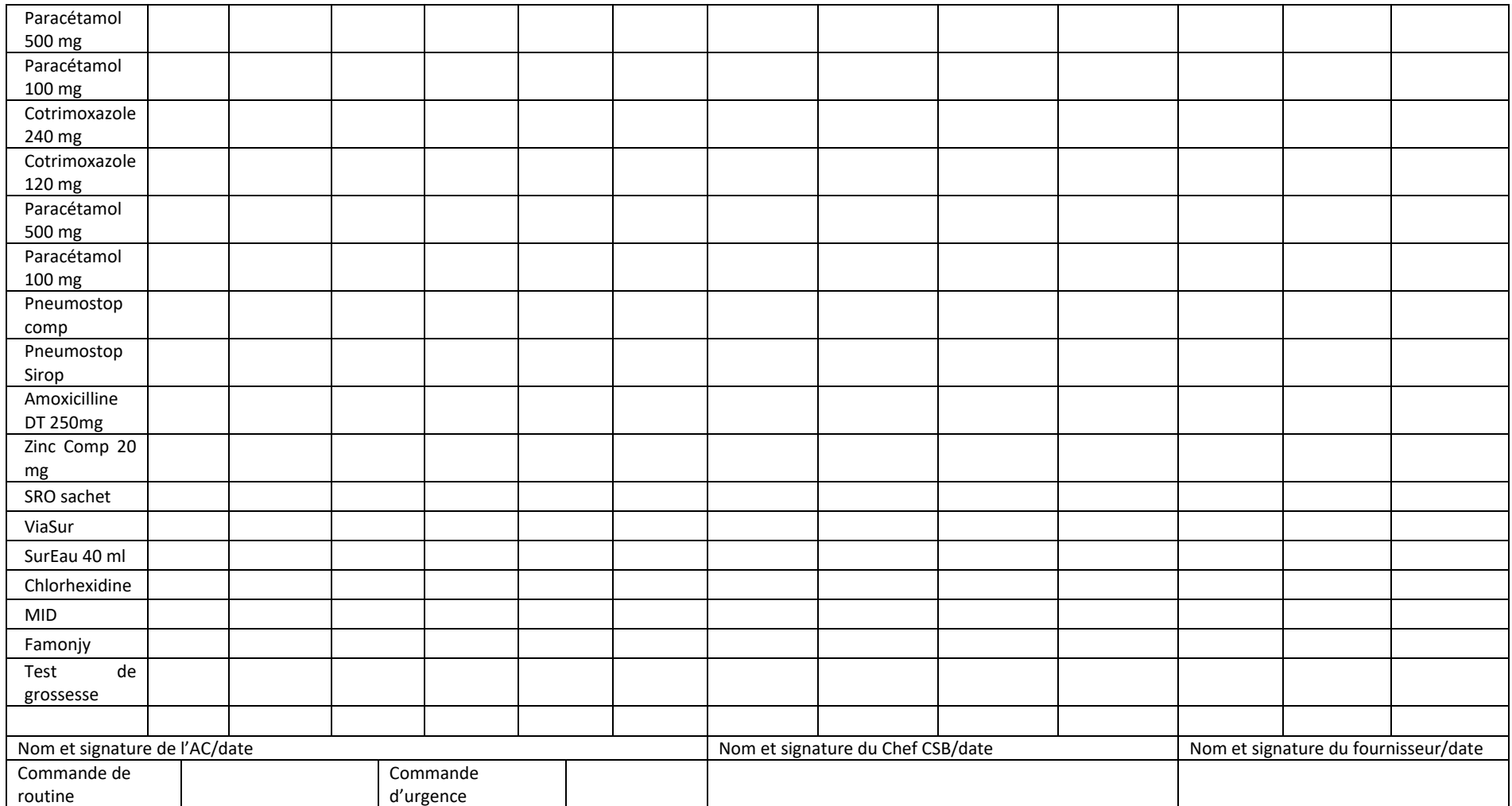

# **Rapport Mensuel des Activités (Tableau 9 et 10)**

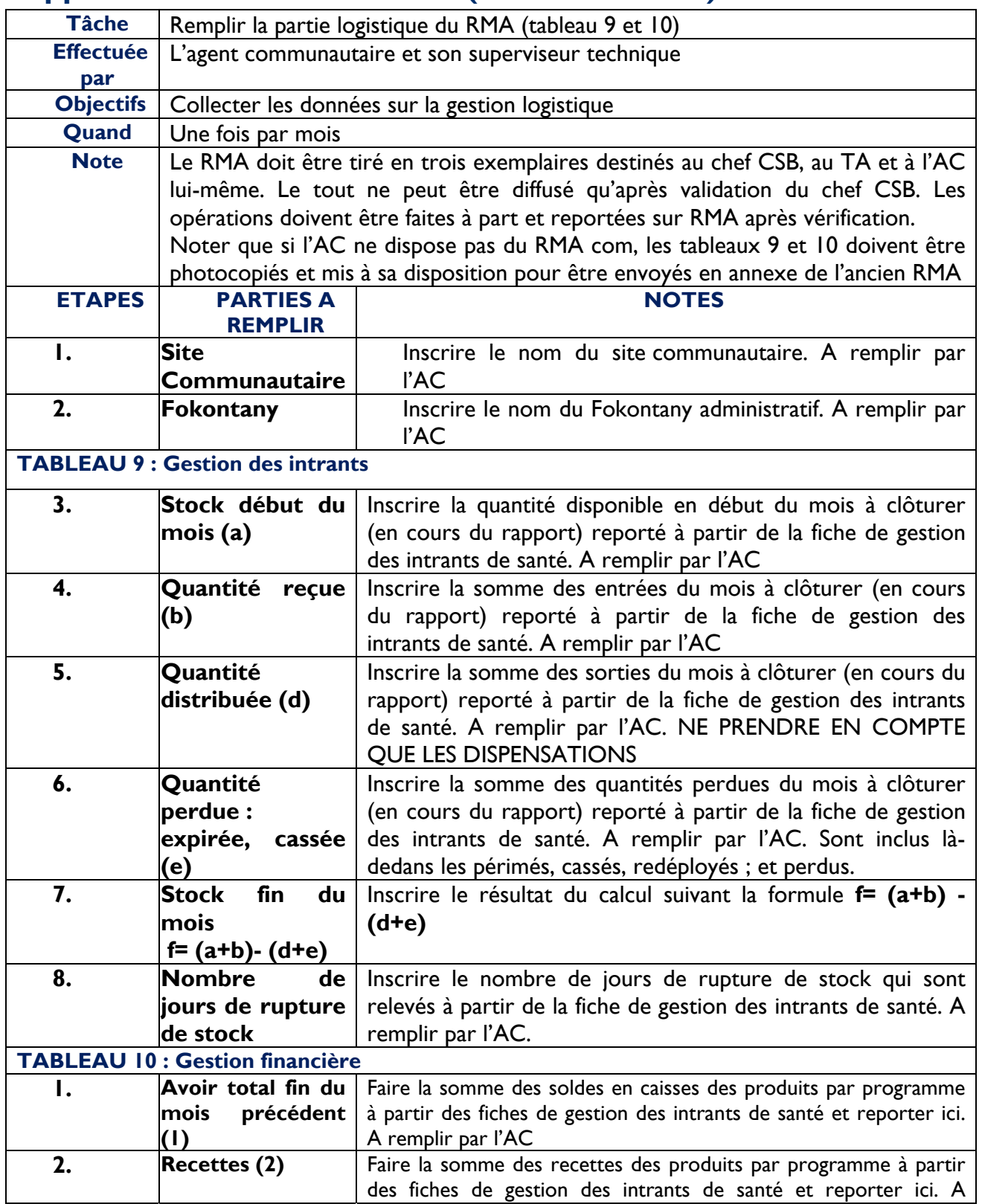

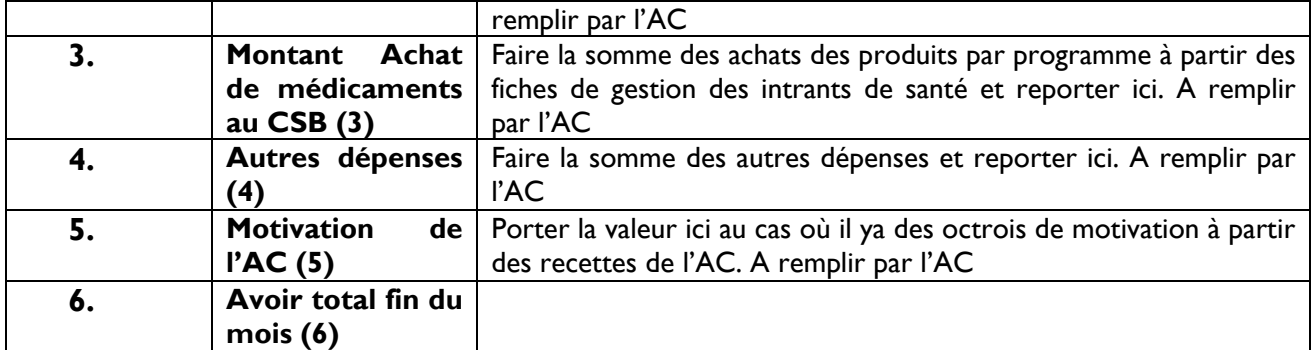

### **TABLEAU 9 : GESTION DES INTRANTS**

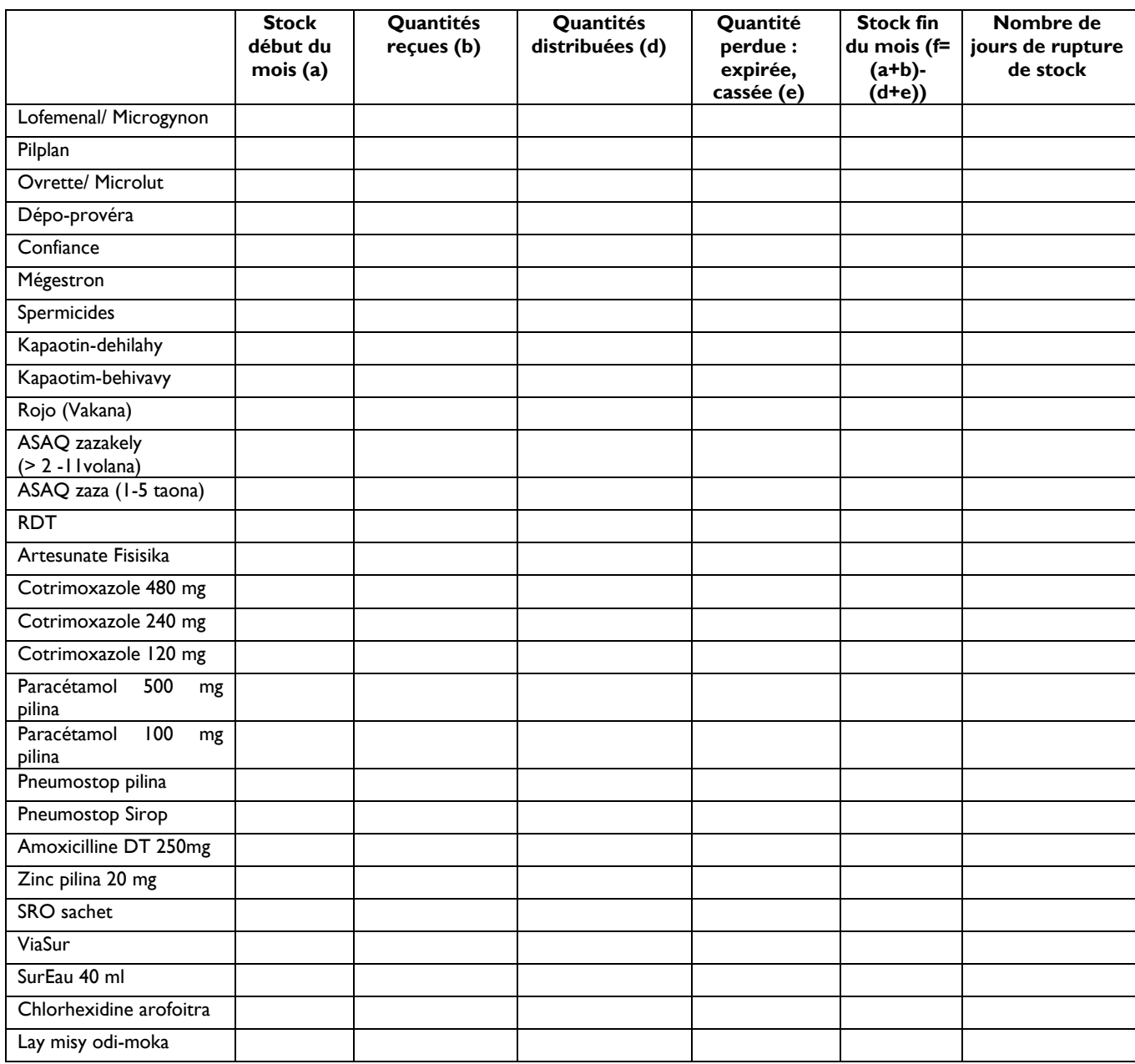

### **TABLEAU 10 : GESTION FINANCIERE**

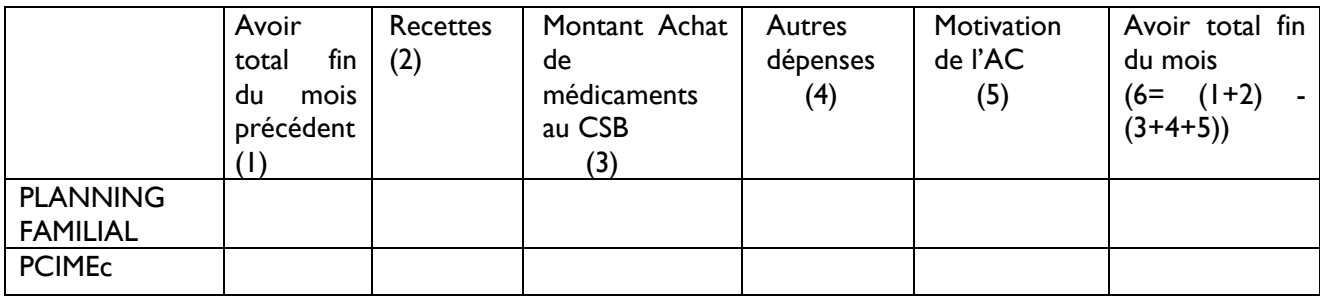

# Fiche de Stock

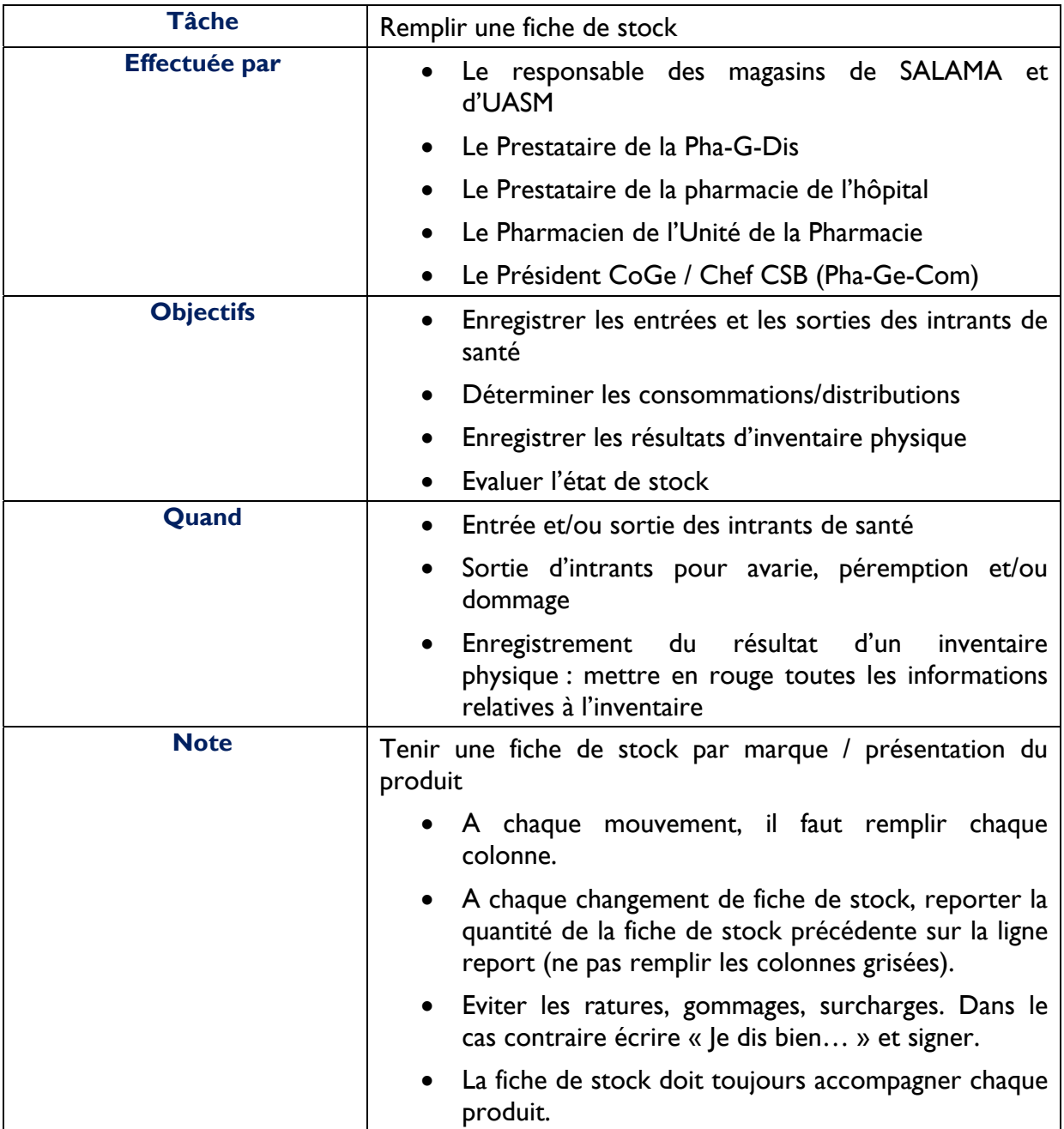

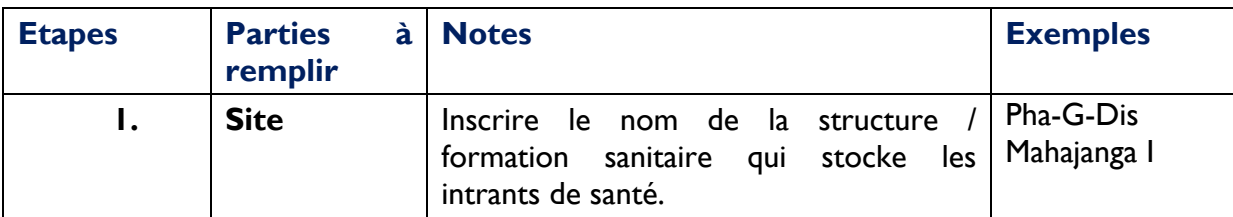

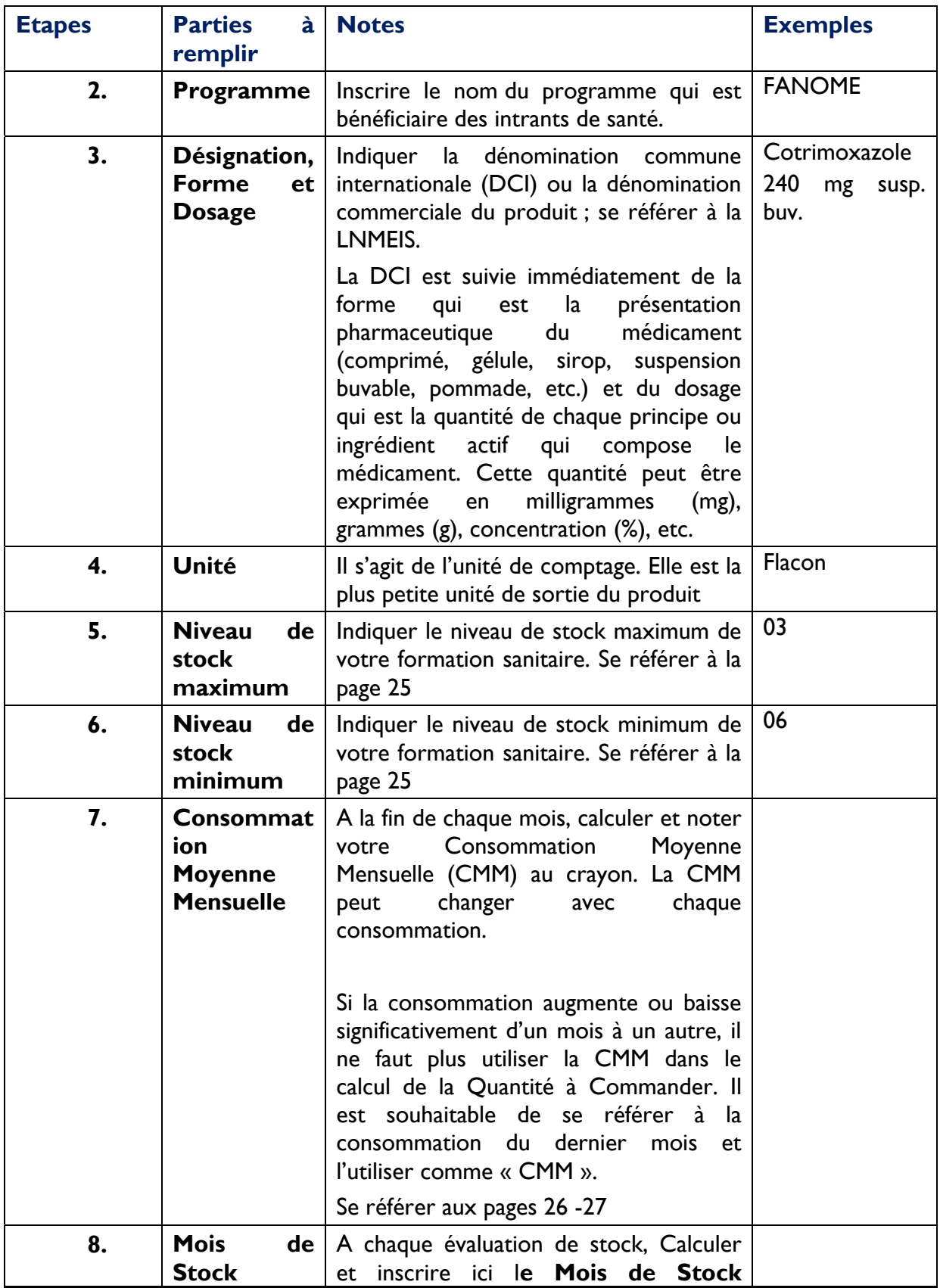

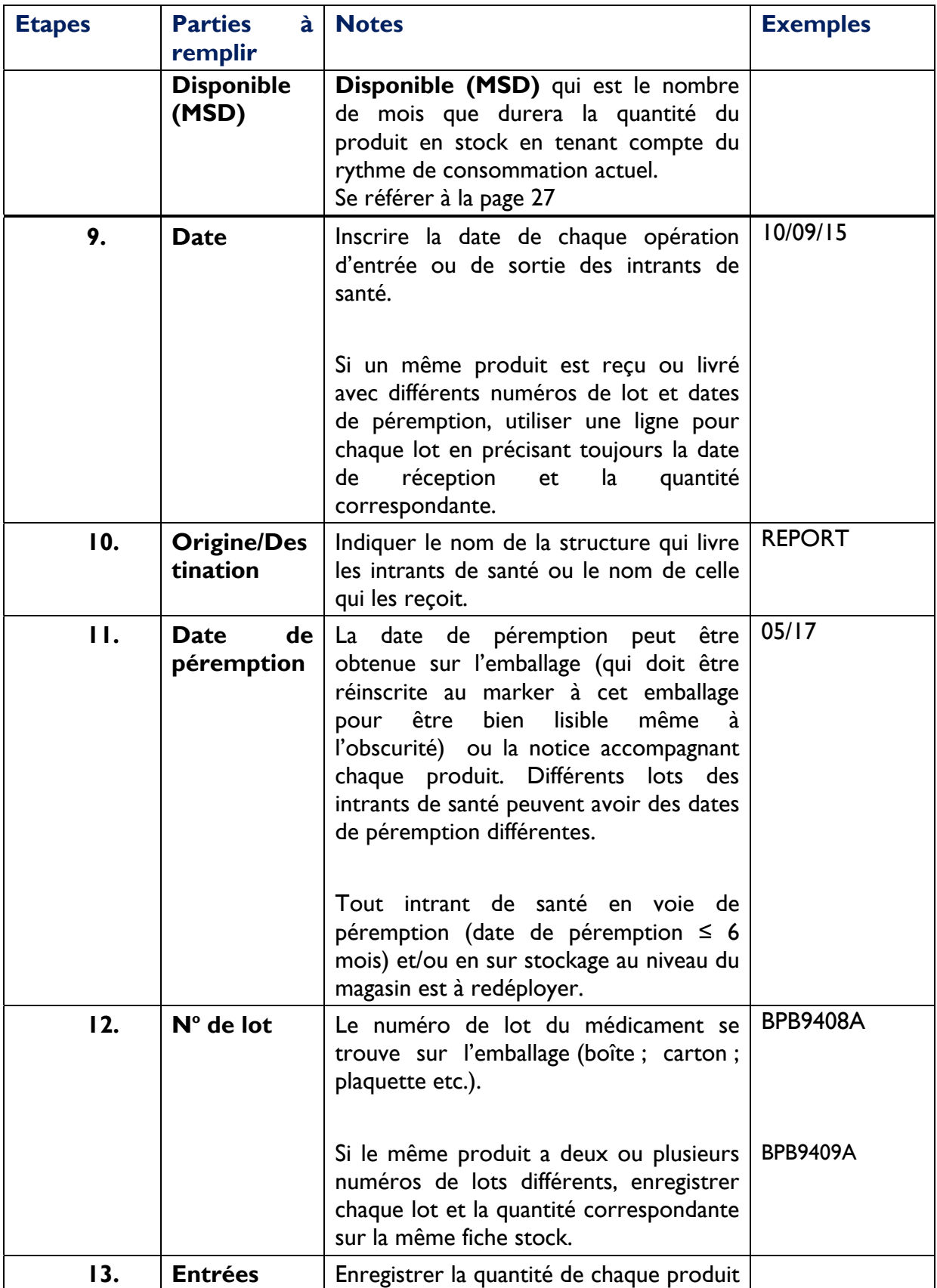

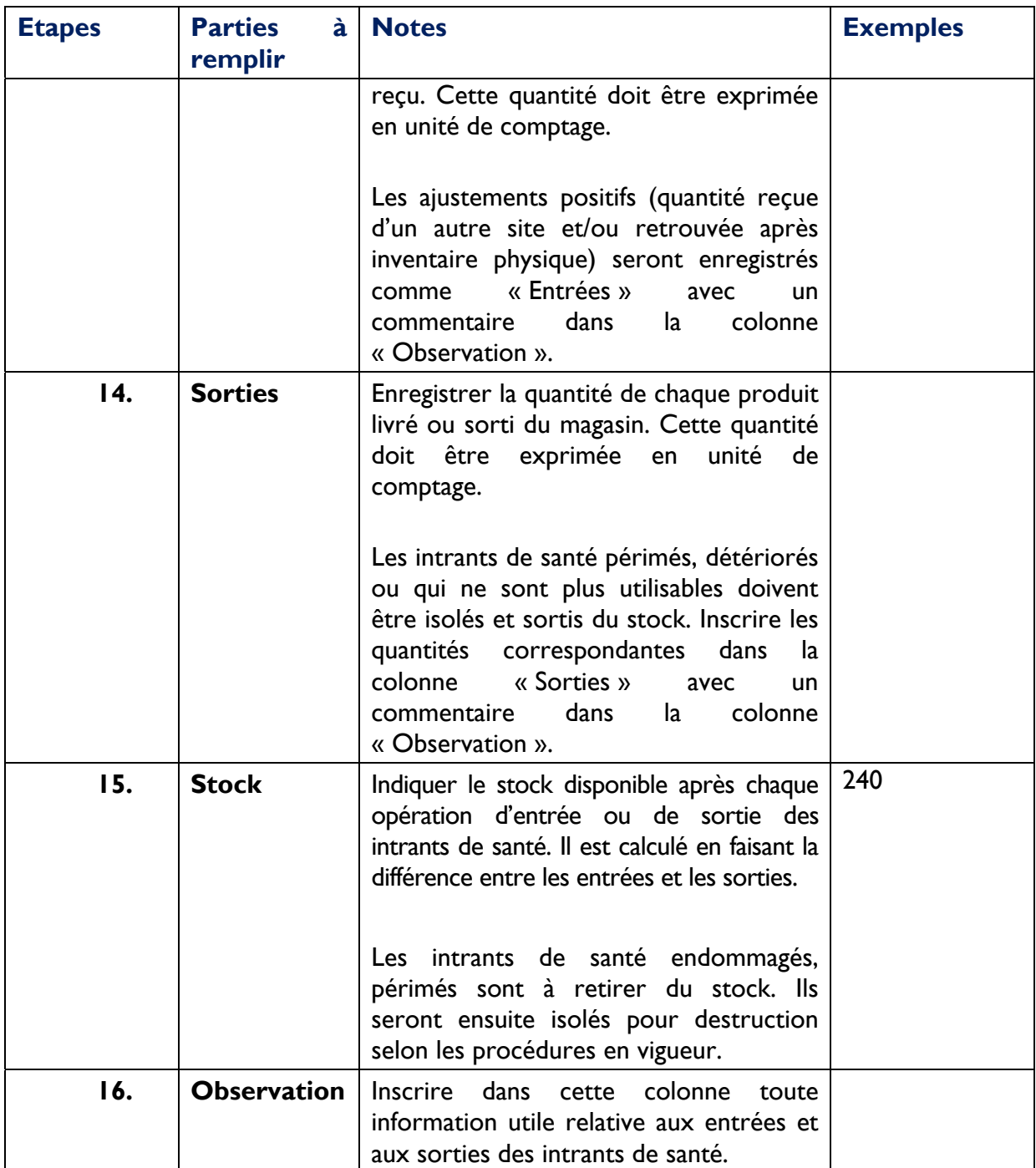

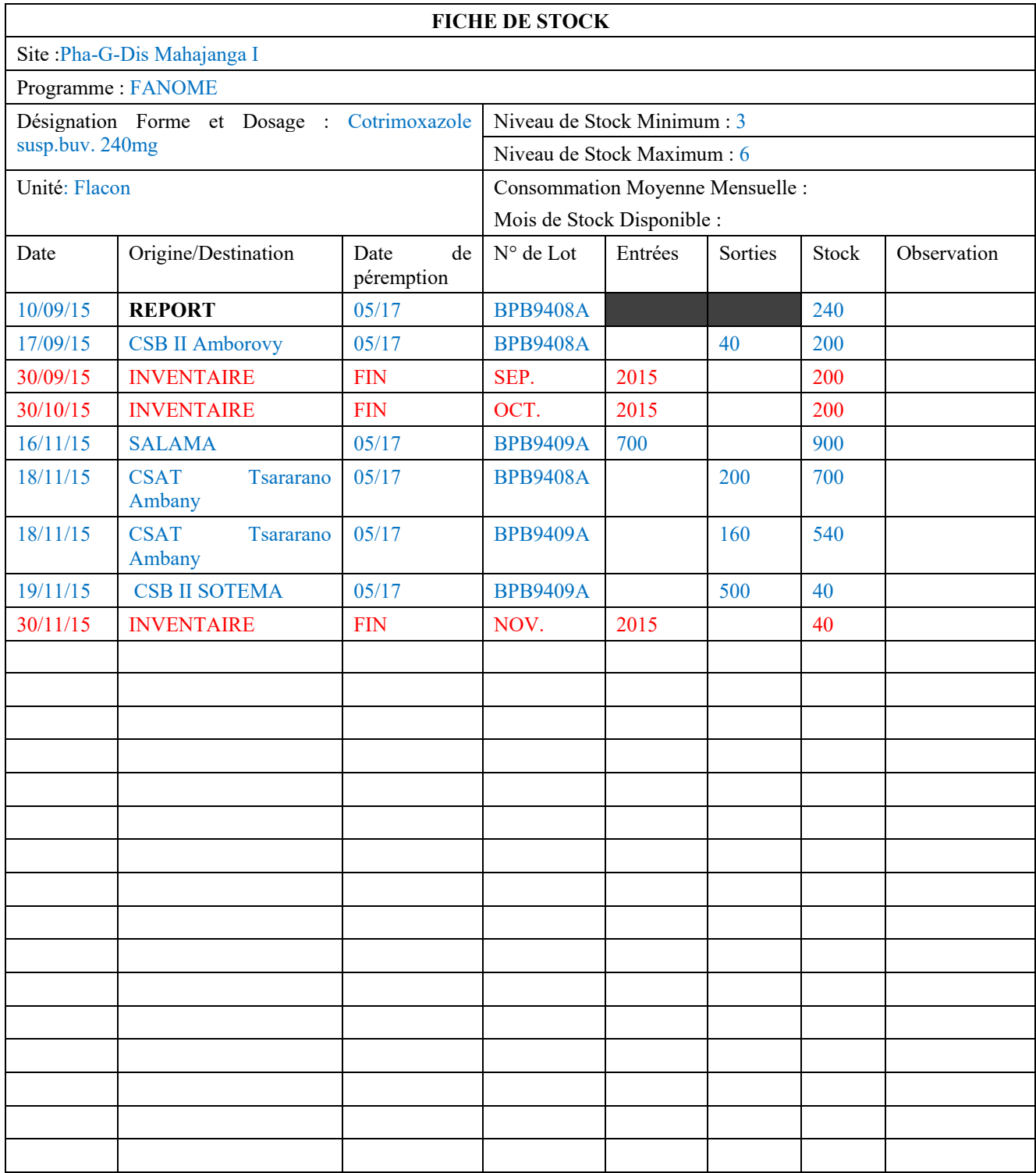

# **Rapport d'Inventaire Physique**

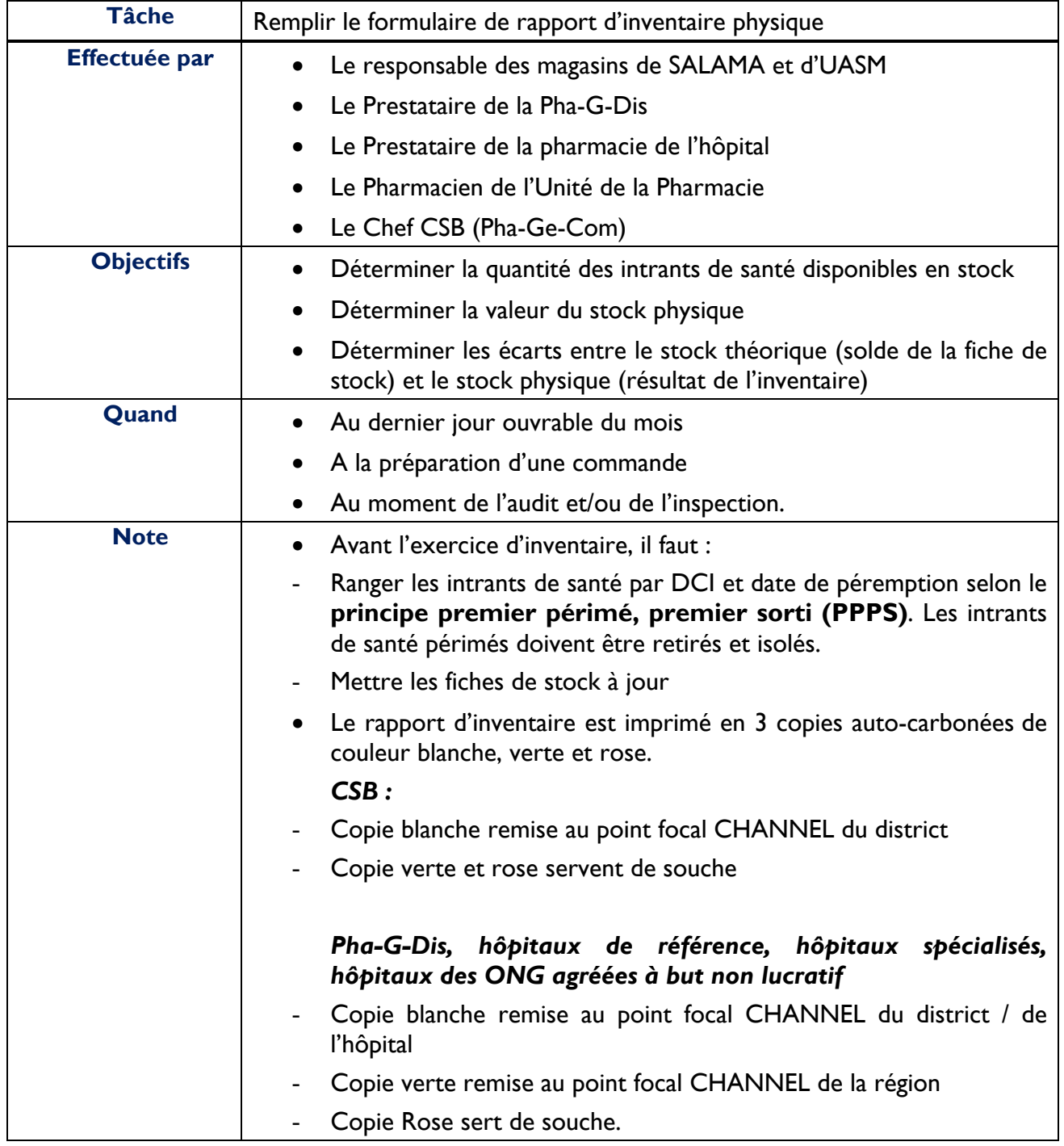

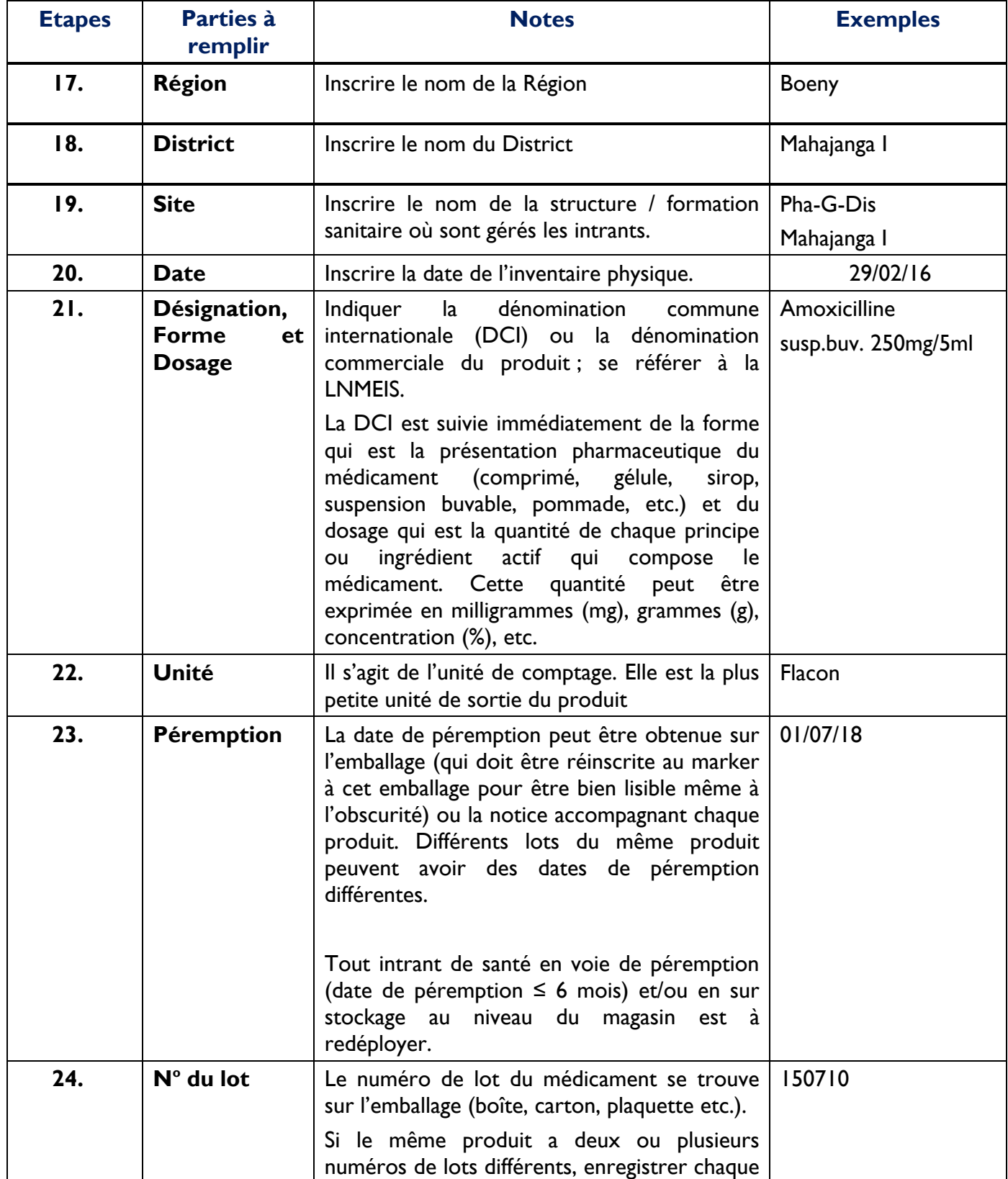

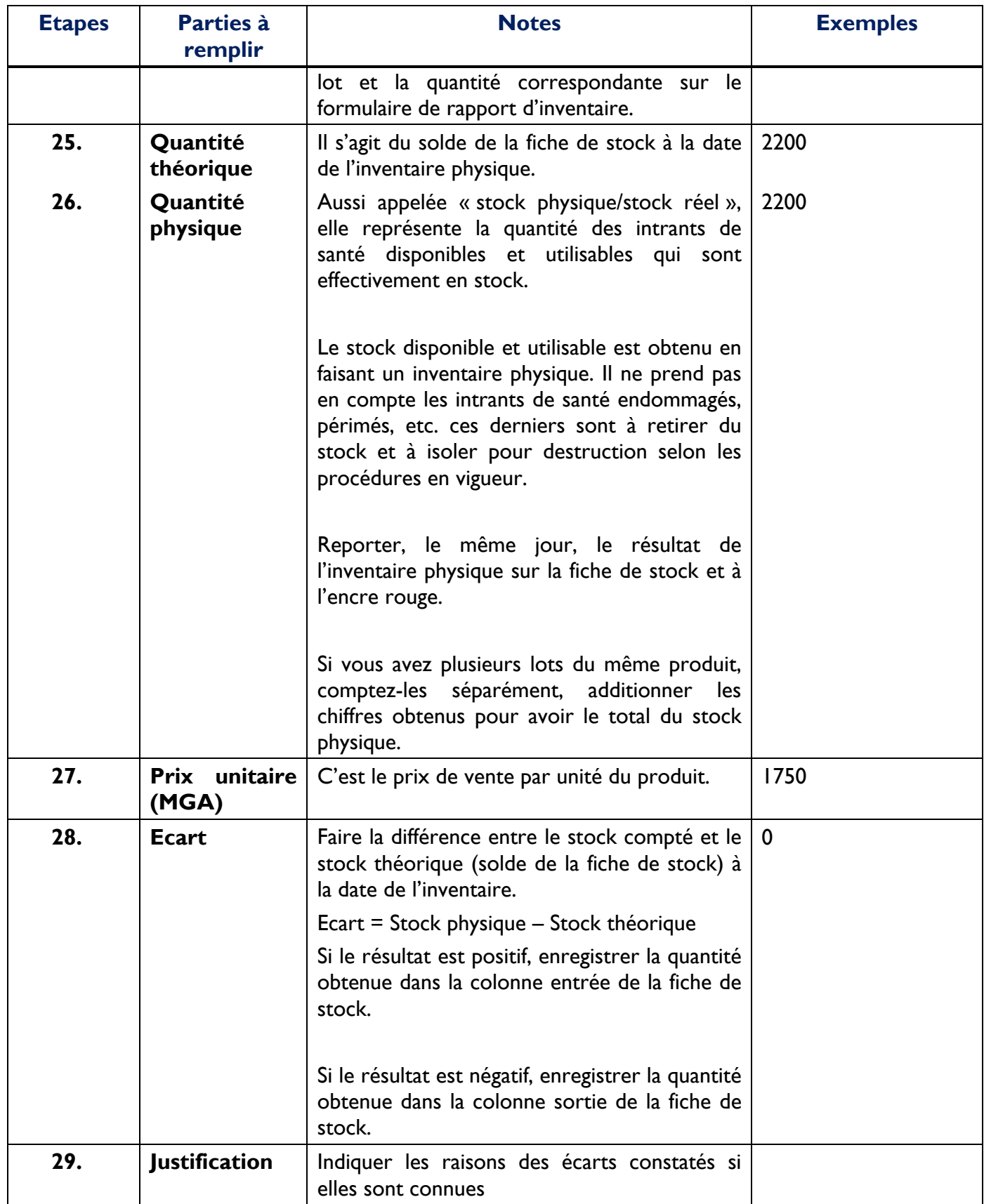

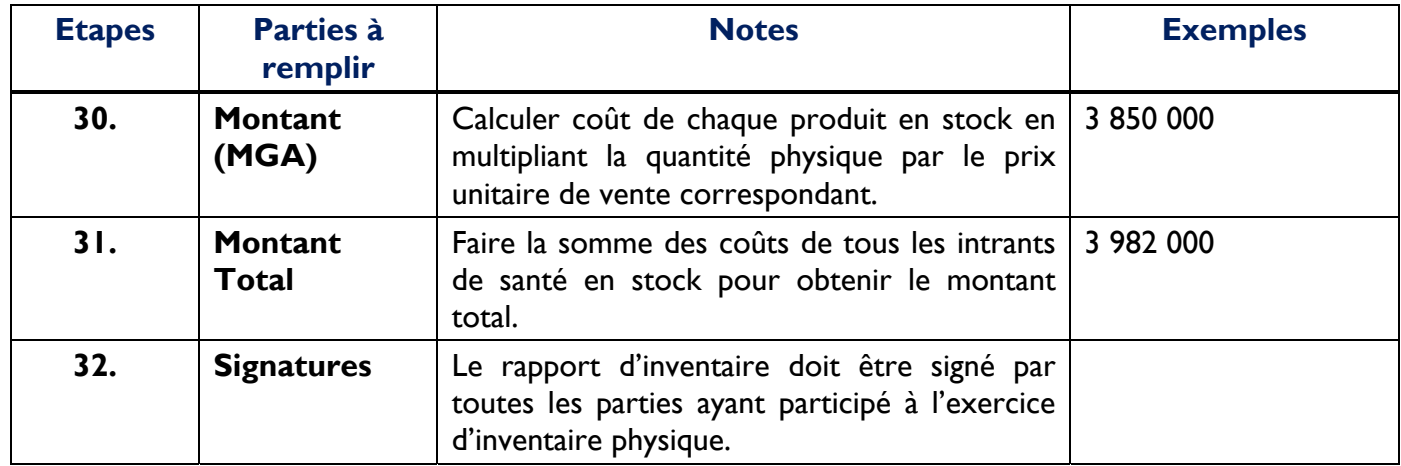

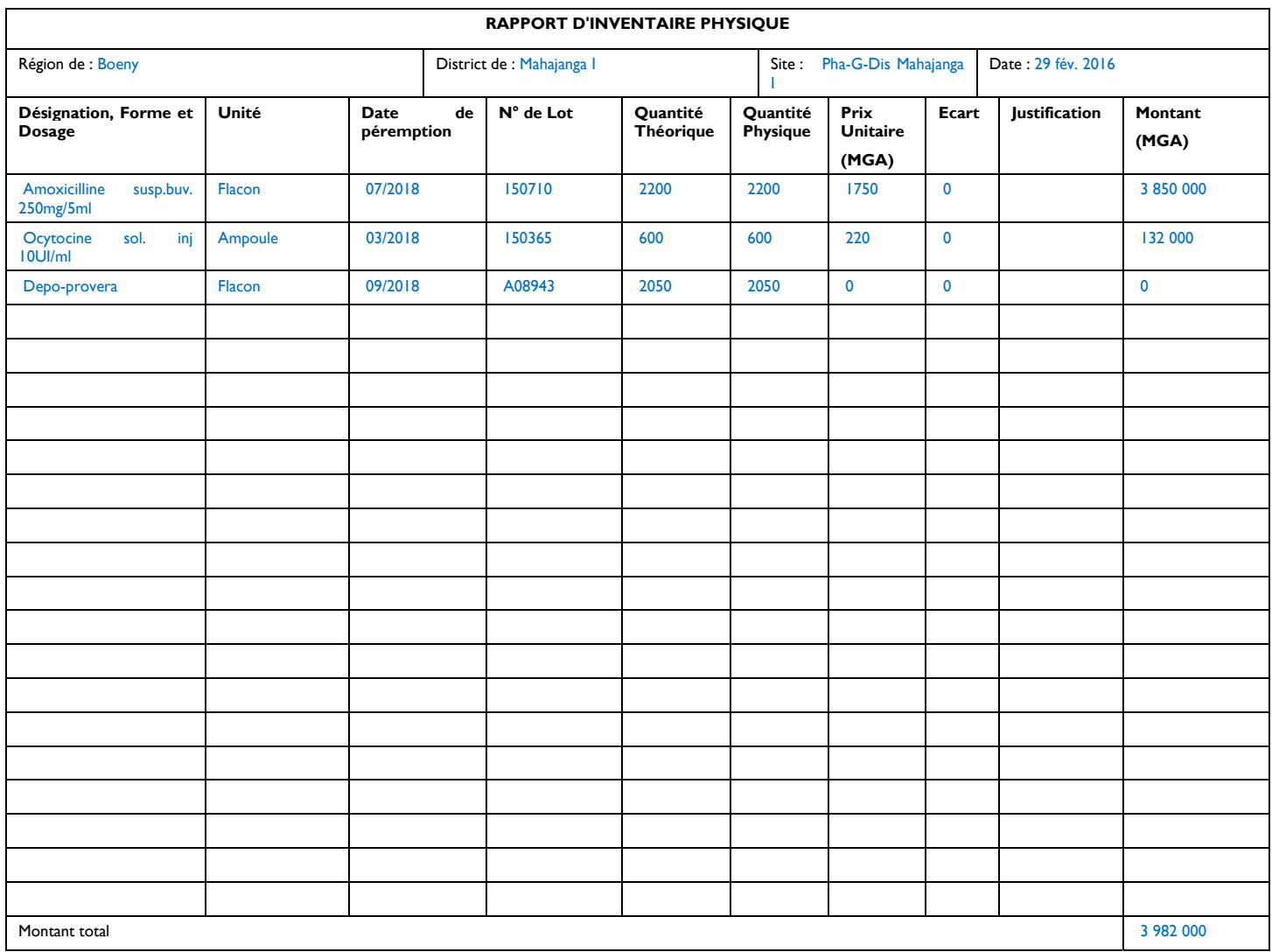

Nom et signature : Nom et signature : Nom et signature : Nom et signature :

# **Bon de Livraison et de Transfert de Intrants de Santé**

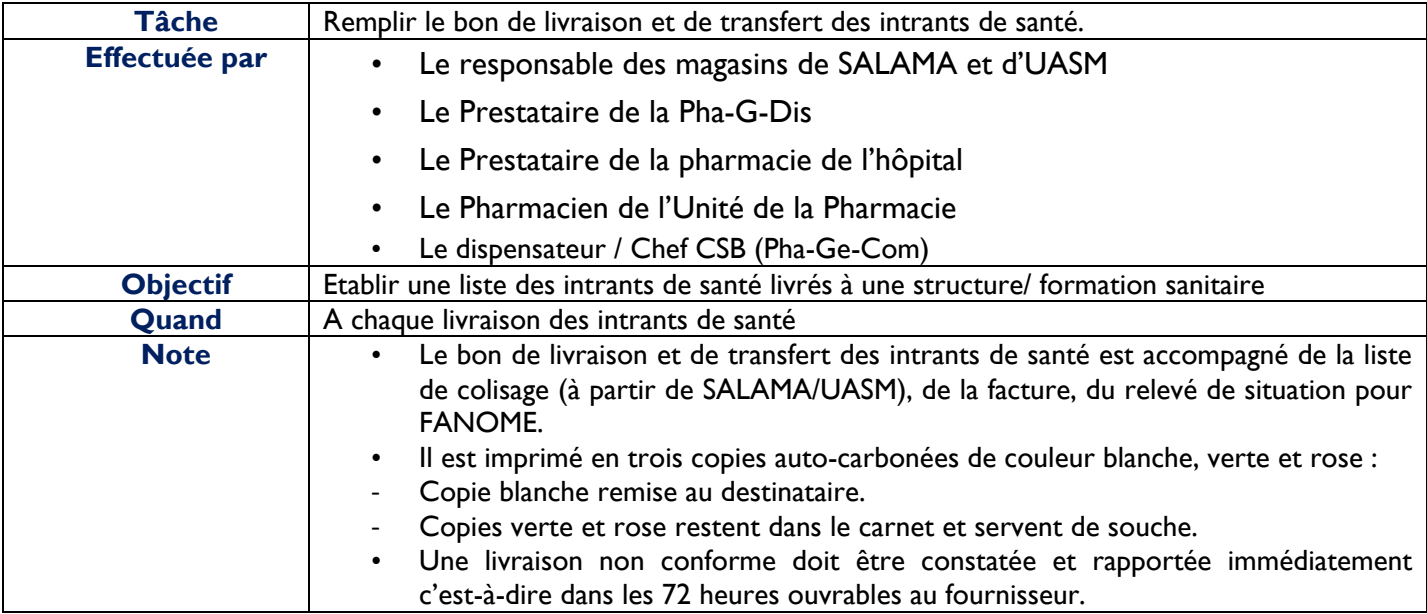

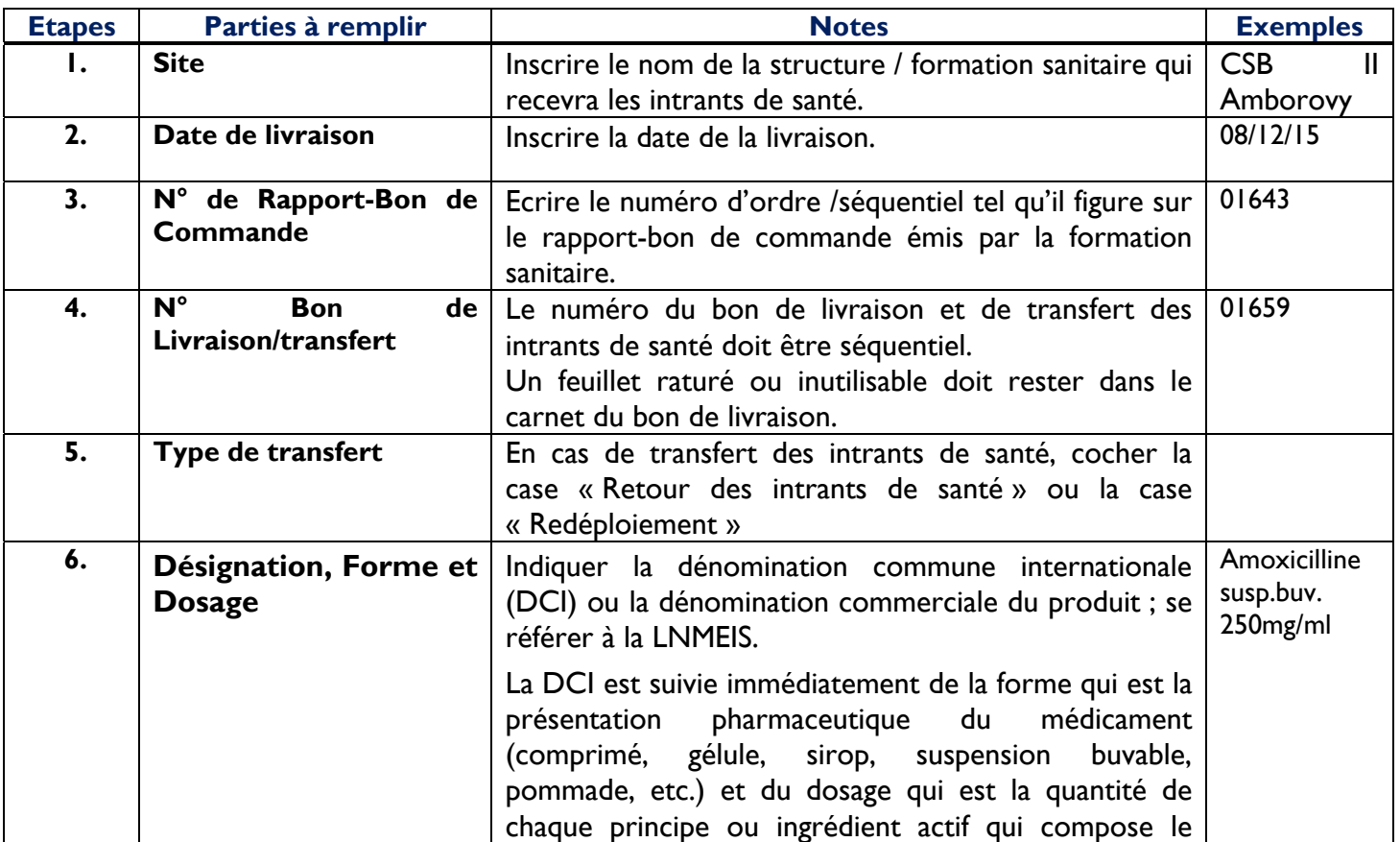

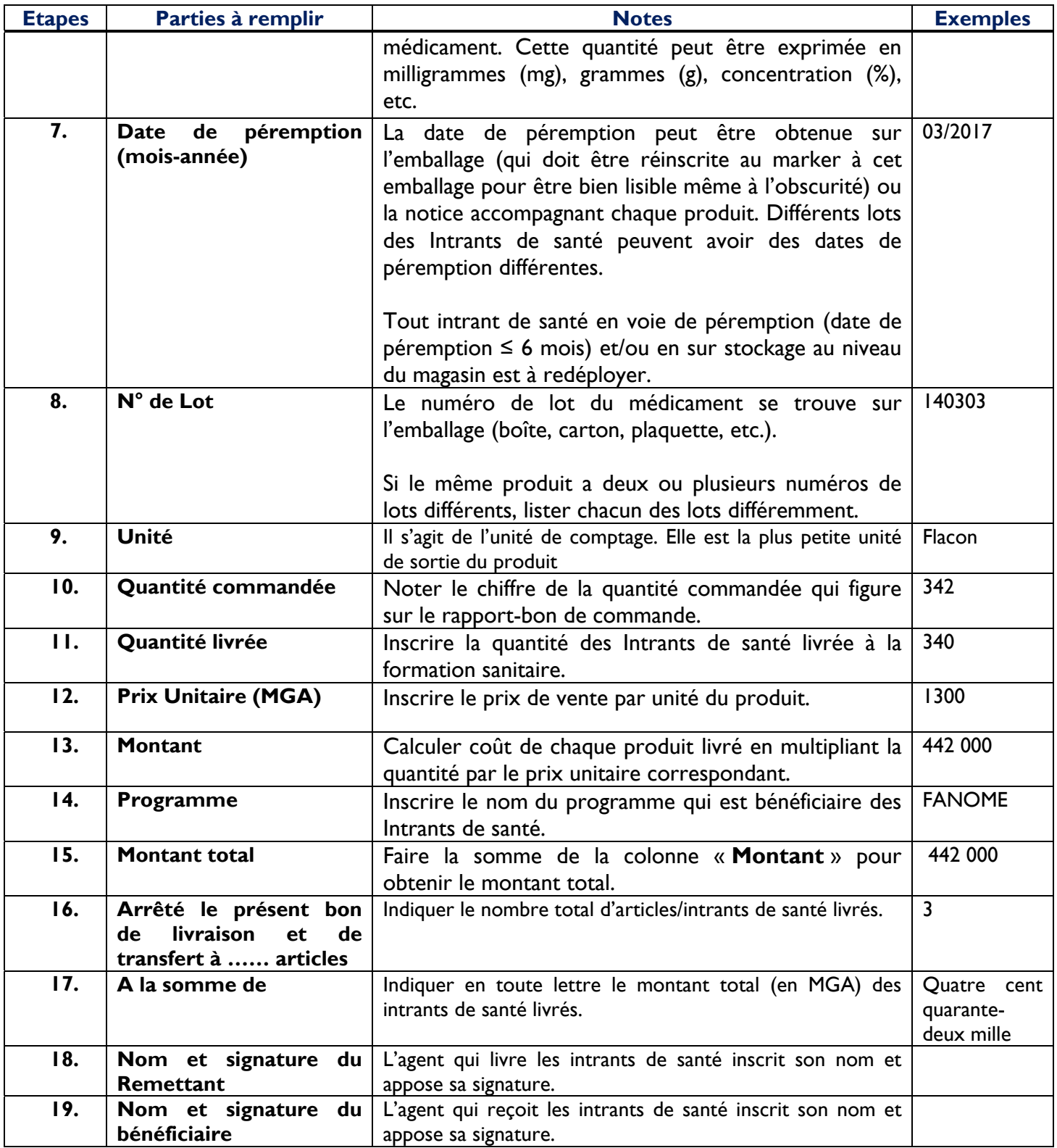

#### **BON DE LIVRAISON ET/OU DE TRANSFERT-DES INTRANTS DE SANTÉ**

*(Rayer la mention inutile)*

Site : CSB II Amborovy

Date de Livraison :08/12/2015

N° de Rapport-bon de commande :01643

N° Bon de Livraison :01659

Type de transfert : /\_/Retour de intrants de santé/\_/Redéploiement

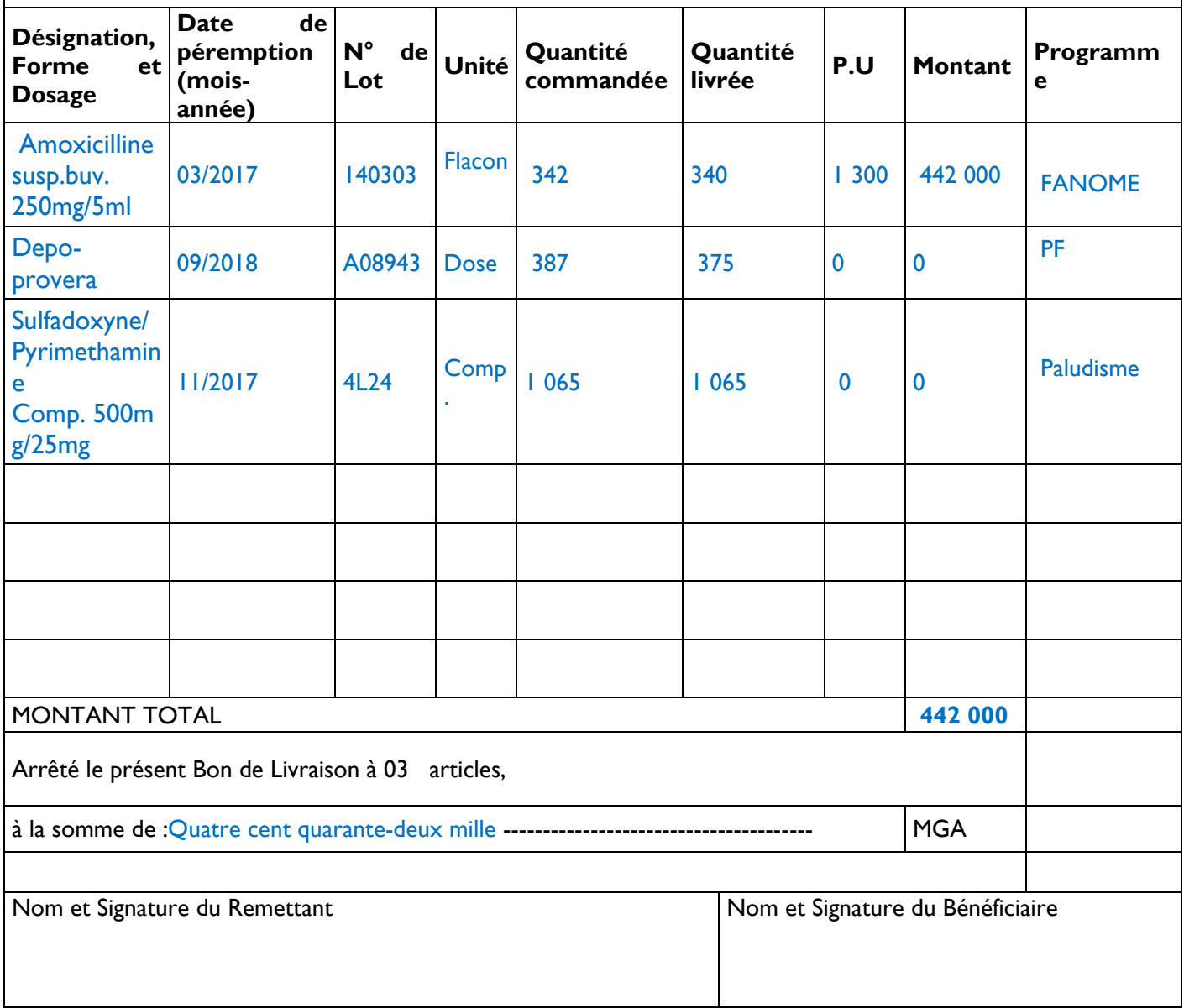

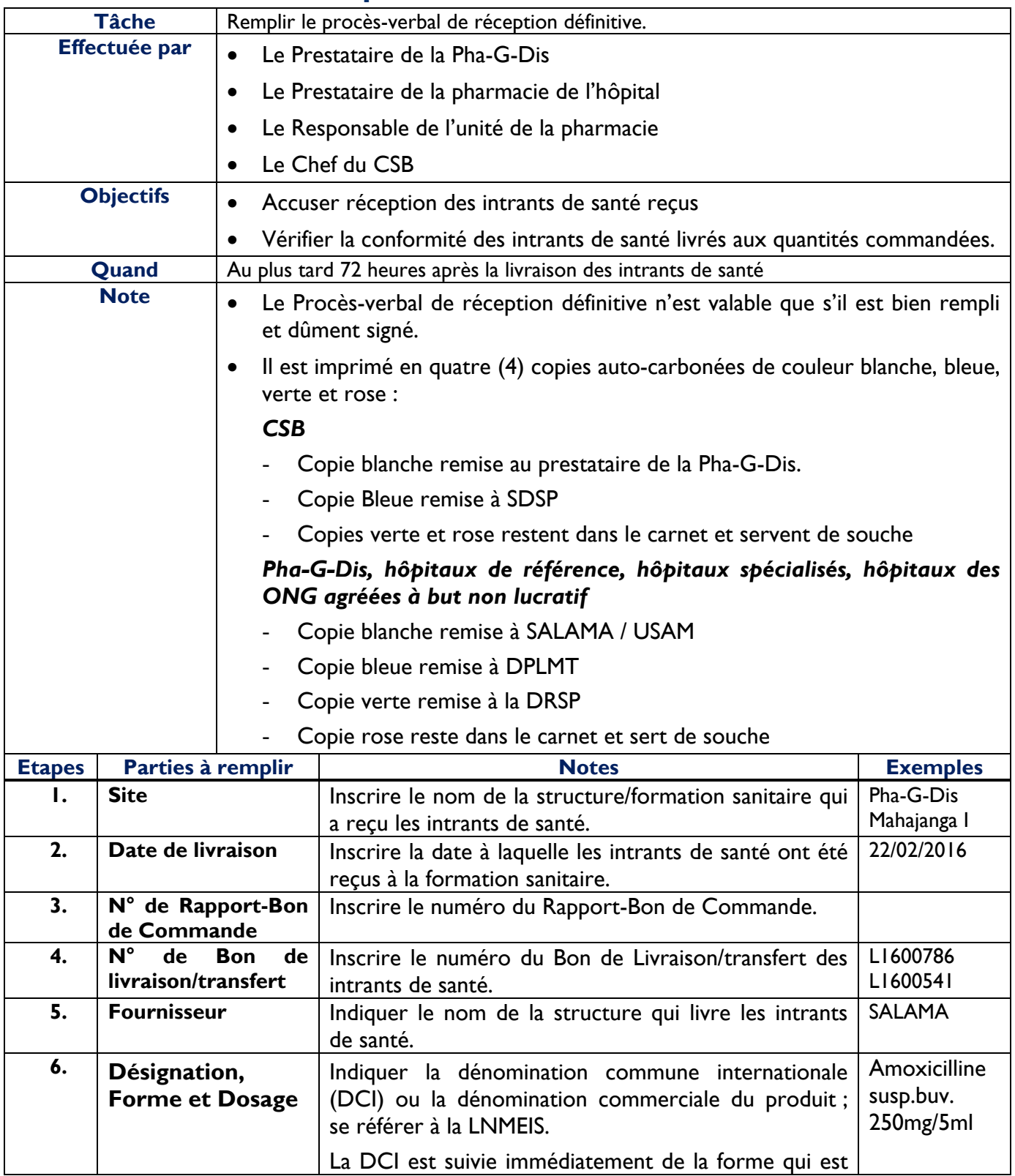

### **Procès - Verbal de Réception Définitive**

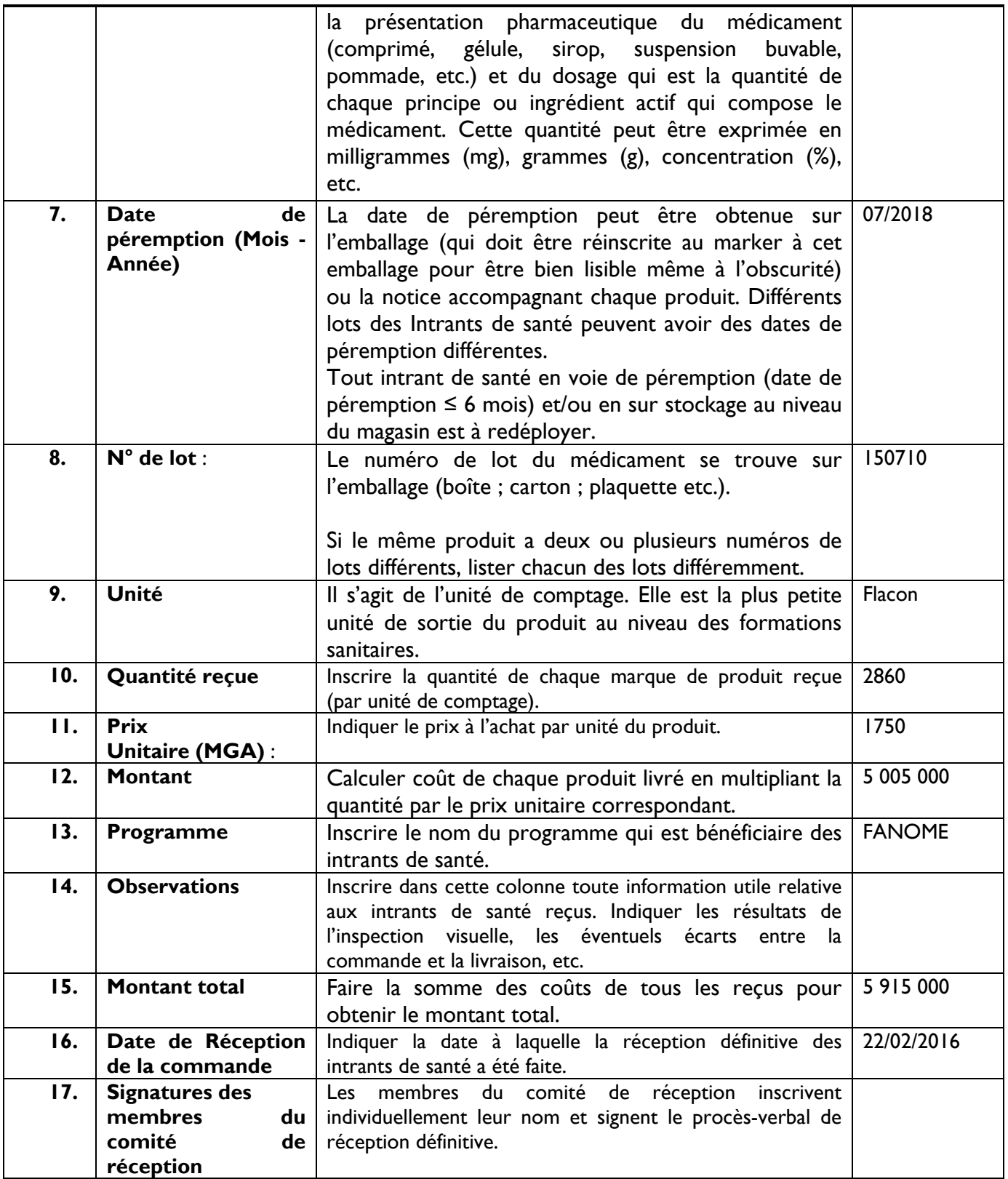

### **PROCES – VERBAL DE RECEPTION DEFINITIVE**

Site : Pha-G-Dis Mahajanga I

Date de Livraison :22/02/2016

N ° de Rapport-Bon de Commande :

N° Bon de Livraison/Transfert des Intrants de Santé : L1600786 – L1600541

Fournisseur : SALAMA

**Nous membrons du comité de réception soussignés avons procédé à la réception définitive des Intrants de santé suivants :** 

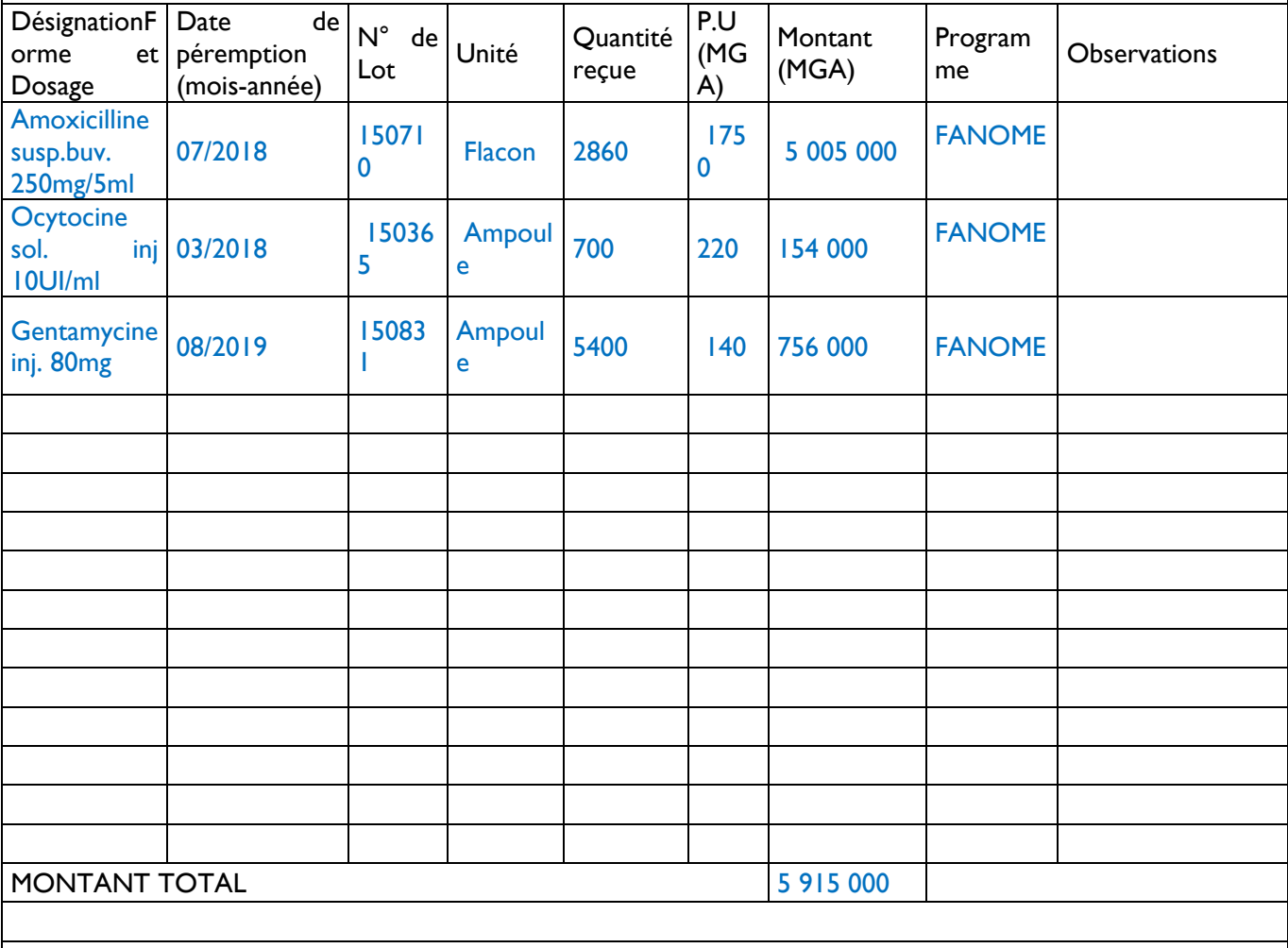

Date de Réception de la commande : 22/02/2016

Signatures des membres du comité de réception :

### **Registre d'Utilisation des Médicaments et Recettes journalières (RUMER)**

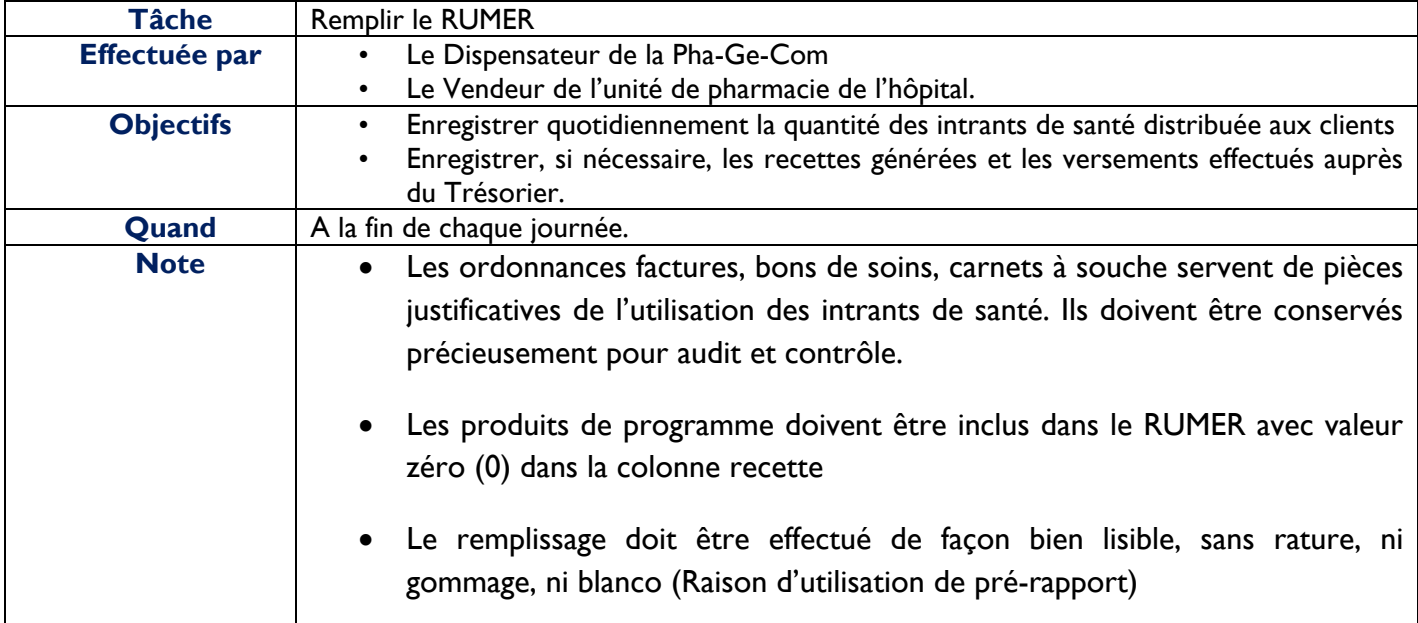

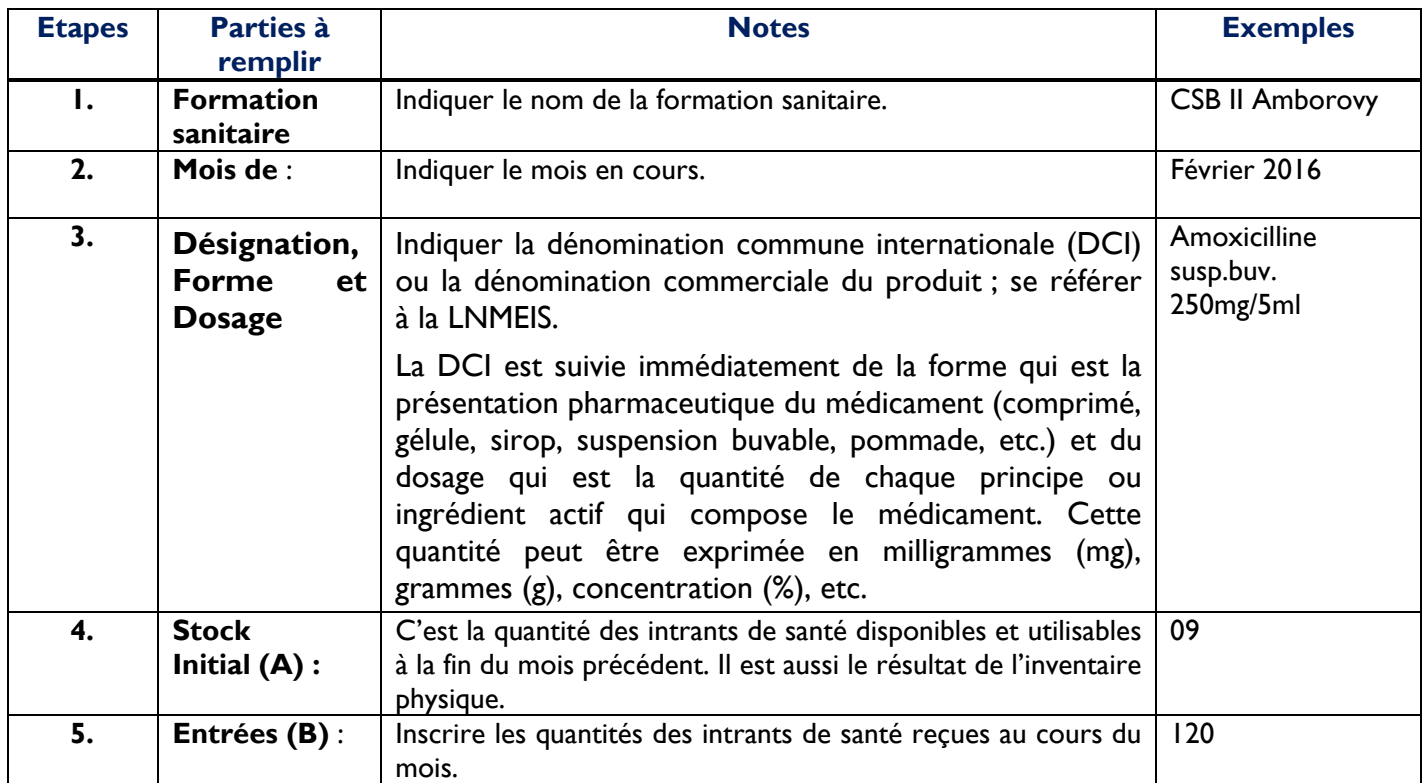

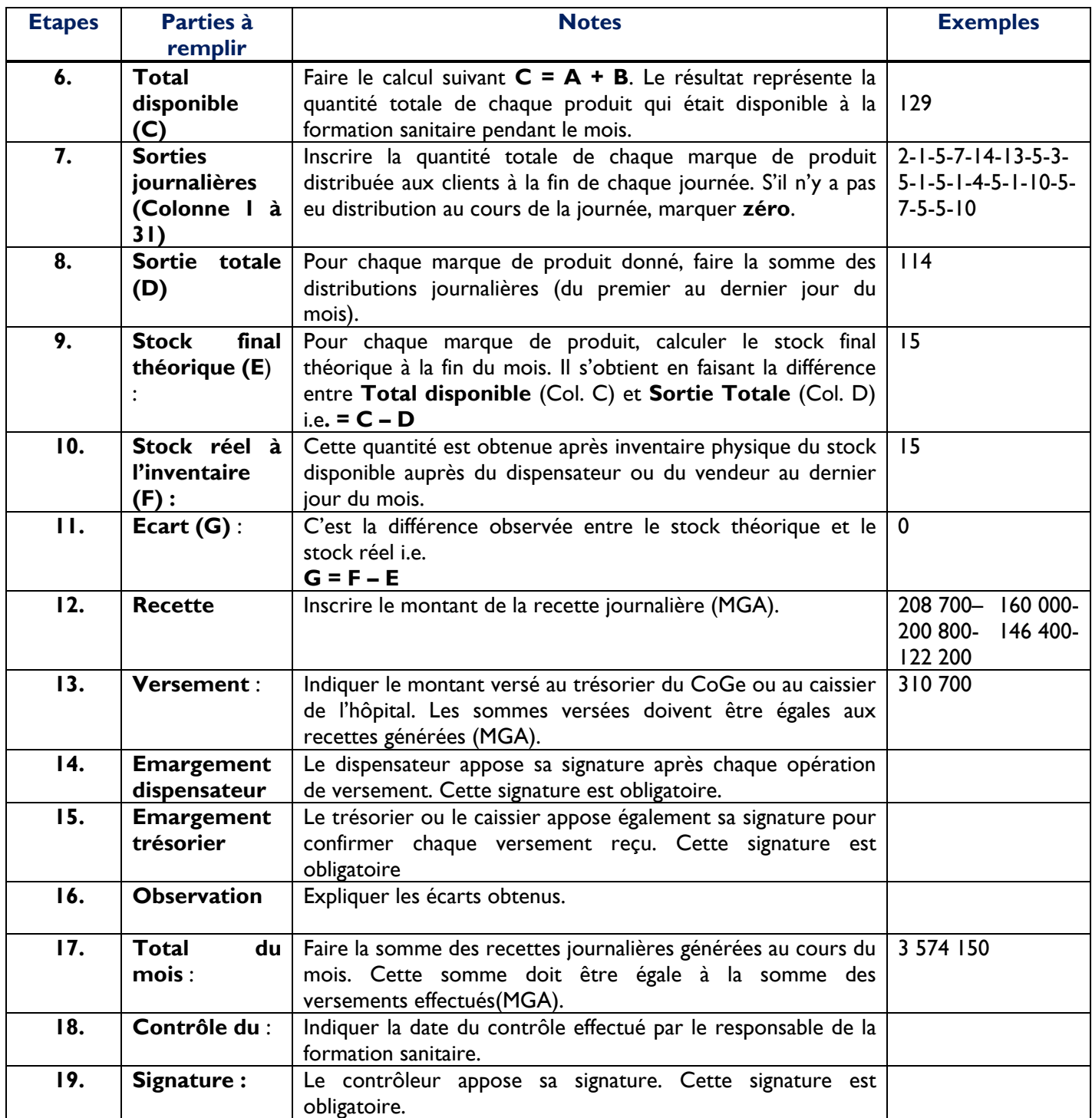

#### **REGISTRE D'UTILISATION DES MEDICAMENTS ET RECETTES JOURNALIERES**

**Mois de :** Février 2016

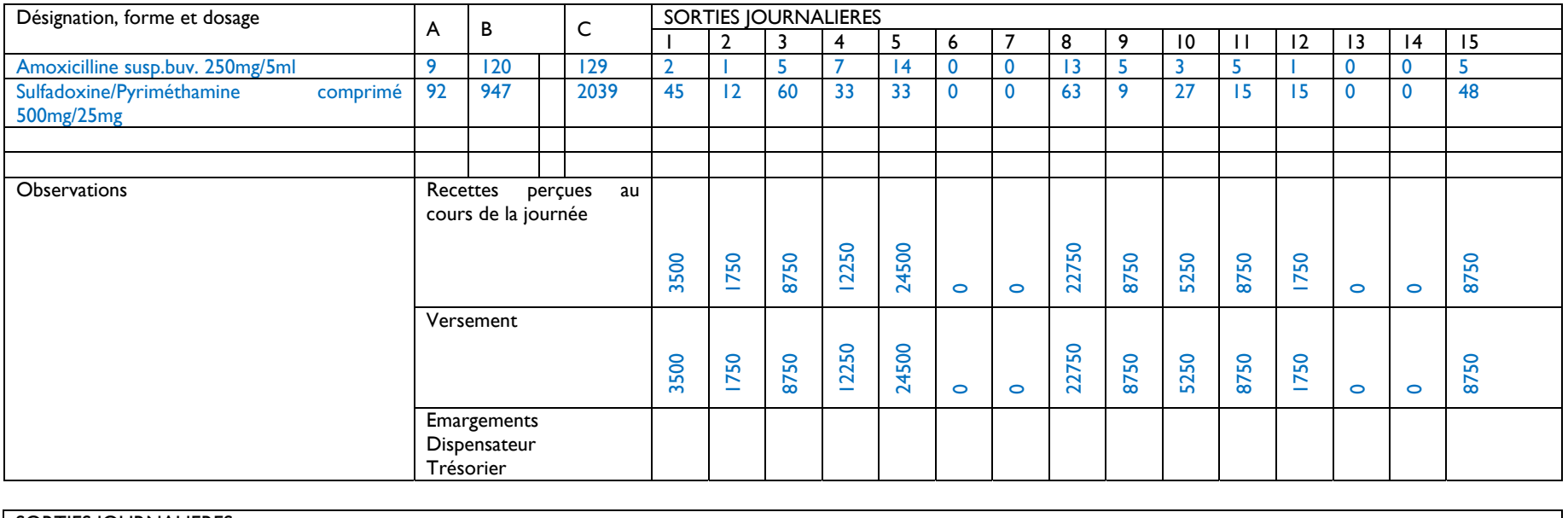

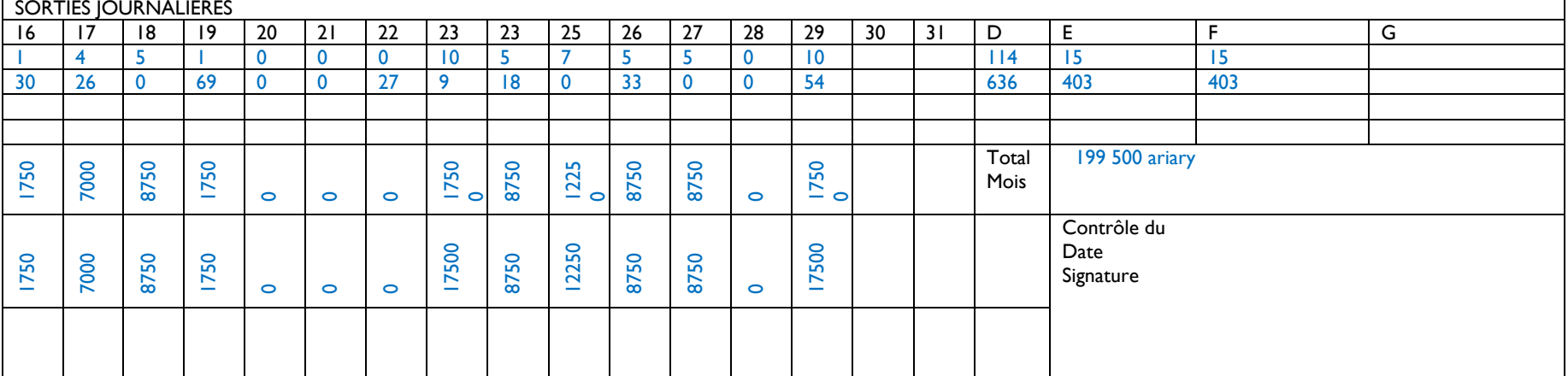

(C = A+B) = Total disponible du mois (F) = Stock réel après inventaire

(A) = Stock initial (D) = Sortie totale du mois

(D) = Sortie totale du mois<br>  $(E = C-D)$  = Stock final théorique du mois<br>  $(F)$  = Stock réel après inventaire

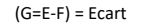

# **Rapports – Bons de Commande**

**a. Rapport-Bon de Commande des CSB1, CSB2 (Pha-Ge-Com), ONG agréées et CHRDI** 

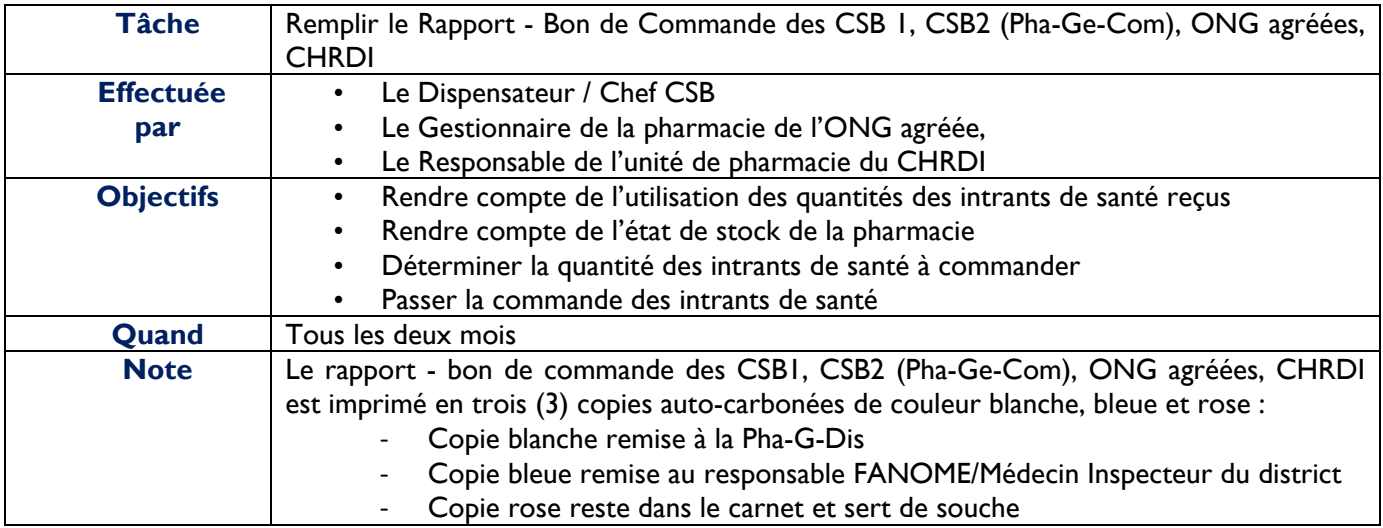

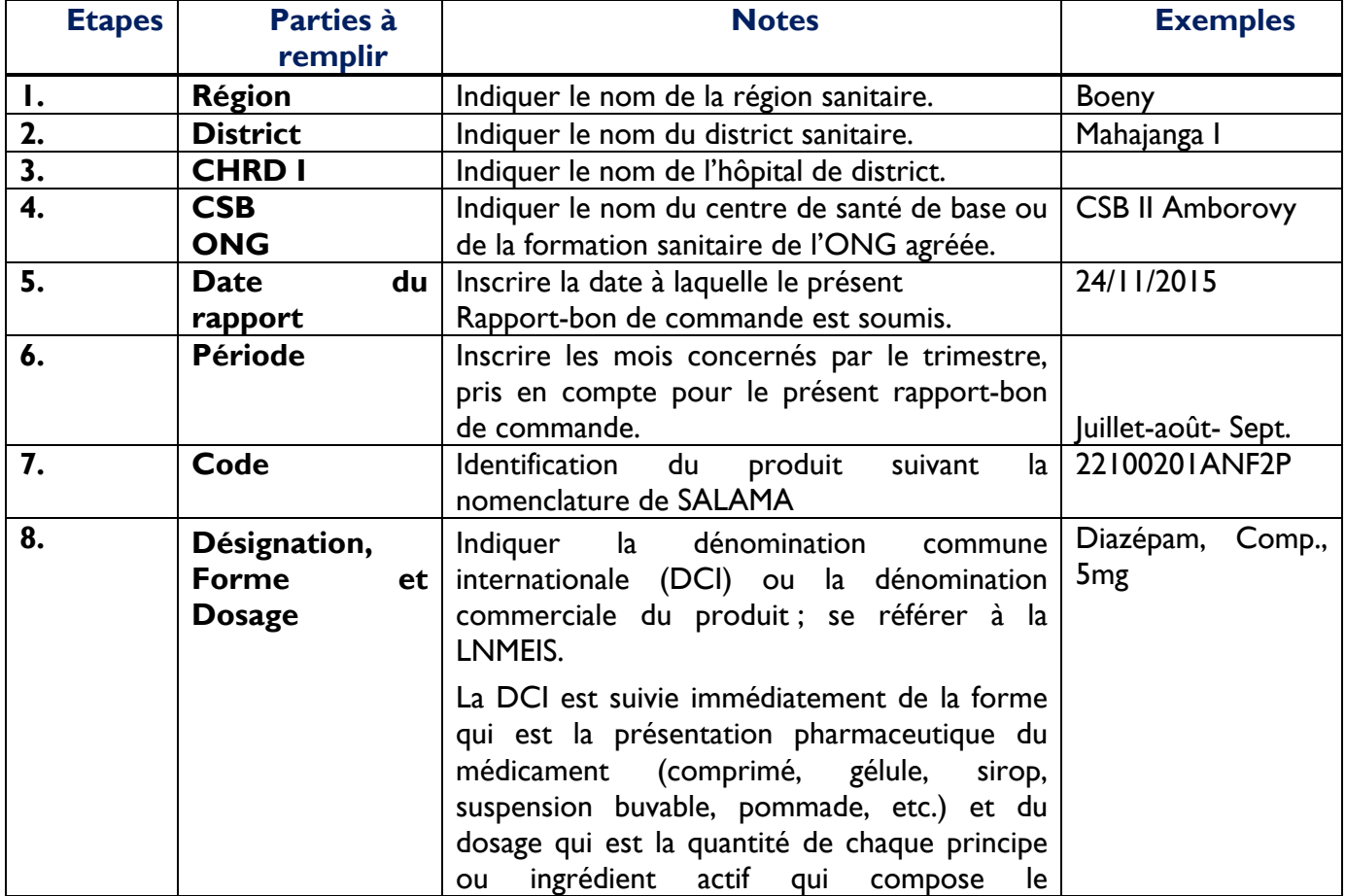

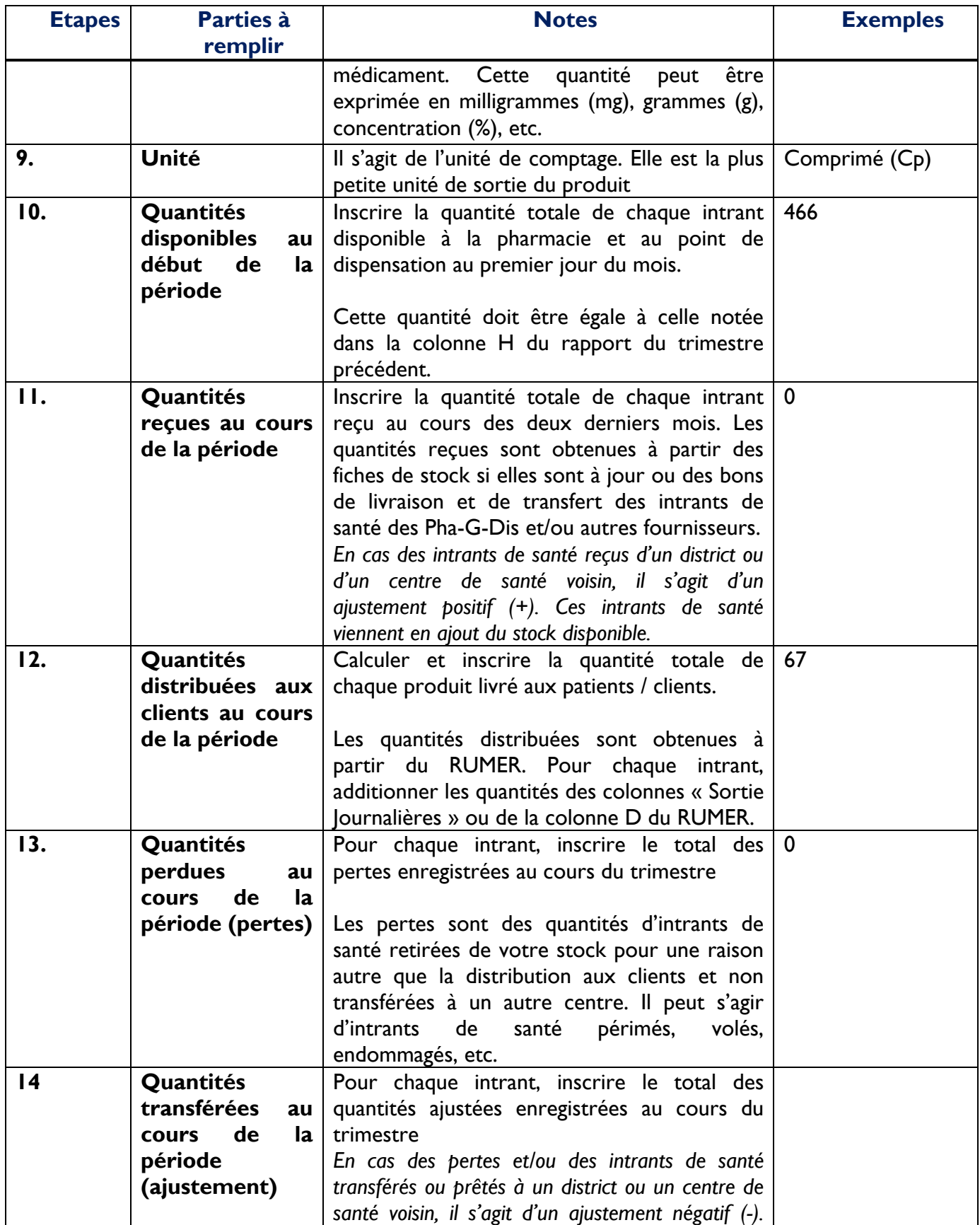

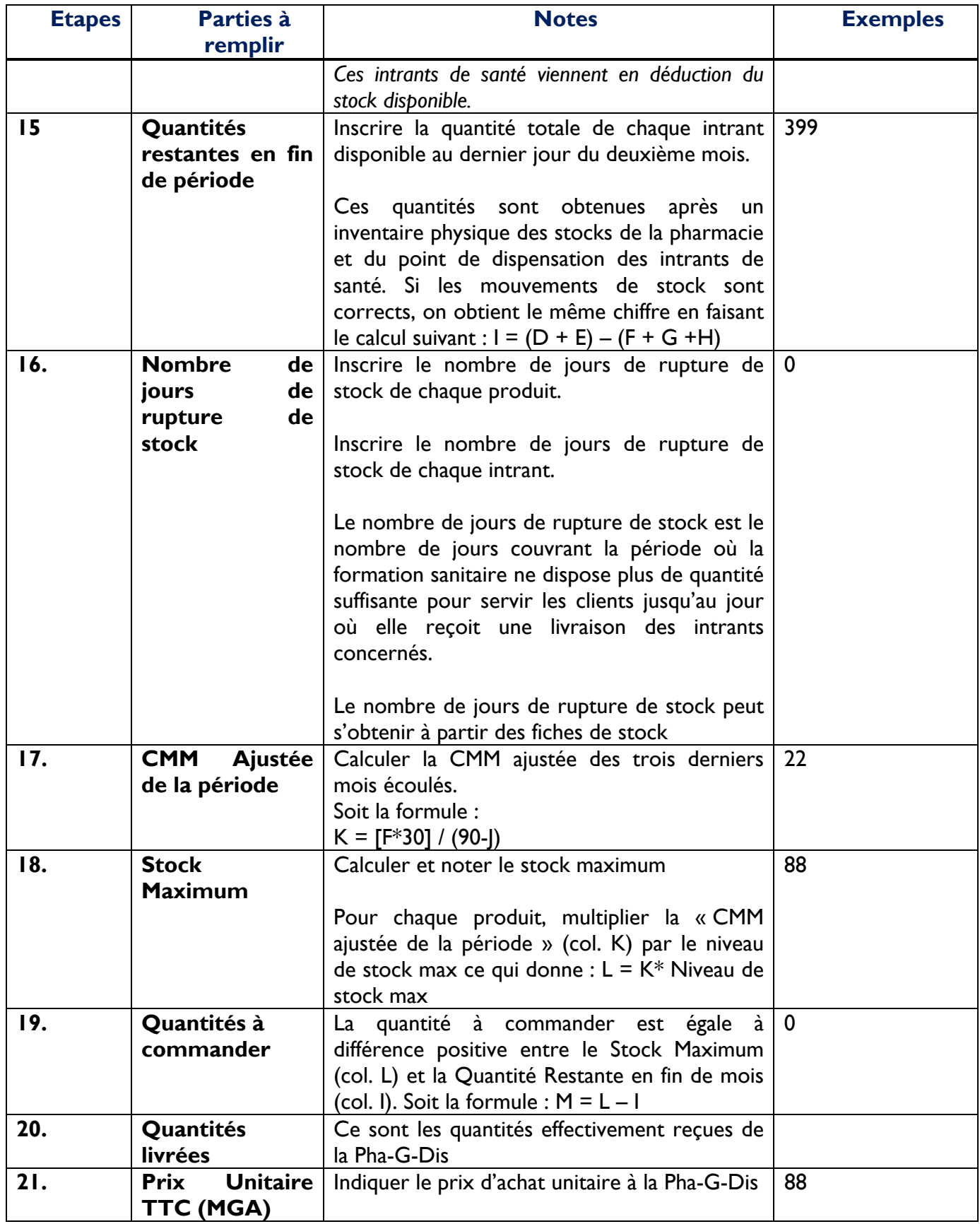

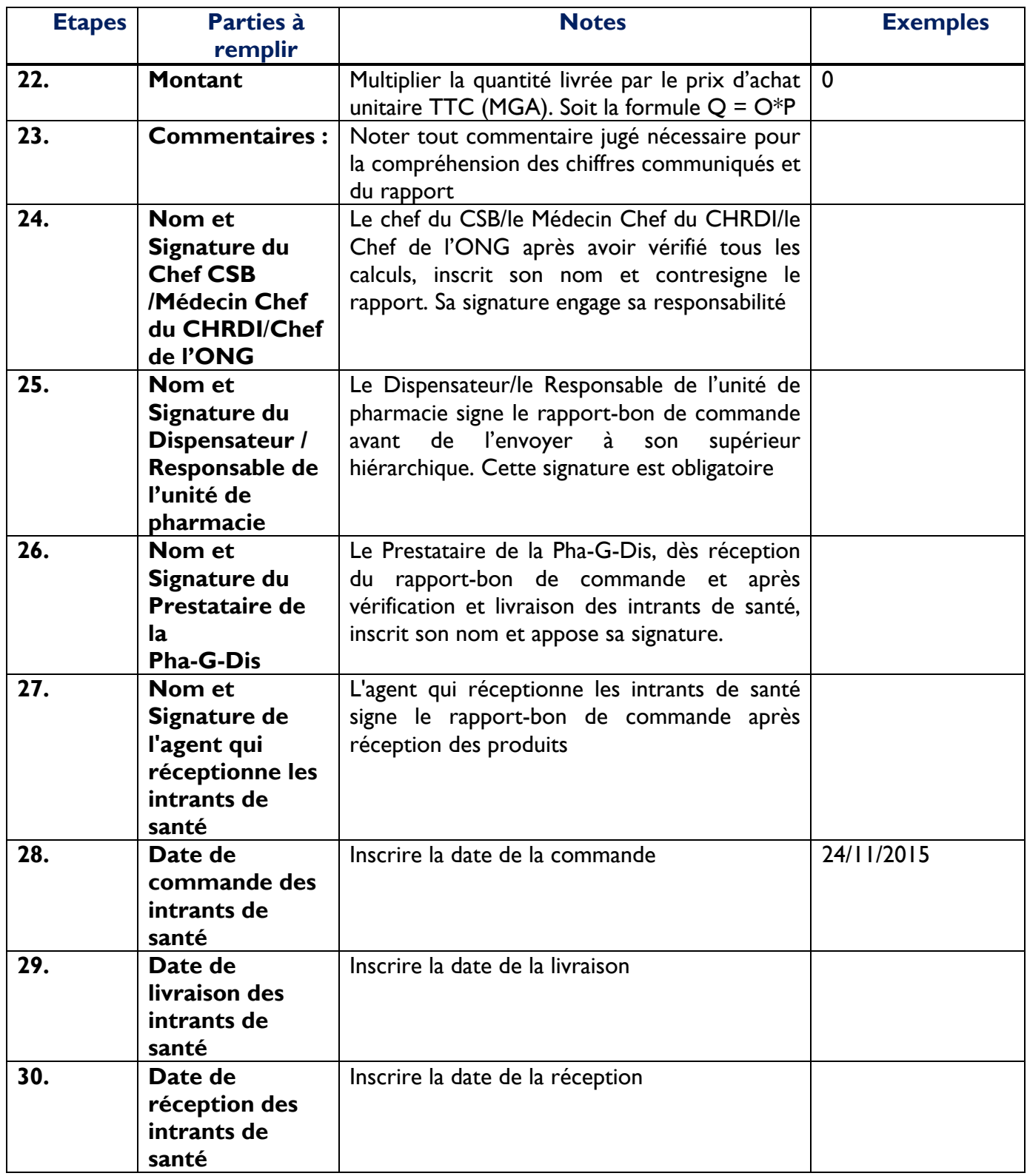

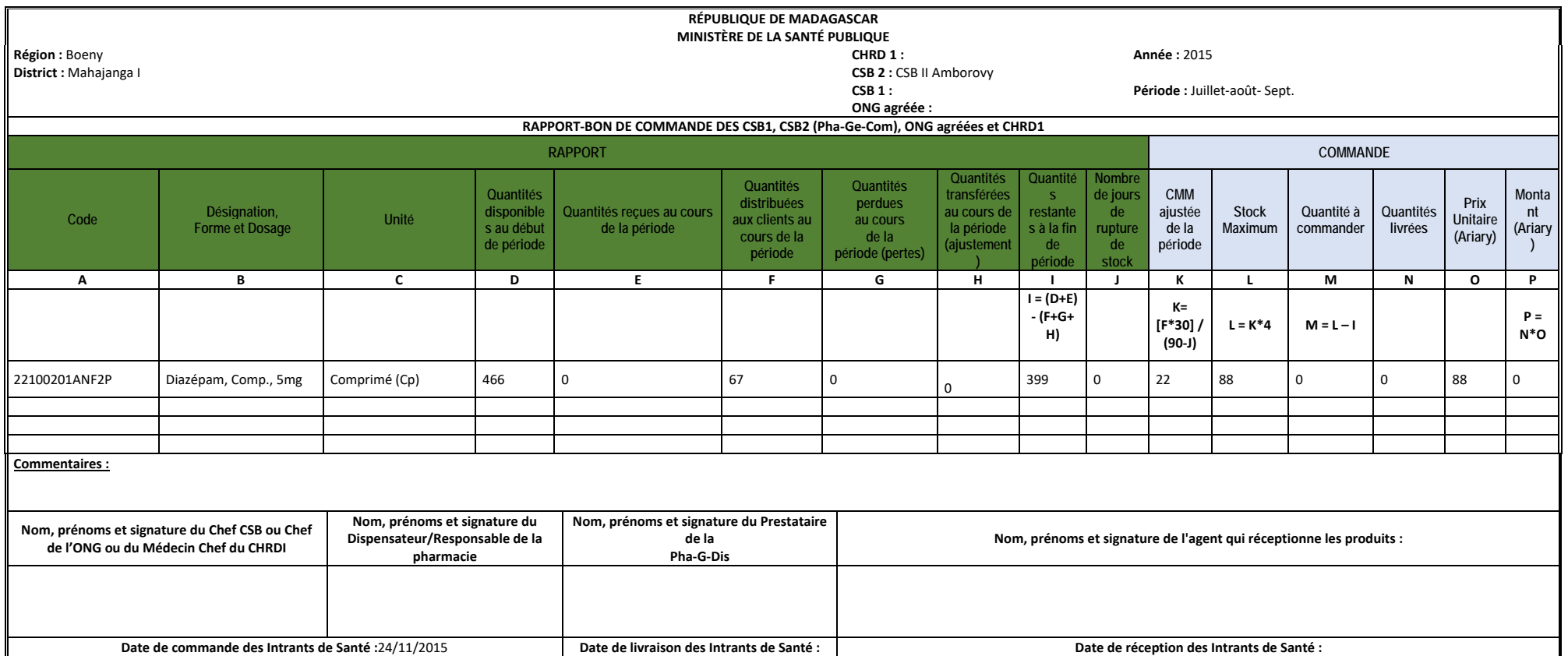

### **b. Rapport-Bon de Commande Trimestriel des Pha-G-Dis**

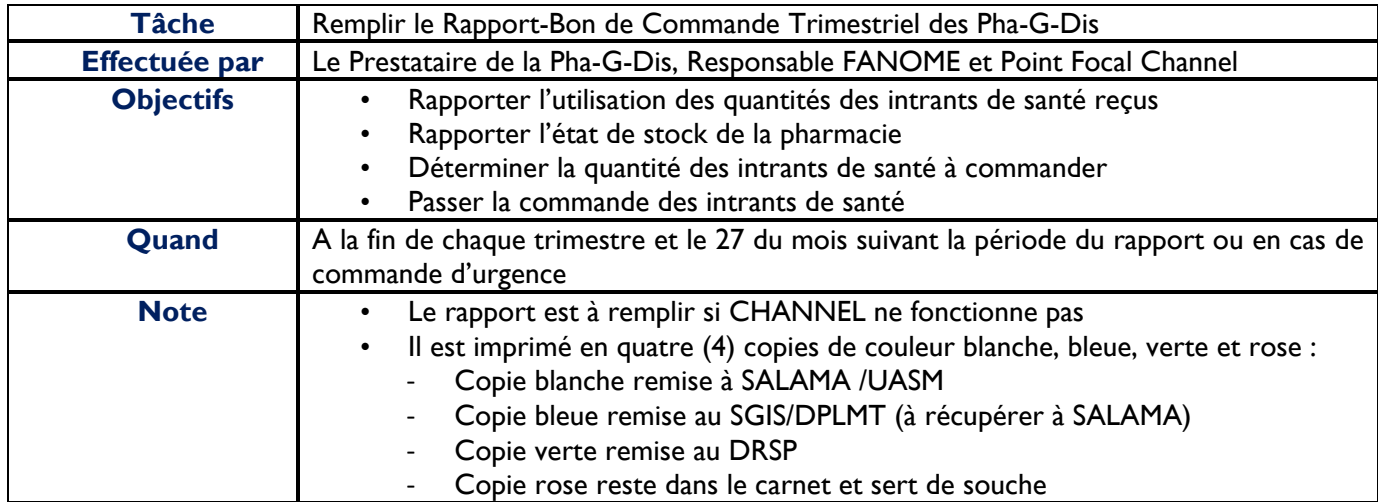

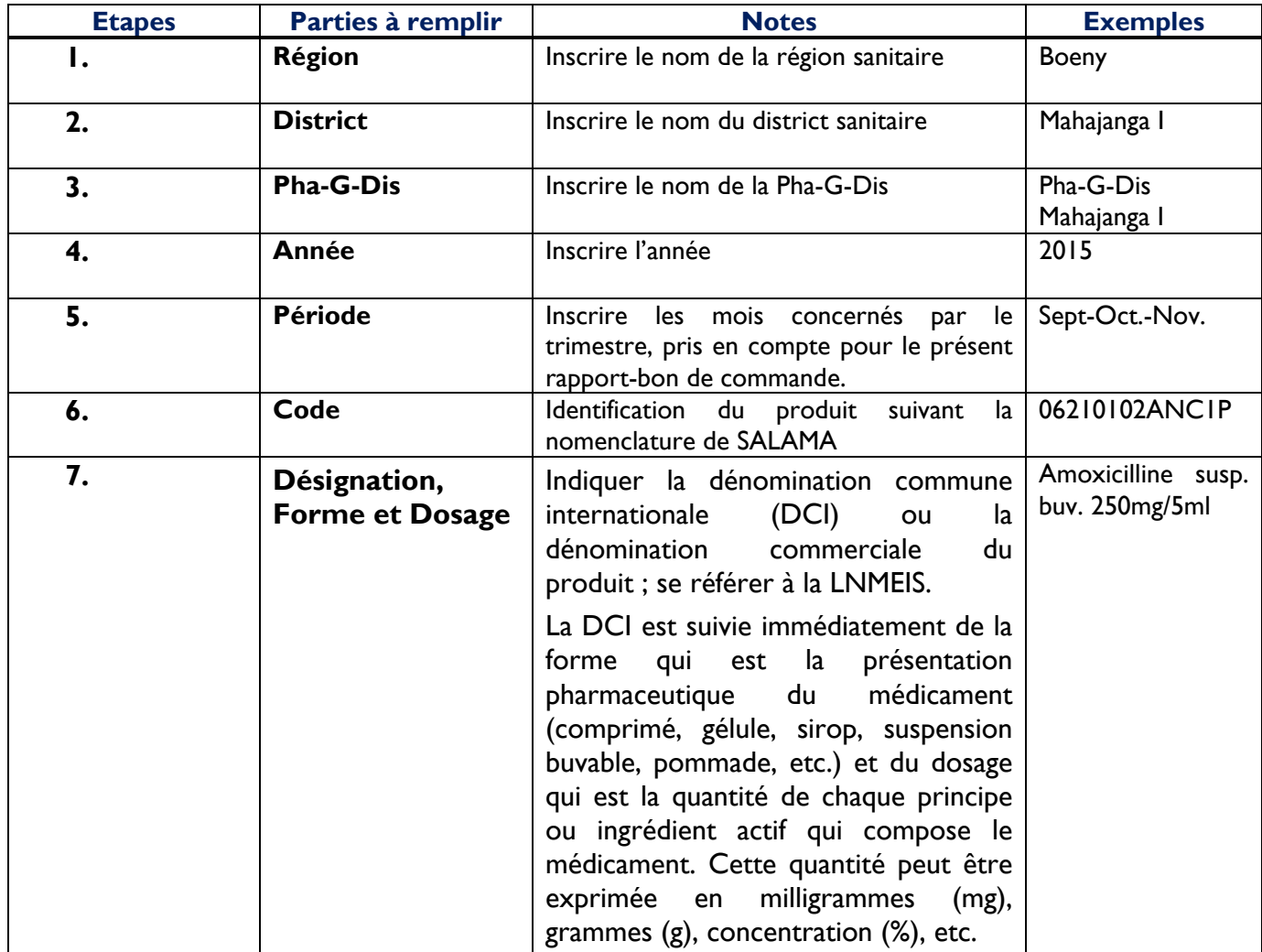

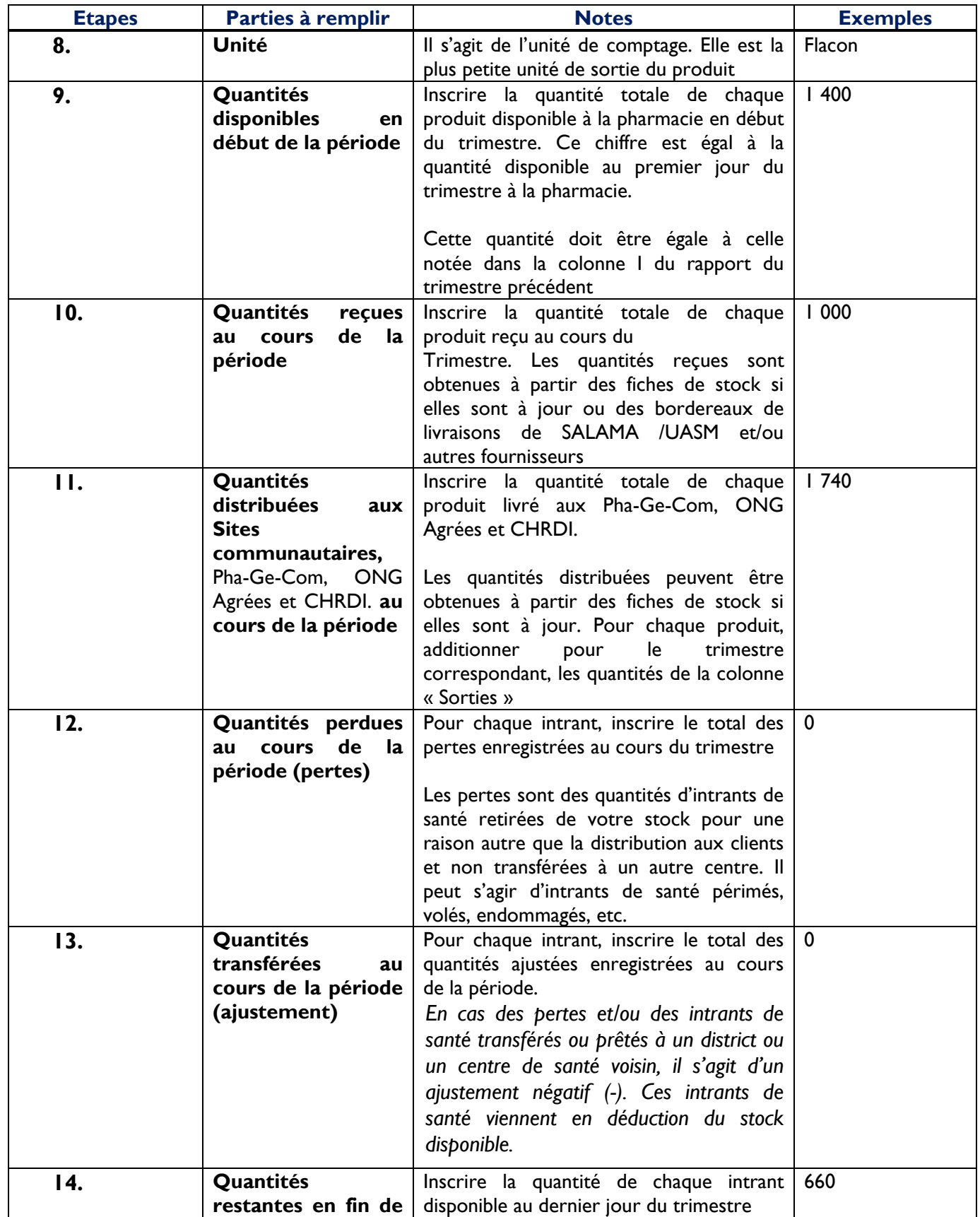

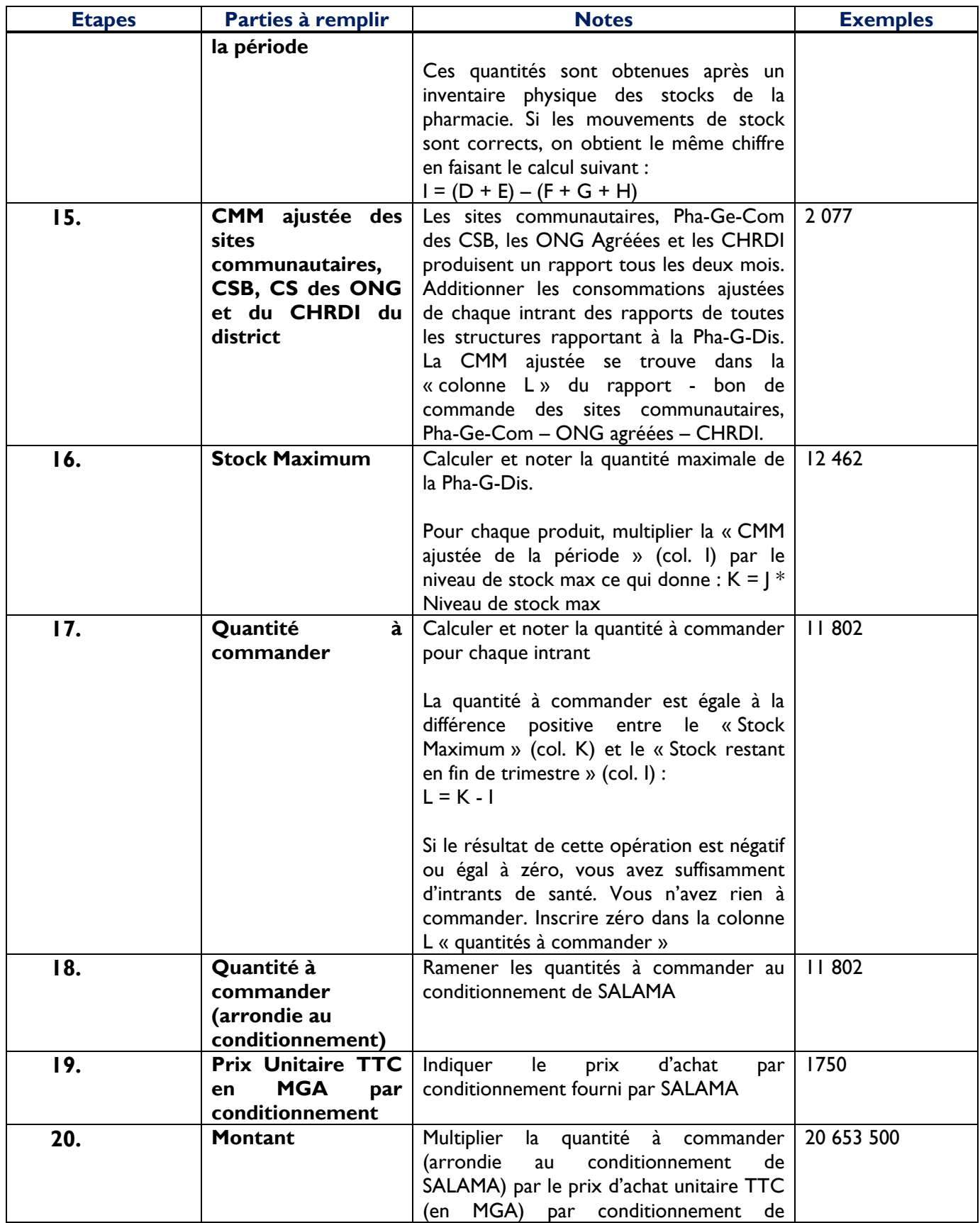

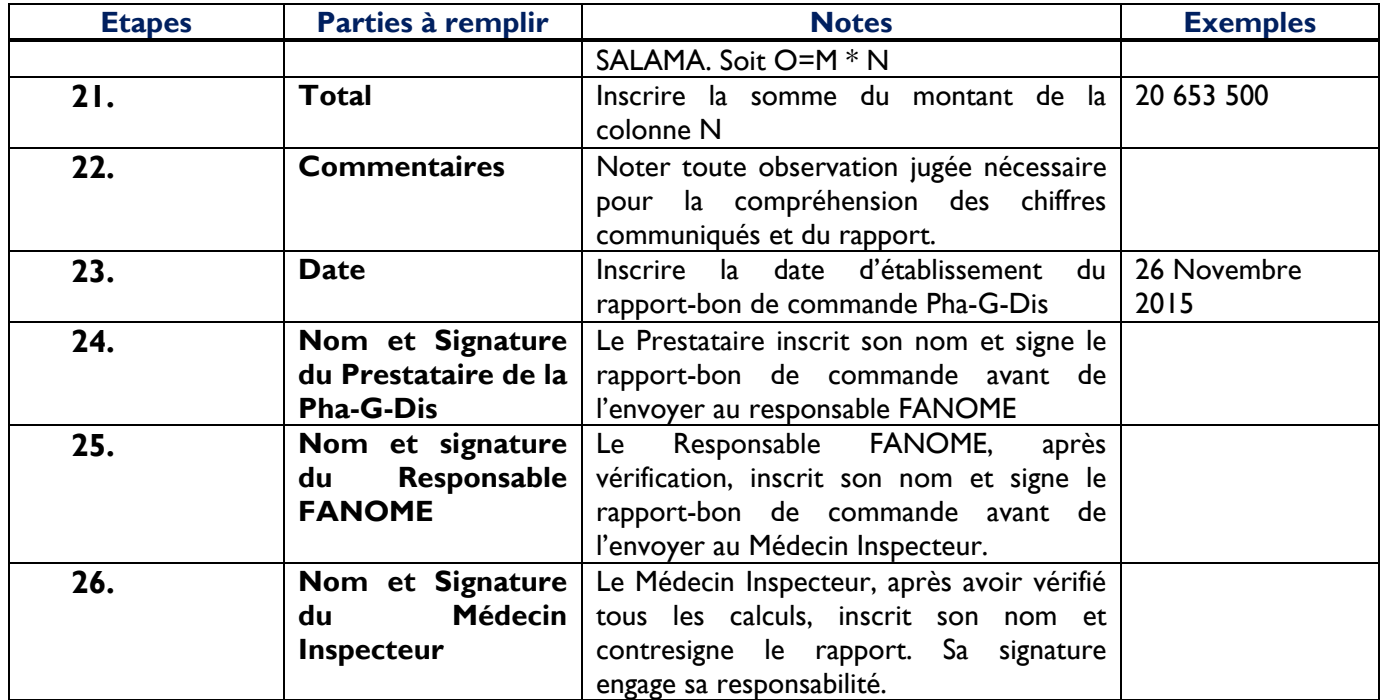

#### **RÉPUBLIQUE DE MADAGASCAR MINISTÈRE DE LA SANTÉ PUBLIQUE**

**RAPPORT ‐ BON DE COMMANDE TRIMESTRIEL DE LA PHA‐G‐DIS** 

**Région :** Boeny  **Année :**<sup>2015</sup>

### **District :** Mahajanga I  **Pha‐G‐Dis de :** Pha‐G‐Dis Mahajanga I **Période :** Sept‐Oct.‐Nov.

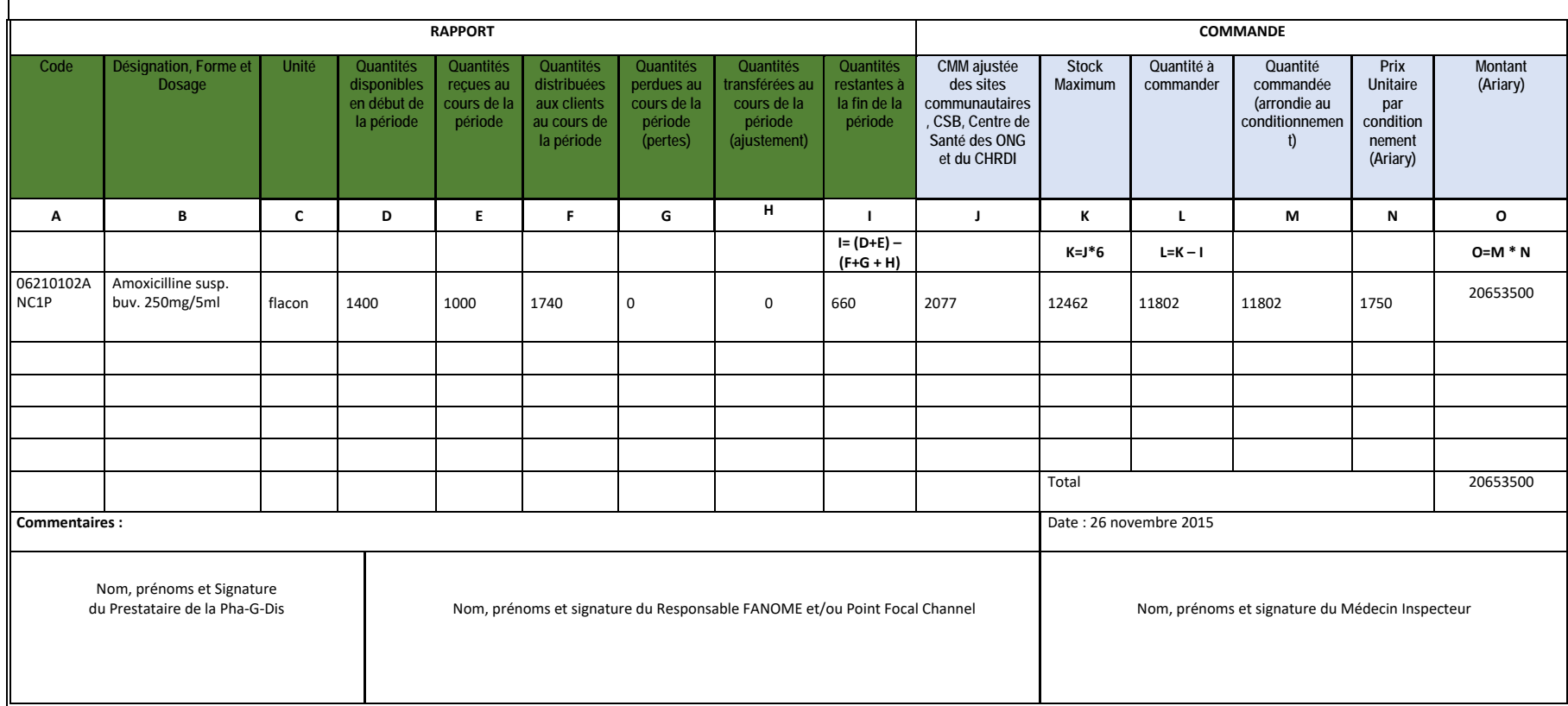

#### **c. Rapport-Bon de Commande Trimestriel des Hôpitaux de Référence, Hôpitaux Spécialisés, Hôpitaux des ONG agréées à but non lucratif**

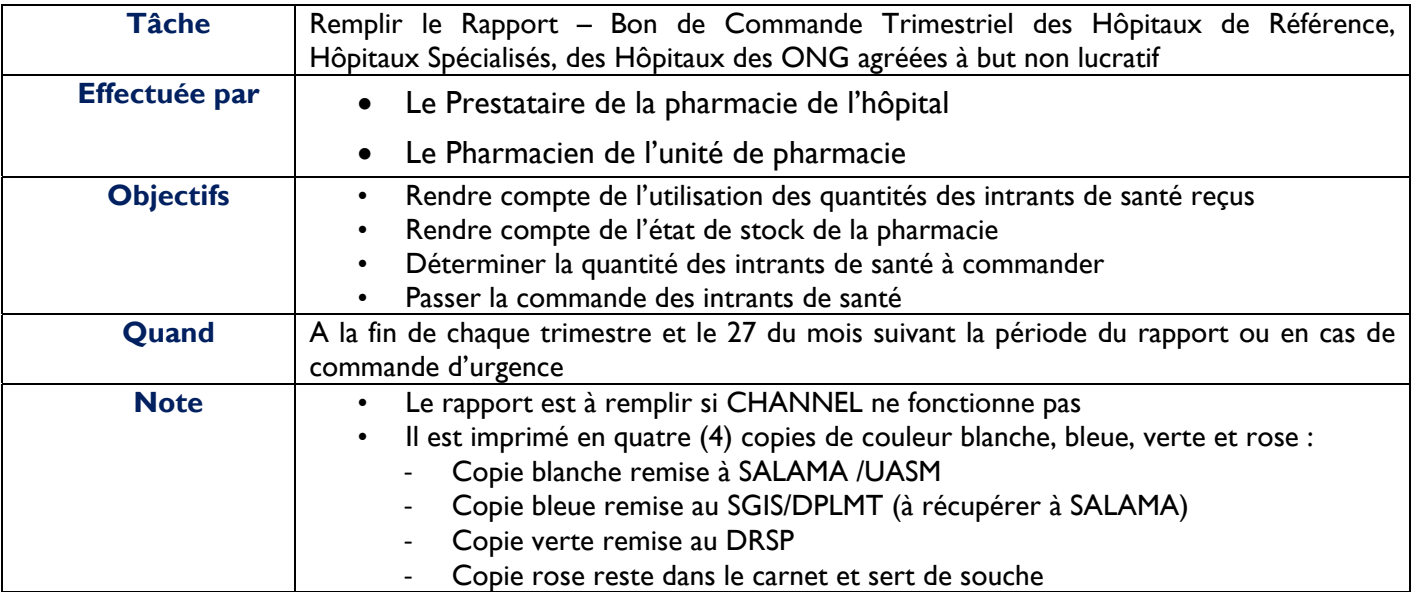

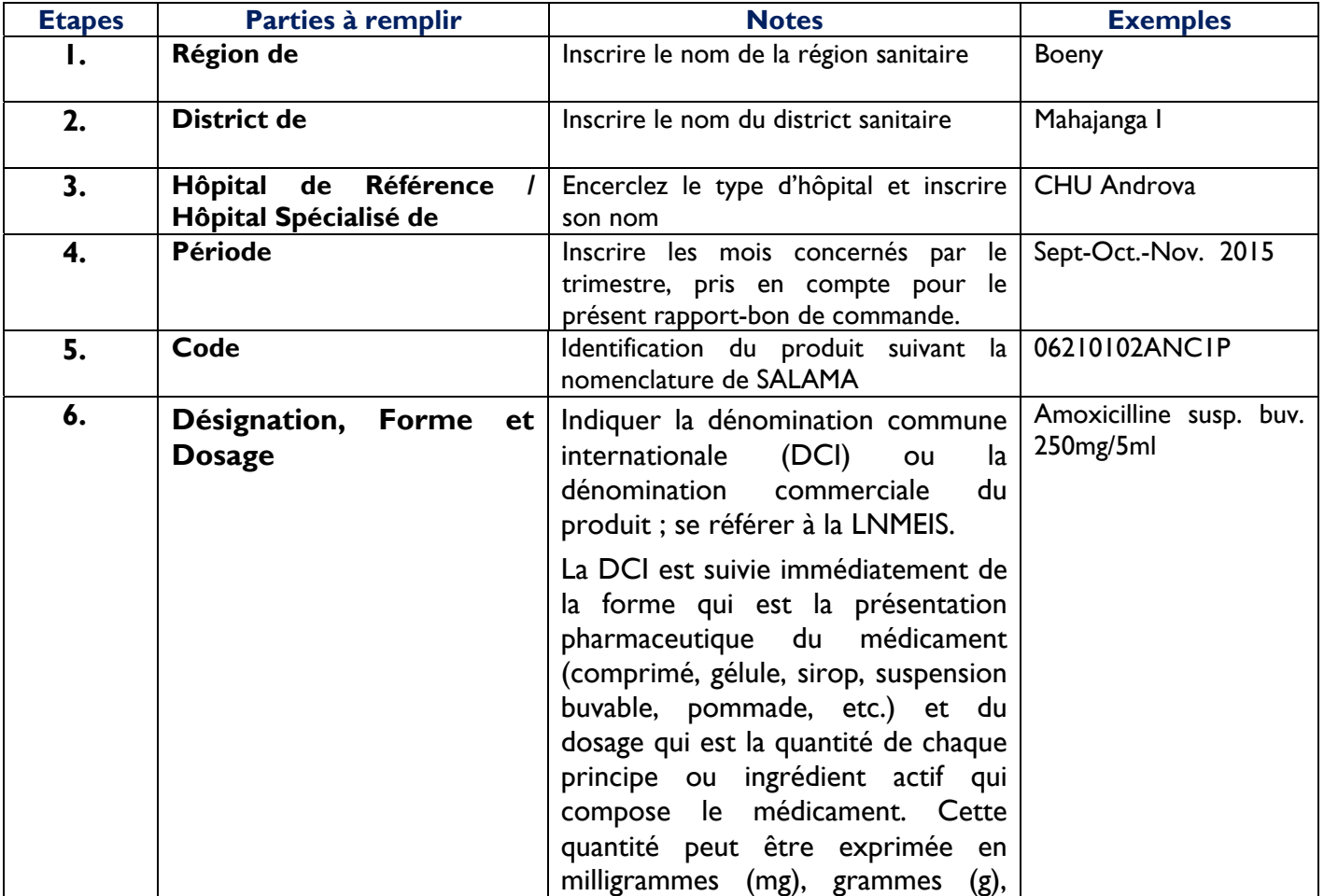
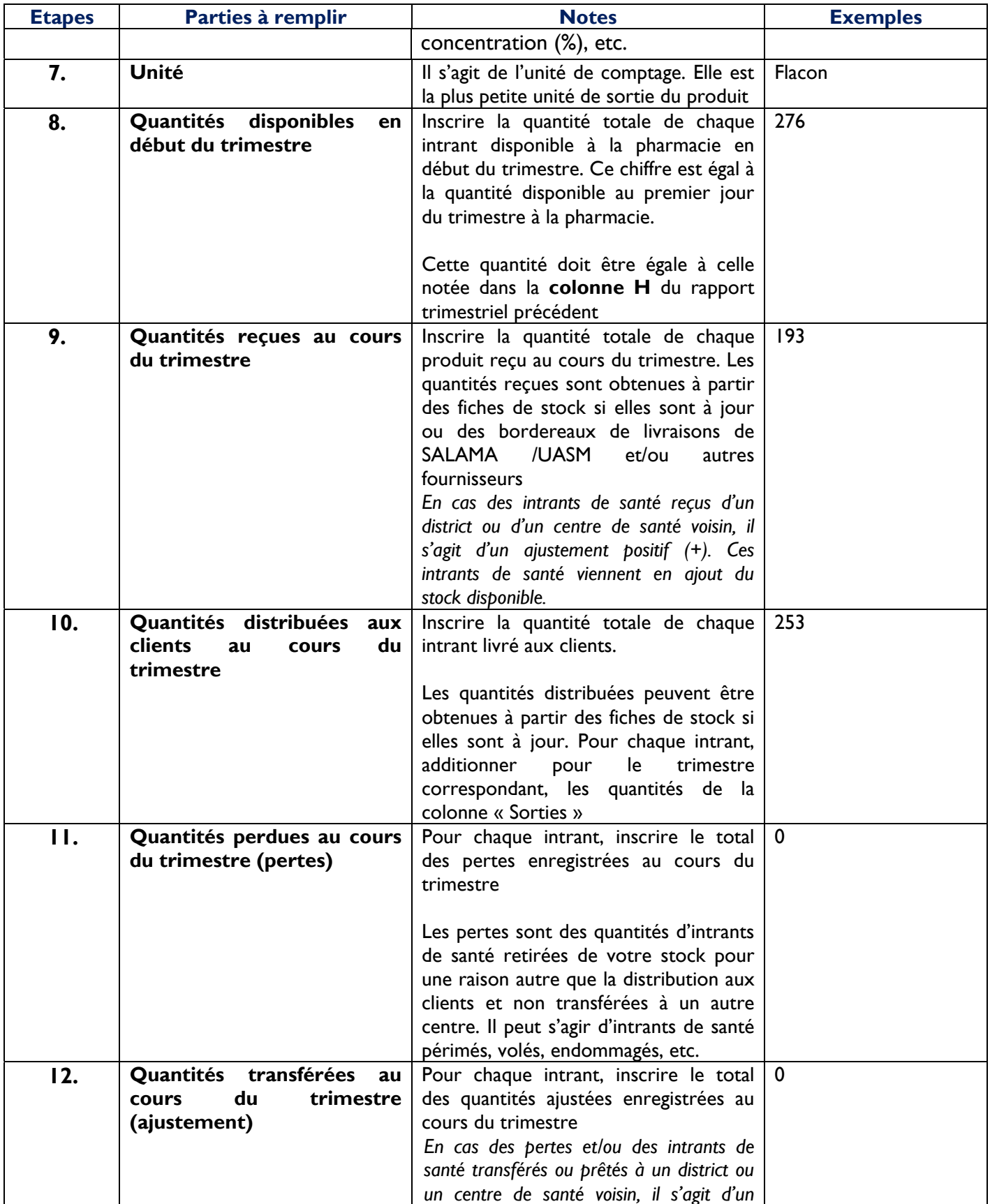

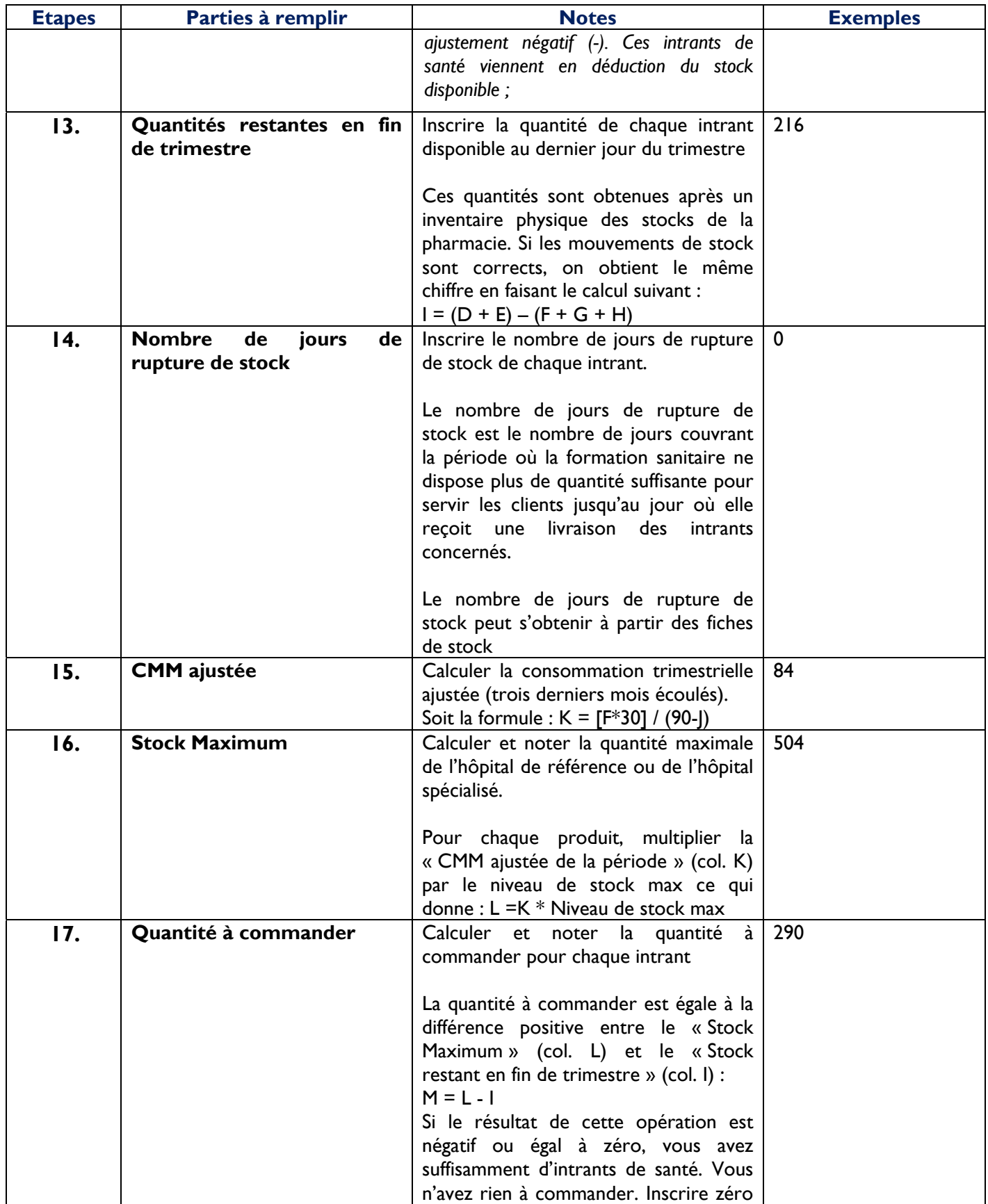

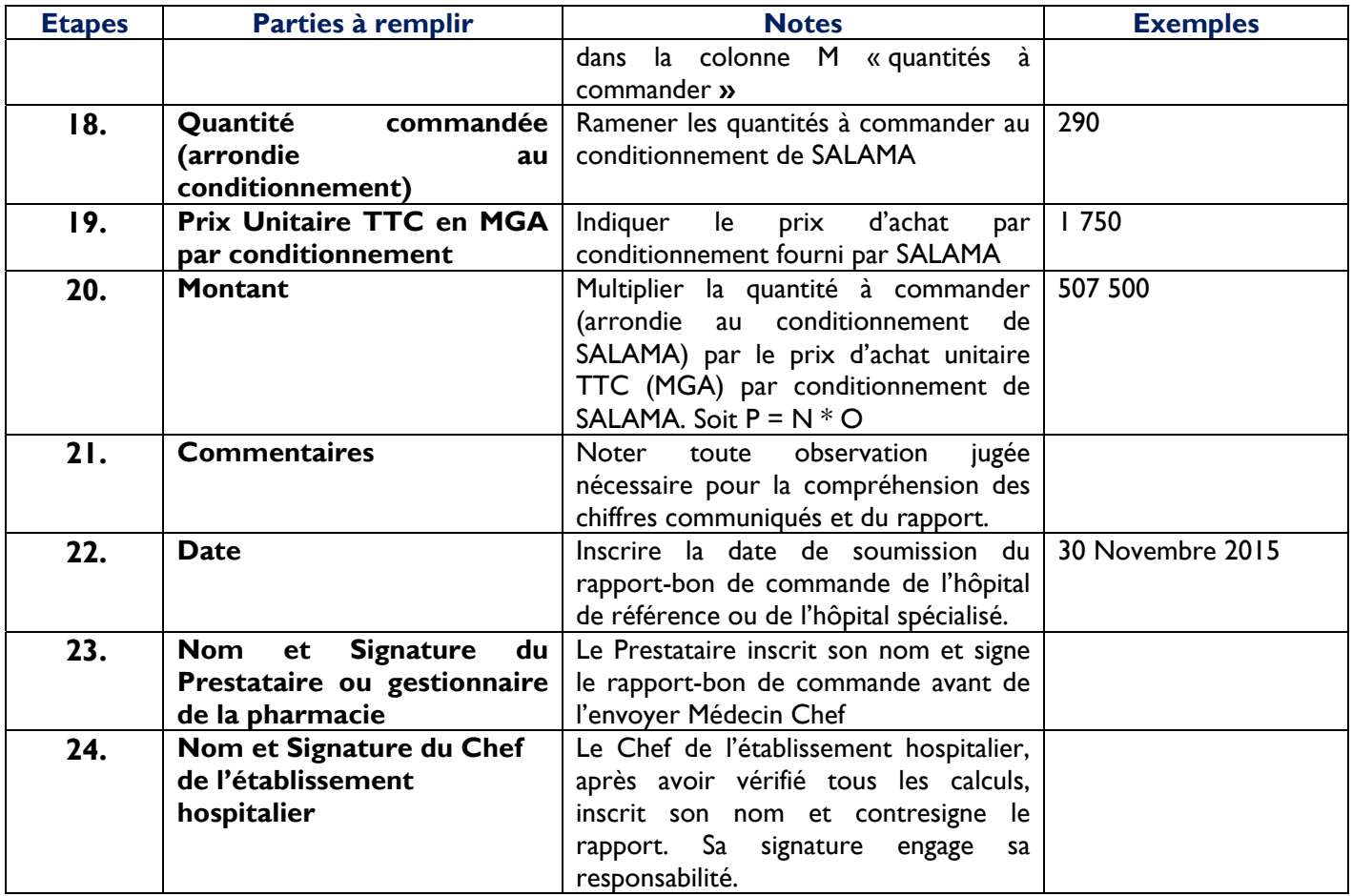

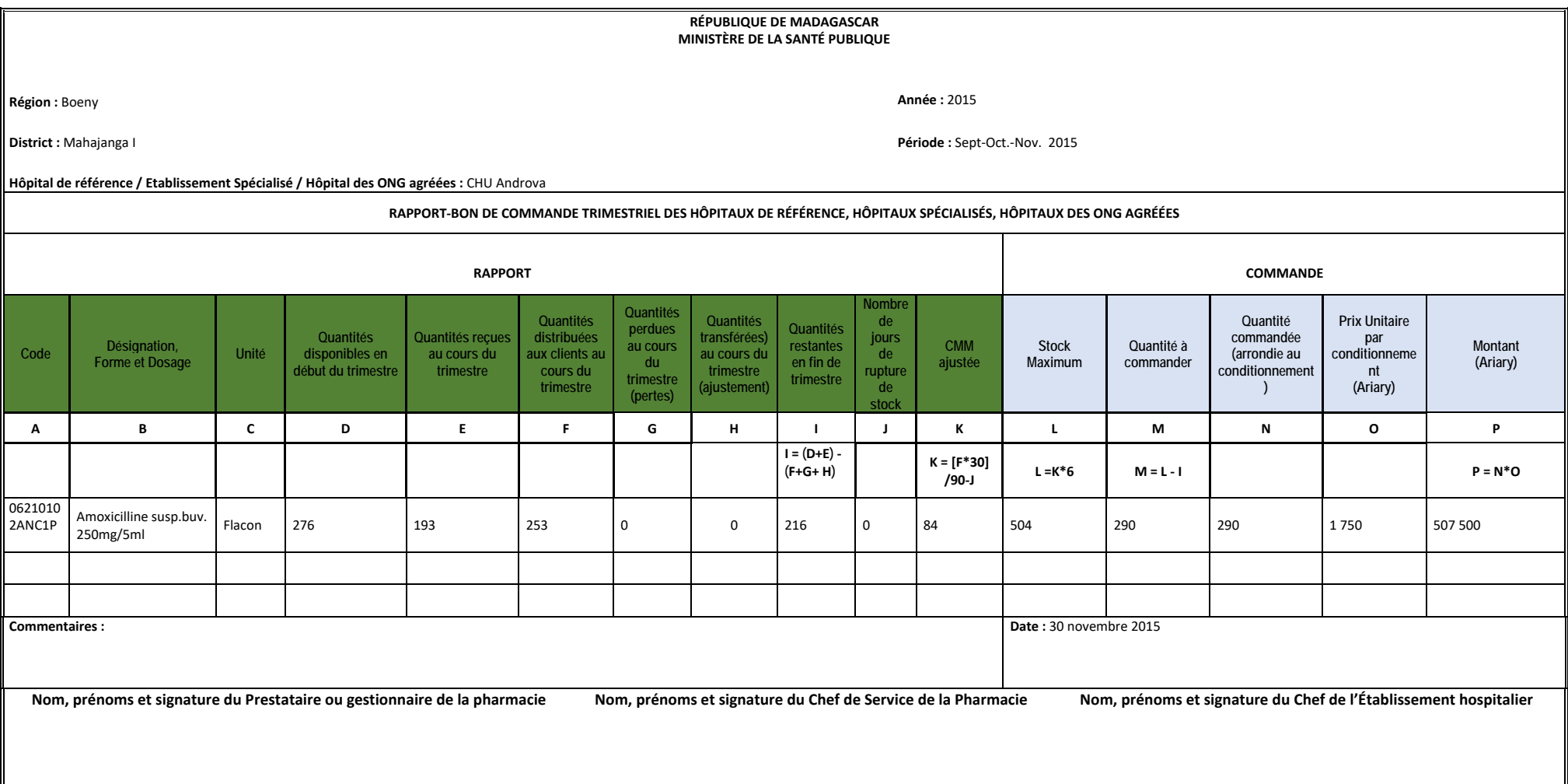

## **Rapport d'Inventaire des Intrants de Santé à détruire**

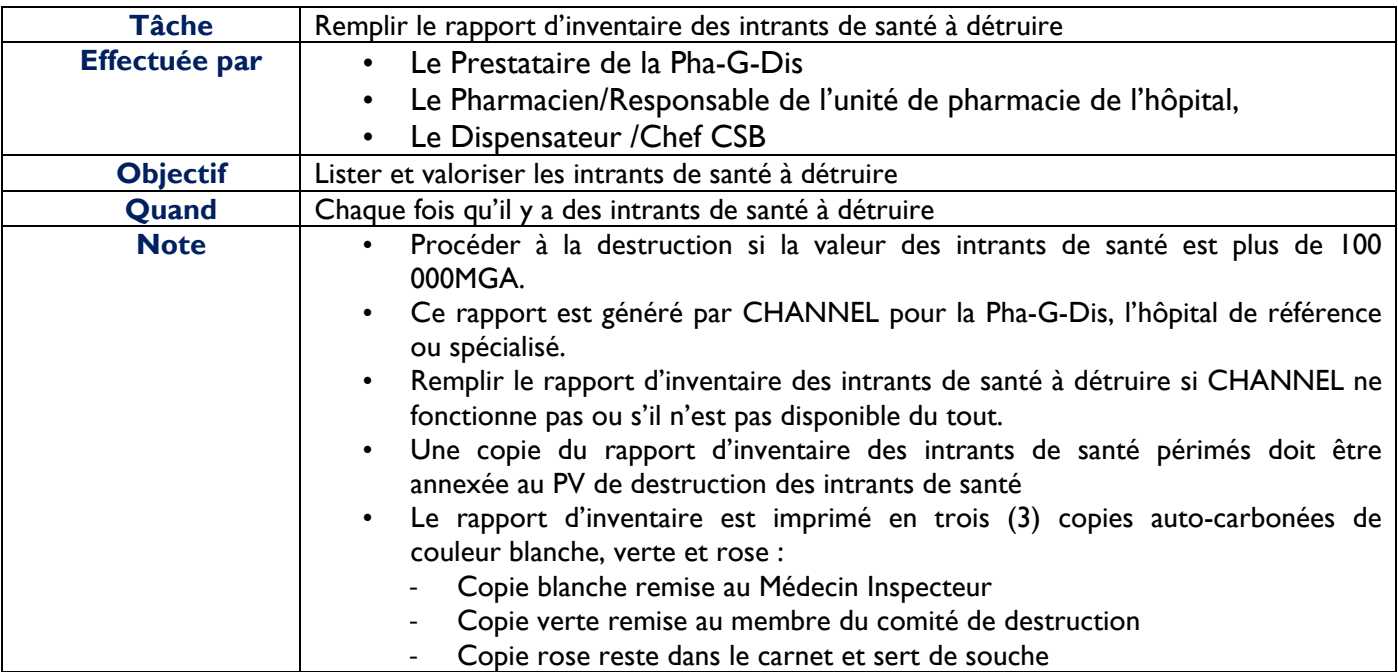

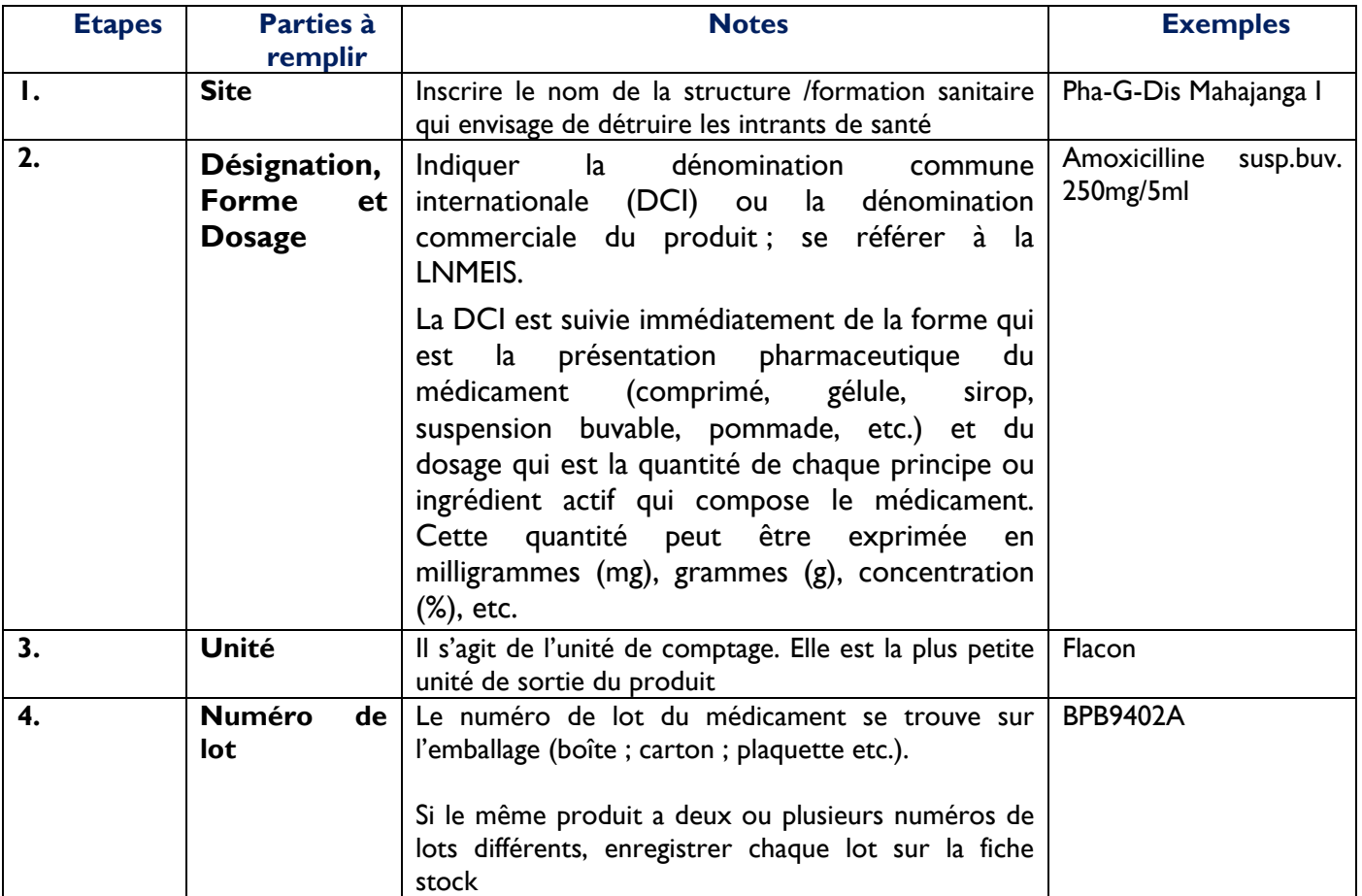

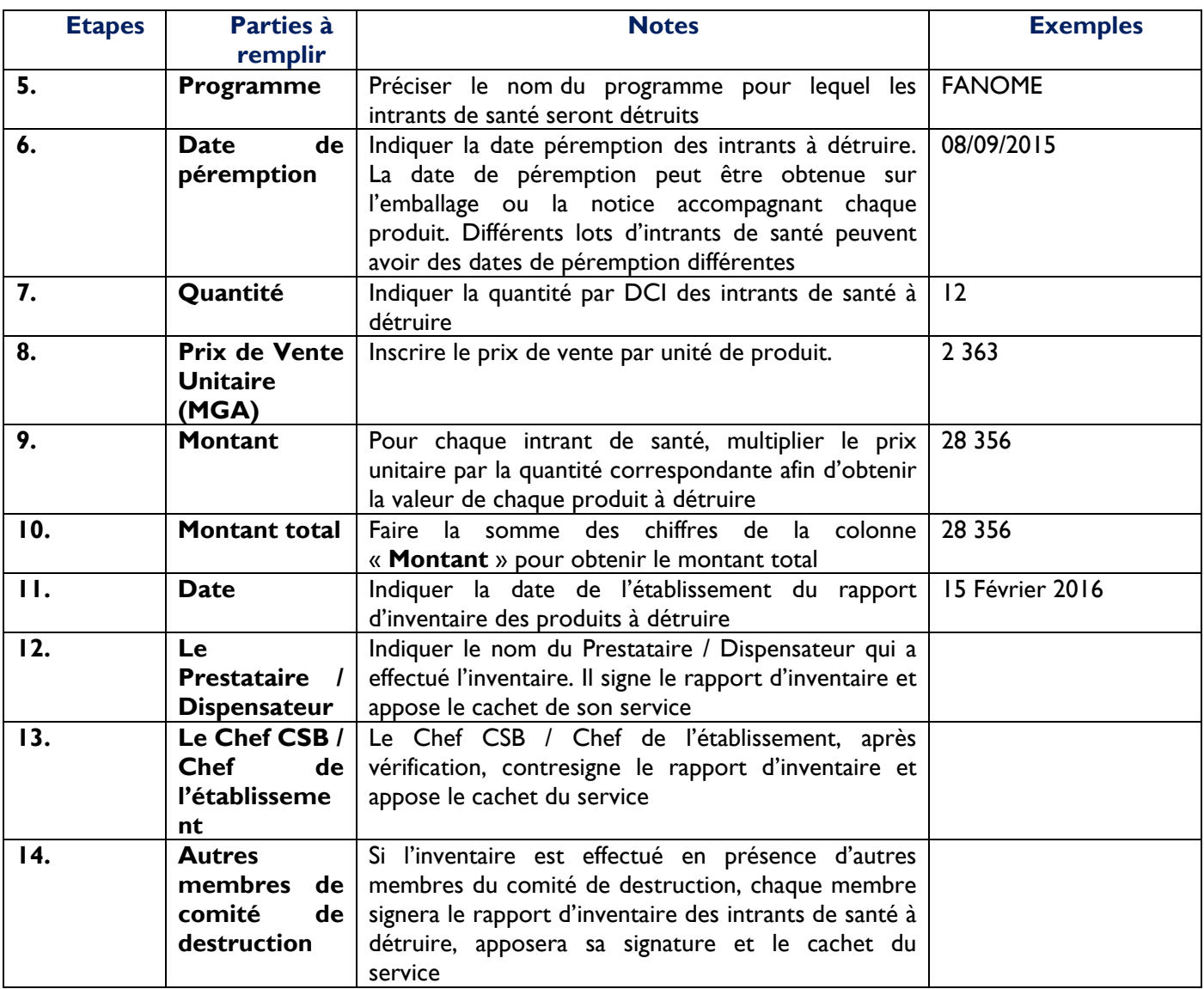

#### **RAPPORT D'INVENTAIRE DES INTRANTS DE SANTE A DETRUIRE**

Site :

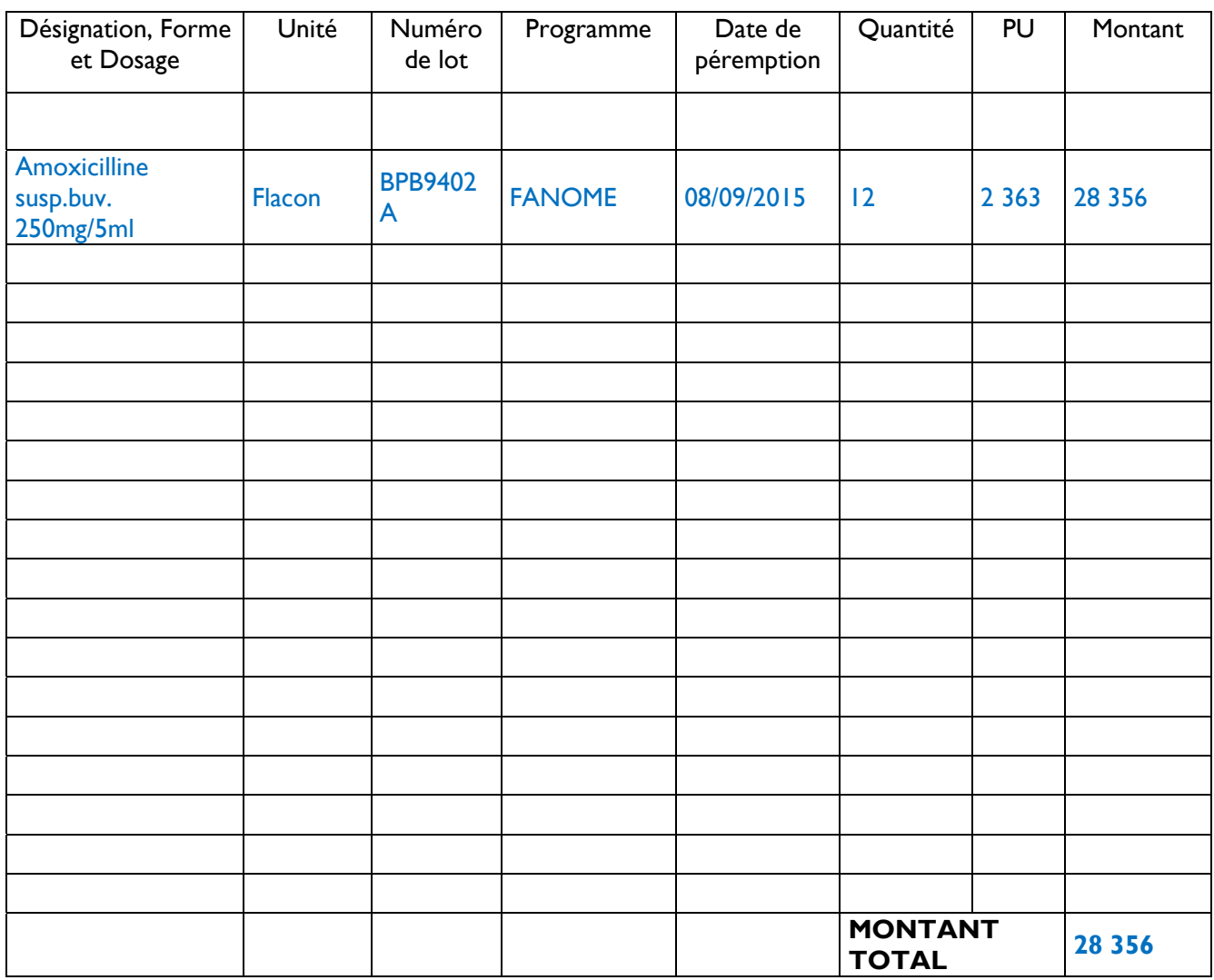

Date : 15 Février 2016

*Nom et signature, cachet du service Nom et signature, cachet du service*

Le Prestataire / Dispensateur<br>
Nom et signature, cachet du service<br>
Nom et signature, cachet du service<br>
Nom et signature, cachet du service

Autres membres du comité de destruction *Nom et signature, cachet du service* 

## **Livre de caisse**

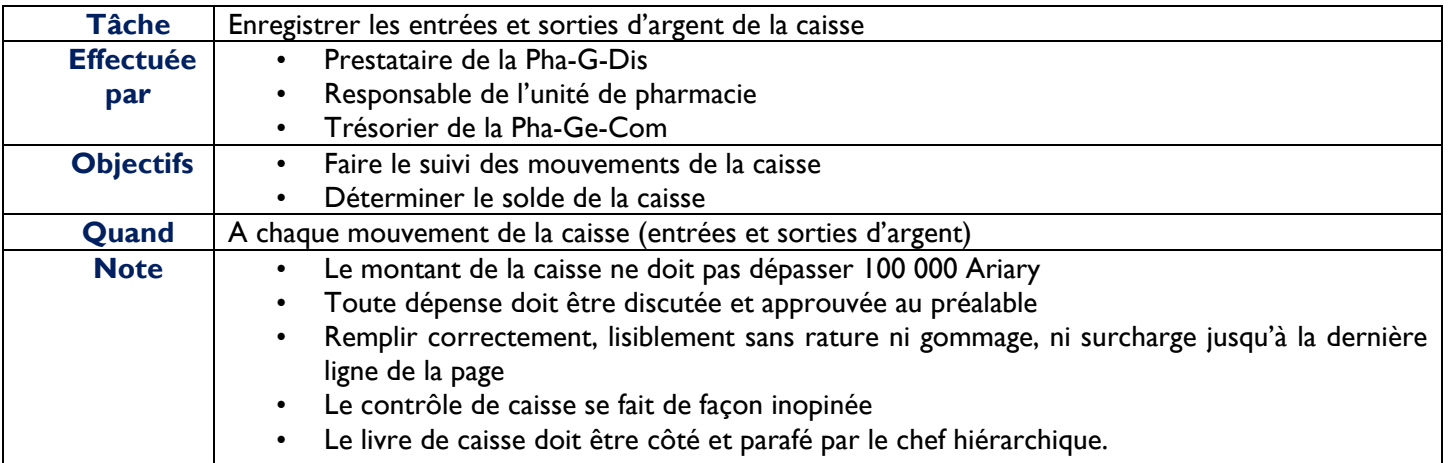

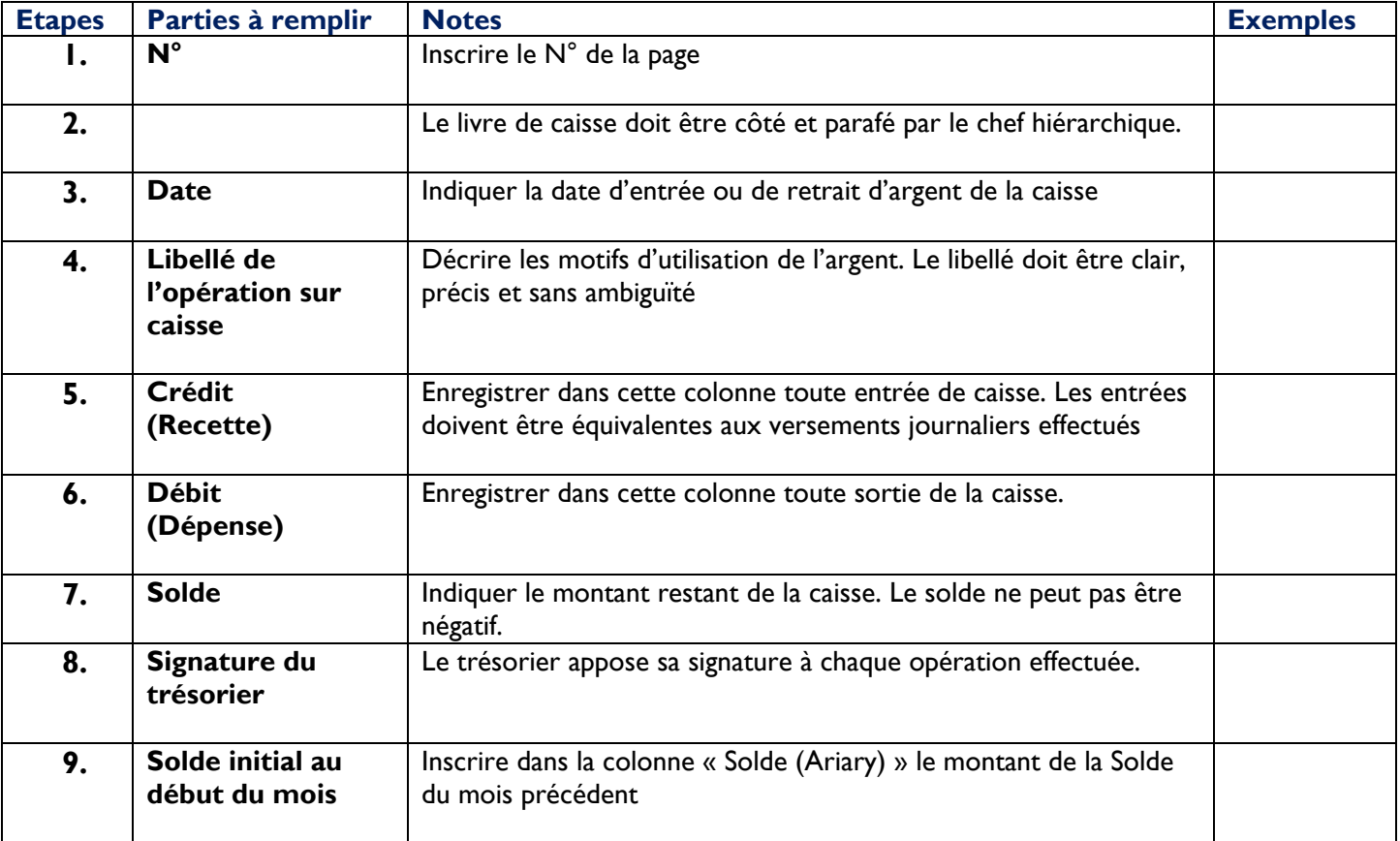

#### **LIVRE DE CAISSE**

 $\mathsf{N}^\circ$ 

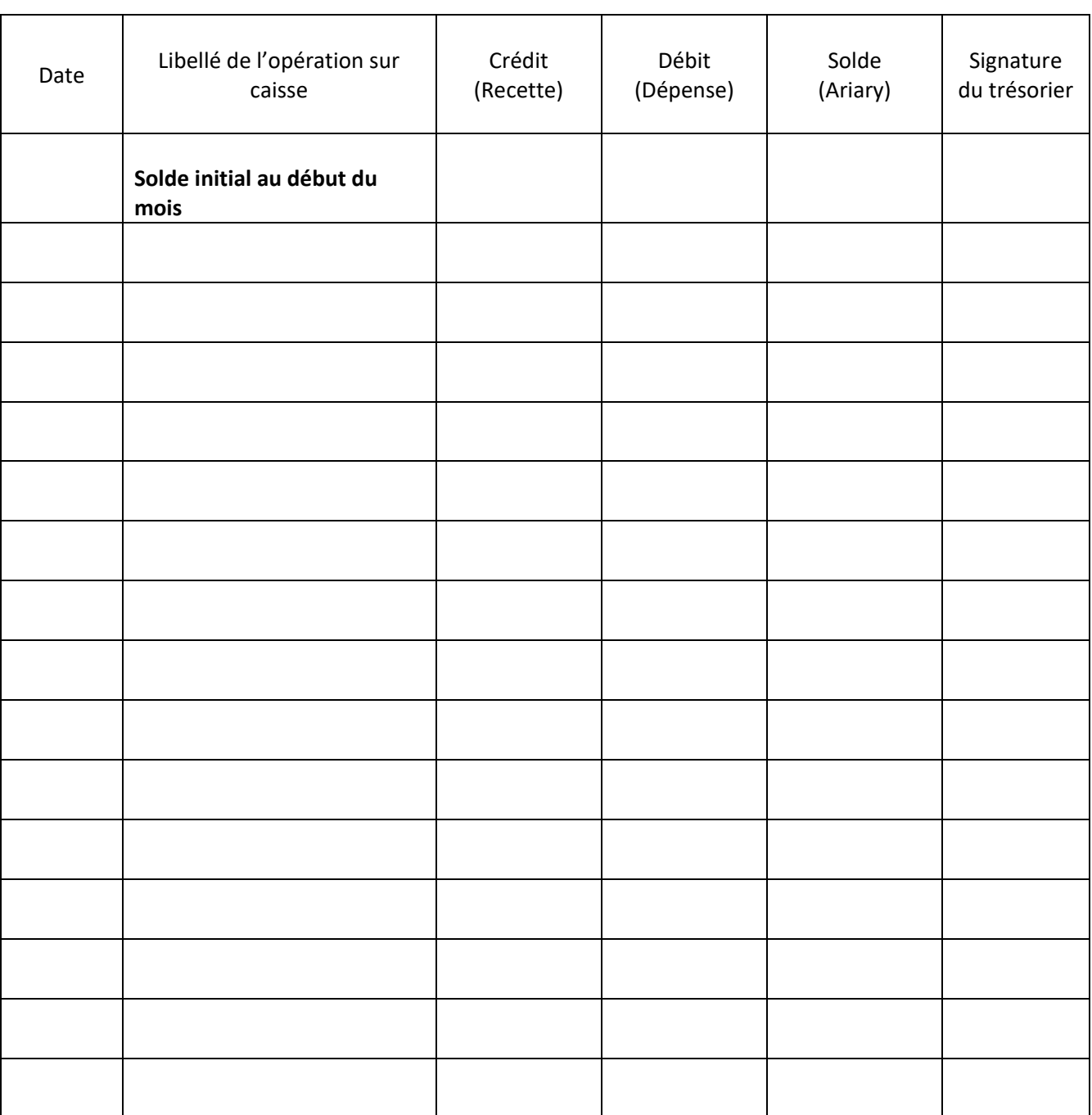

……………………………………………………………………………………………………………………………..

# **Livre de banque**

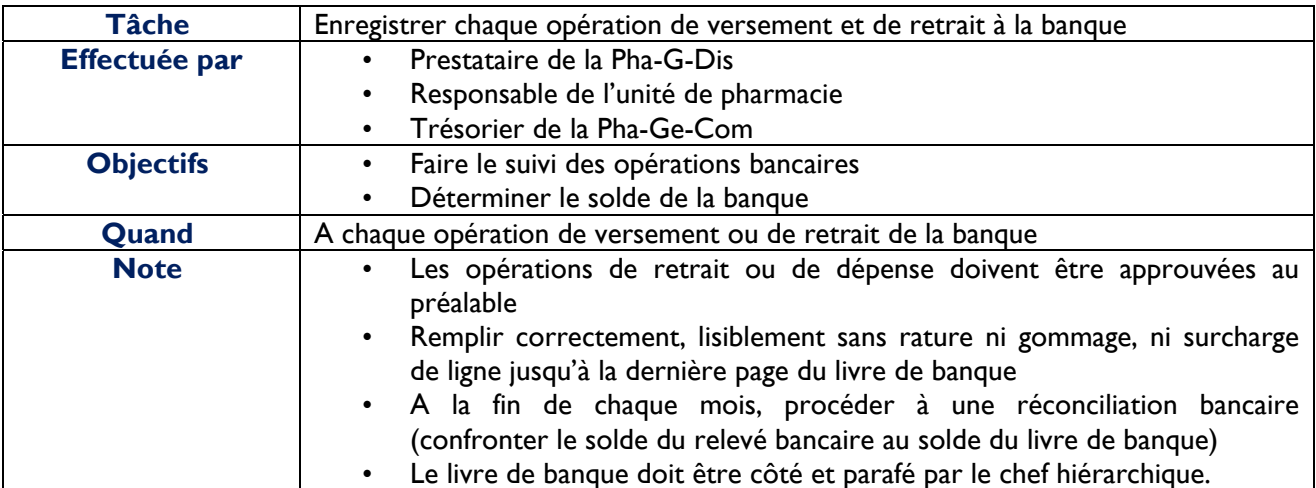

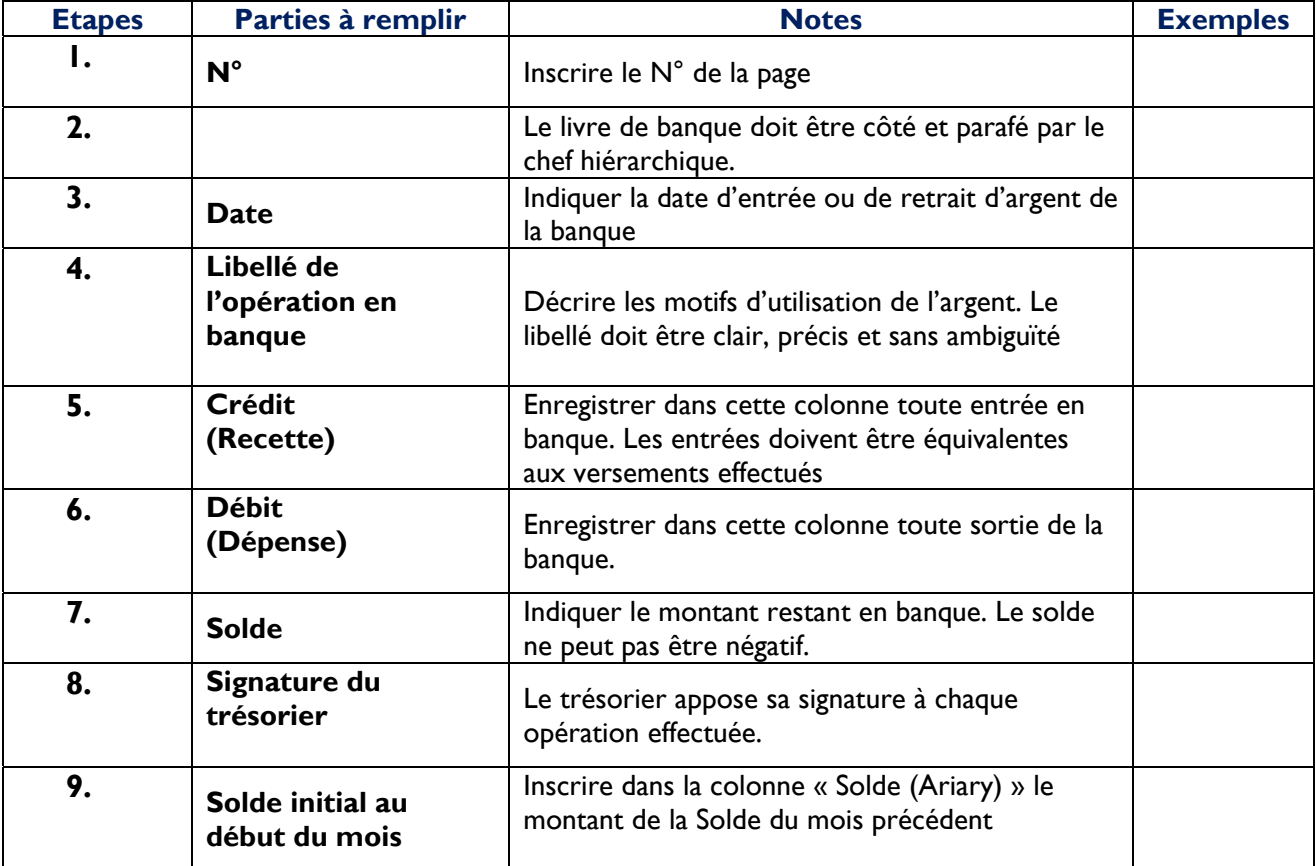

#### **LIVRE DE BANQUE**

**N°** 

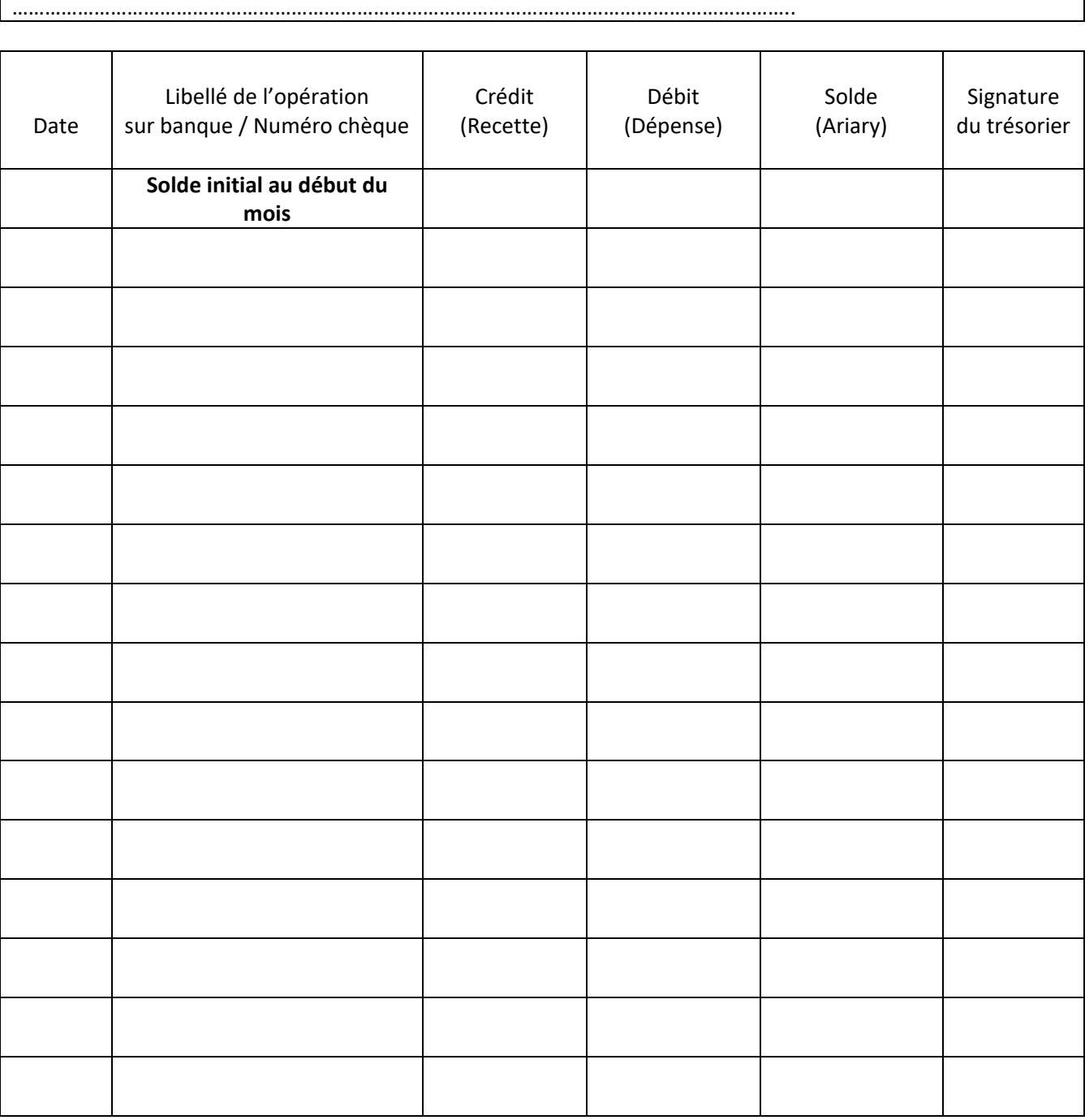

# **V. Procédure de réception, de stockage, de gestion de péremption et d'inventaire de stock**

### **Réception des intrants de santé**

A chaque réception des intrants de santé commandés par la formation sanitaire, nous pouvons avoir deux étapes :

#### **Réceptions provisoires**

- Vérifier qu'ils sont accompagnés d'un bon de livraison/transfert des intrants de santé
- Vérifier la conformité des colis par rapport à la liste de colisage
- Accuser réception des intrants de santé livrés.

#### **Réceptions définitives**

- Vérifier que les quantités reçues sont conformes au bon de livraison et de transfert et correspondent à celles figurant sur le rapport-bon de commande.
- Vérifier qu'ils sont utilisables (bonne condition, non endommagés, non périmés ou non en voie de péremption à 03 mois).
- Archiver une copie du bon de livraison et de transfert des intrants de santé.
- Inscrire les quantités reçues sur les fiches de stock. Chaque produit a une fiche de stock.

Après ce bref contrôle, les intrants de santé peuvent être rangés et stockés.

**Remarques :** la réception définitive doit être effectuée par le comité de réception au plus tard 48 à 72 heures ouvrables après la réception provisoire des intrants de santé pour la livraison de SALAMA et UASM.

## **Stockage des intrants de santé**

Un bon stockage permet d'avoir des intrants de santé toujours disponibles, accessibles et en bon état.

Une bonne organisation du magasin d'entreposage passe par :

- La mise en place des mesures de sécurité, et
- L'application effective des directives pour un bon stockage

## **Mesures de sécurité**

Les mouvements de stock (entrées/sorties) sont contrôlés en :

− Fermant le magasin clé et en y limitant l'accès aux seules personnes autorisées. La reproduction de la clé du magasin doit se faire en nombre très limité. Une clé du magasin doit toujours être disponible auprès du chef de service ou de son intérimaire en cas d'absence pour maladie, vacances, réunions, etc.

- − S'assurant que les livraisons et les réceptions de stocks correspondent aux pièces justificatives.
- − Mettant à jour les fiches de stock
- − Protégeant le magasin contre les vols et incendies.

## **Entreposage des intrants de santé**

En général, les intrants de santé doivent être protégés contre le soleil, la chaleur, les poussières et de l'humidité. Suivez les recommandations de bon entreposage du fabricant. Ces directives parfois figurent soit sur le carton soit sur la boîte contenant le produit. Le tableau ci -dessous résume les directives d'un bon entreposage à appliquer dans tous les magasins de stockage.

#### **Tableau 4 : Directives pour un bon entreposage**

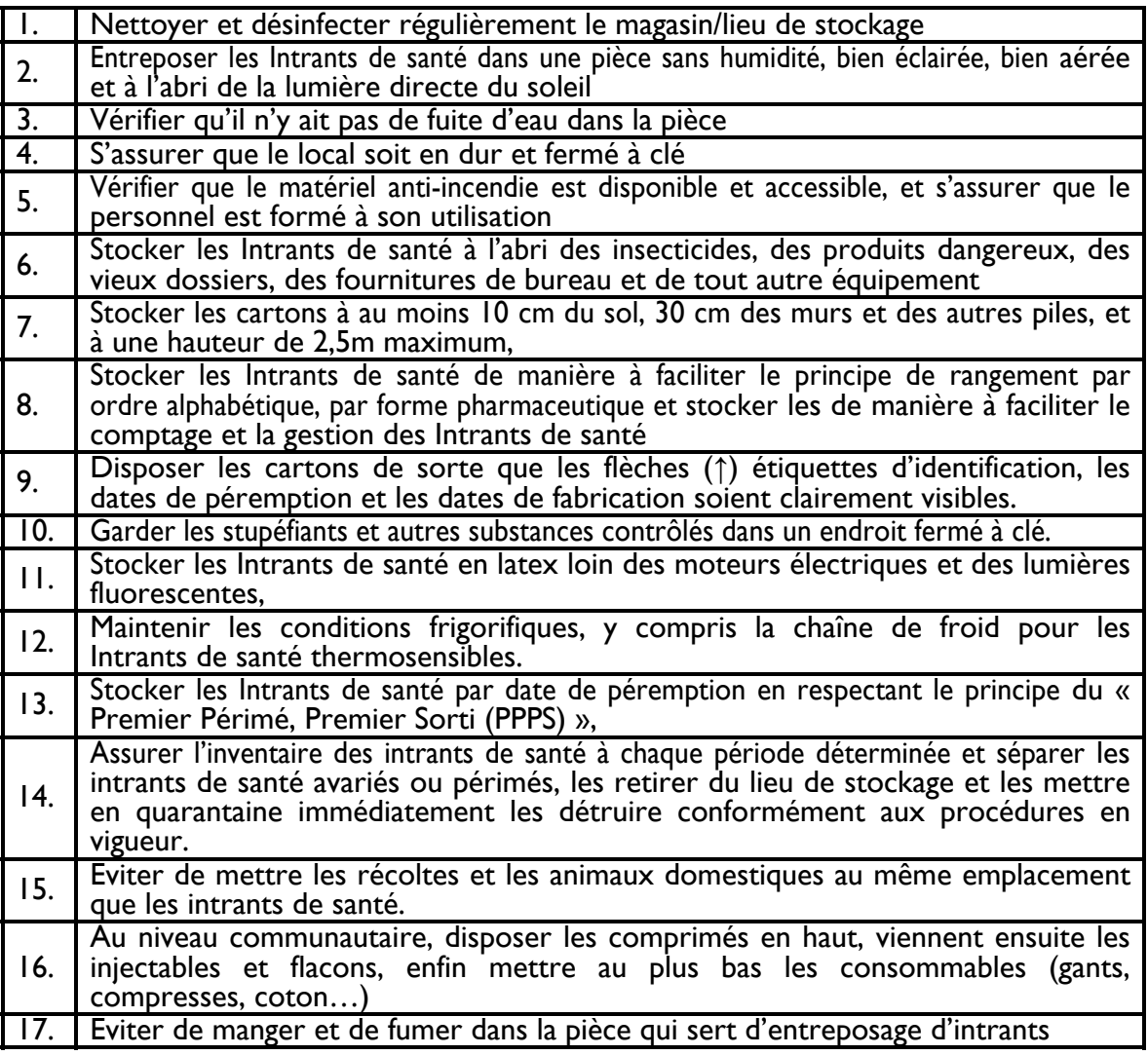

## **Conduire un inventaire physique**

L'inventaire est un processus qui consiste à :

- Déterminer le nombre exact d'articles disponibles et utilisables de chaque intrant qui se trouve au magasin ou au lieu de stockage.
- Vérifier que les stocks disponibles correspondent aux quantités enregistrées sur les fiches de stock.
- Déterminer le nombre d'articles inutilisables en stock (intrants de santé détériorés ou périmés).
- Identifier toute mesure corrective permettant de garantir que les articles sont reçus, emmagasinés et comptabilisés selon les procédures en vigueur.
- Prévenir toutes possibilités de fraude, de vol ou de perte.
- L'inventaire physique doit être effectué au moins par deux personnes différentes

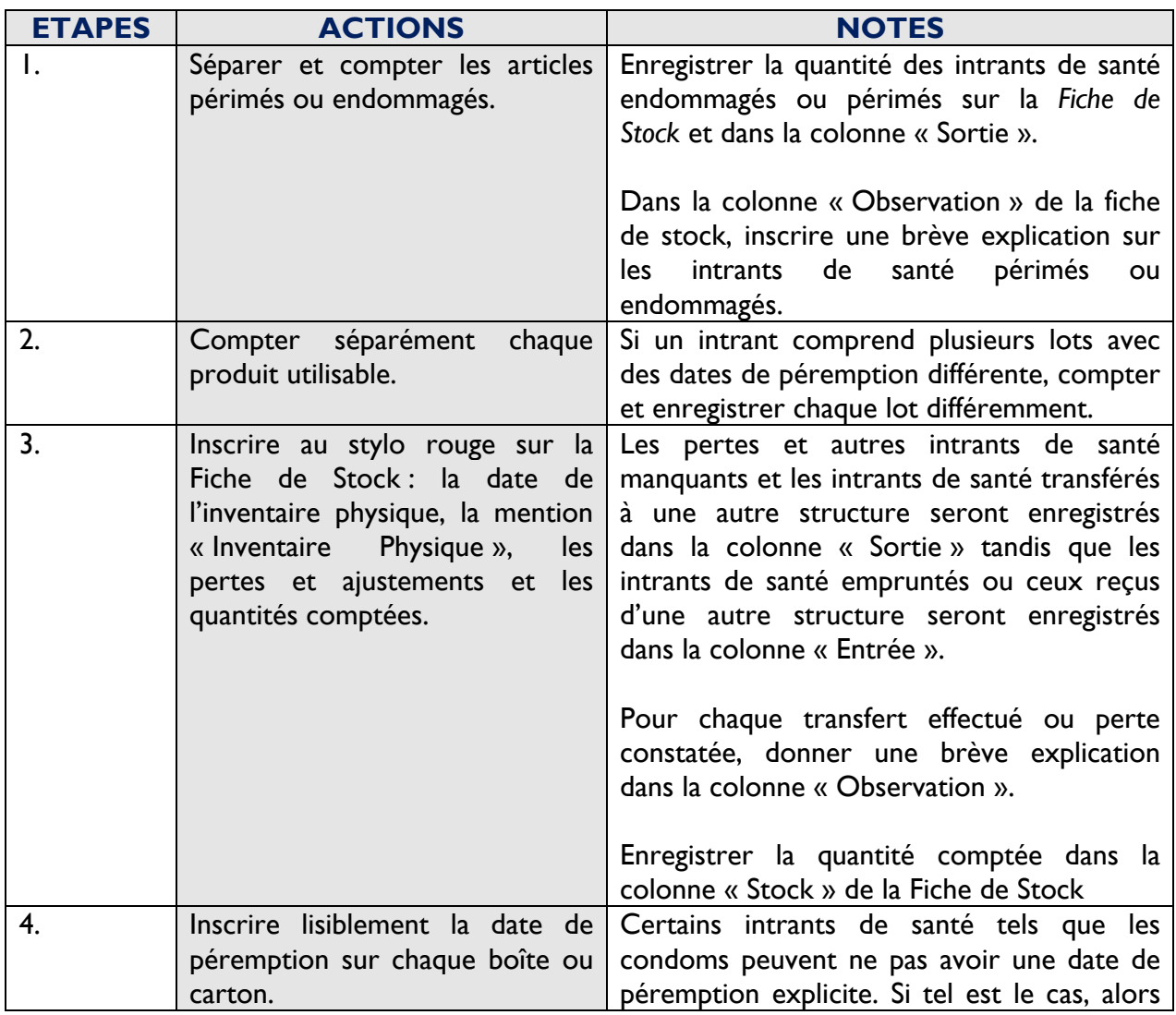

#### **Tableau 5 : Les différentes étapes d'un inventaire physique**

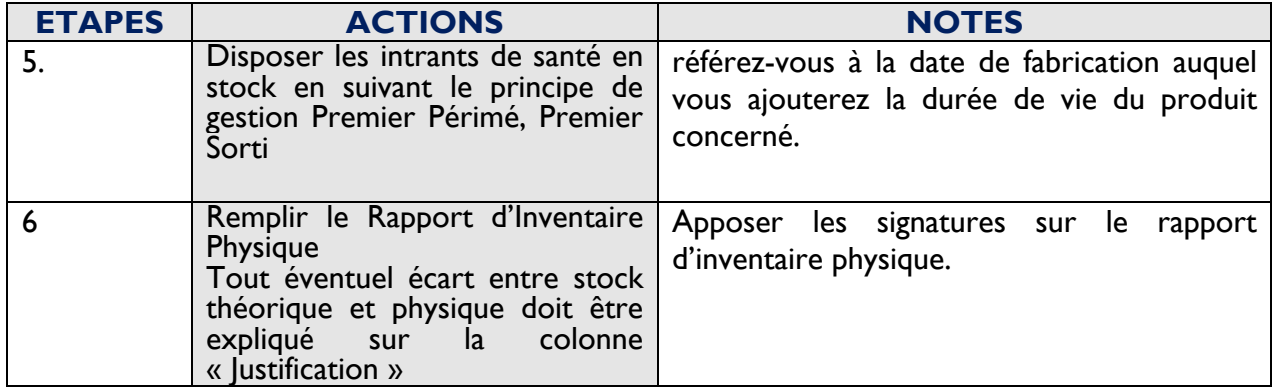

## **Inspection visuelle**

**Une inspection visuelle consiste à examiner visuellement les intrants de santé et leurs emballages pour identifier des problèmes concernant la qualité des intrants de santé.**

Pour préserver la qualité des intrants de santé, il est important de procéder à une inspection visuelle. Elle doit être menée chaque fois que les intrants de santé sont reçus, livrés, ou distribués, ou pendant un inventaire physique. Pendant une inspection visuelle, veuillez vérifier :

- **L'intégrité de l'emballage et du produit :** rechercher des dommages à l'emballage (déchirures, perforations, eau ou huile) et aux intrants de santé (comprimés brisés ou broyés, boites cassées).
- **Le défaut de Fabrication :** intrants de santé incomplets, information d'identification manquante ou peu lisible.
- **Les étiquettes :** s'assurer que les intrants de santé ont des étiquettes avec des dates de fabrication ou de péremption, le numéro du lot et le nom du fabricant.

Pour les comprimés et capsules, s'assurer que :

- − Les comprimés/capsules sont de même taille, forme et couleur
- Les comprimés/capsules ont les mêmes annotations
- − Pas de défections telles que des taches, fissures
- − Pas d'odeur anormale quand la boite est ouverte
- − Pas de comprimés brisés ou de capsules vides, ouvertes, ou cassées.

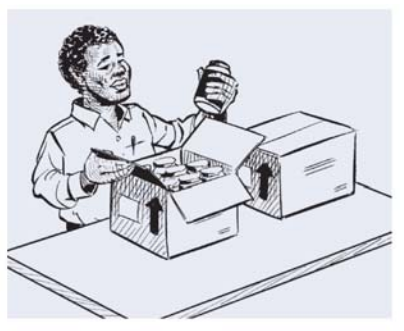

## **Gérer les intrants de santé endommagés ou périmés**

Les systèmes de gestion des intrants de santé essaient toujours de minimiser la quantité d'intrants de santé endommagés ou périmés. Cependant, si des intrants de santé endommagés ou périmés sont découverts lors de réception d'une livraison, d'une inspection visuelle ou d'un inventaire physique, ces stocks doivent être retirés immédiatement du stock et gardés séparément de sorte qu'ils ne soient plus utilisés ou distribués.

Ils seront ensuite détruits selon les directives du Ministère de la Santé. Ces directives sont contenues dans le « **Guide de destruction des médicaments périmés ou avariés** » développé par la Direction de l'Agence du Médicament de Madagascar. Ce guide décrit clairement les étapes et procédures à suivre et définit le rôle des différents intervenants au processus de destruction des intrants de santé périmés ou avariés. Tous les gestionnaires des intrants de santé sont priés d'obtenir une copie du guide qui leur servira d'outil de référence au niveau de leur service respectif.

## **Gestion de péremption des intrants de santé**

L'objectif de la mise en place de la procédure de gestion de péremption, c'est d'améliorer la gestion des dates de péremption et de réduire les risques de retrouver des intrants de santé périmés au niveau des formations et structures sanitaires.

Chaque responsable de stock (gestionnaires de stock, prestataires Pha-GDis, responsables d'unité de pharmacie et les dispensateurs) doit avoir l'habitude de bien suivre l'évolution de la péremption des intrants de santé en stock à son niveau plus particulièrement à partir de **12 mois de péremption**.

Ce suivi systématique doit être effectué au moment où ils font :

- L'élaboration des commandes des intrants de santé :
	- o Toujours respecter la Consommation Moyenne Mensuelle ou CMM ;
	- o Eviter de passer une commande en dessus du Stock Maximum.
- La réception des intrants de santé :
	- o Vérification de la date de péremption de chaque intrant (sur la boite ou sur le carton)
	- o Noter la date de péremption ;
	- o Bien afficher la date de péremption comme quoi elle est bien visible.
- L'inventaire de stock :
	- o Vérification de la date de péremption de chaque intrant (sur la boite ou sur le carton)
	- o Noter la date de péremption (surtout ceux qui sont moins de **12 mois** de péremption)
	- o Ranger les intrants de santé avec la date de péremption la plus courte devant ceux qui ont une date de péremption plus longue afin que ceux avec la date de péremption la plus courte soient utilisés en p

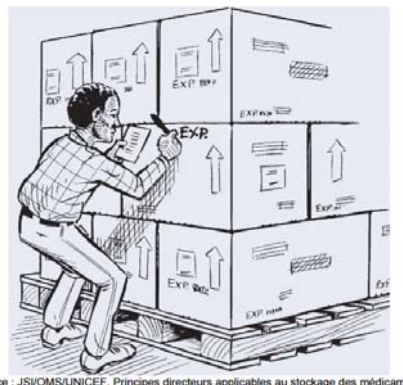

- Et à la sortie des stocks :
	- o Respecter toujours le règle de « **Premier Périmé, Premier Sorti » ou P.P.P.S.** ;
	- o Aviser le réceptionnaire sur la date de péremption de l'intrant concerne s'il est en dessous de 12 mois de péremption.

Lorsque les dates de péremption touchent le seuil de **12 mois**, il est recommandé aux responsables de stock de suivre les actions recapitulées dans le tableau ci-dessous :

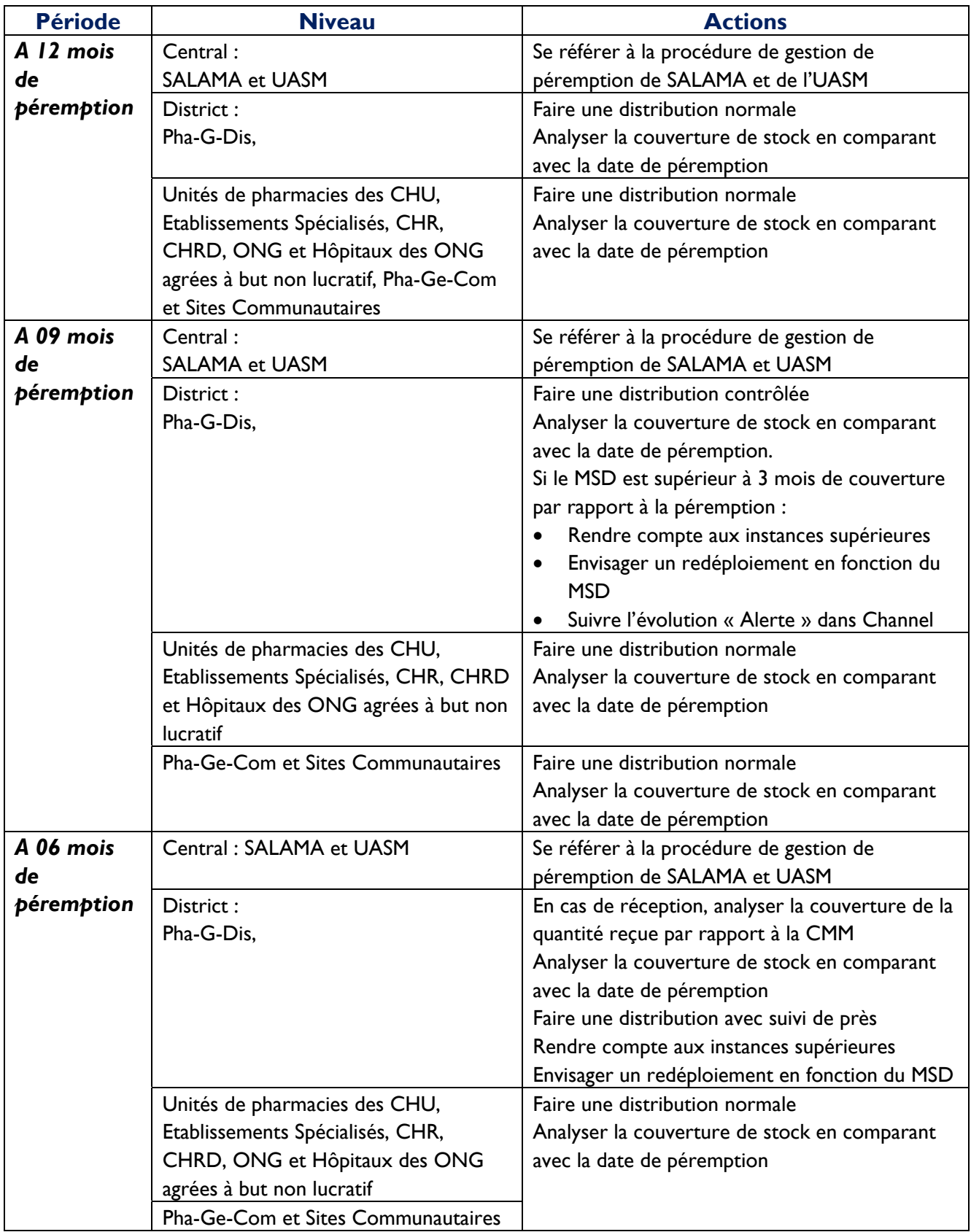

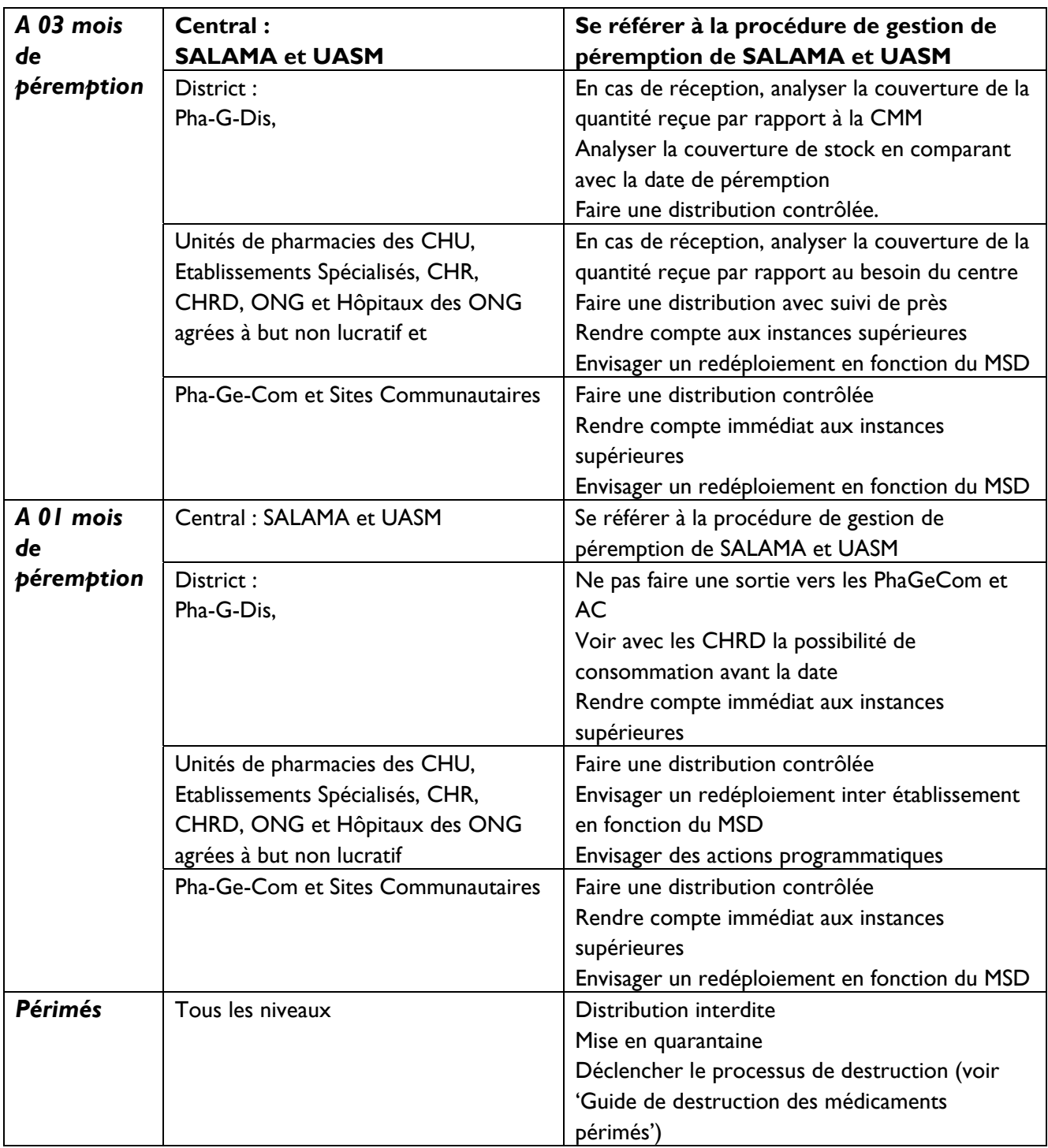

# Questions fréquemment posées

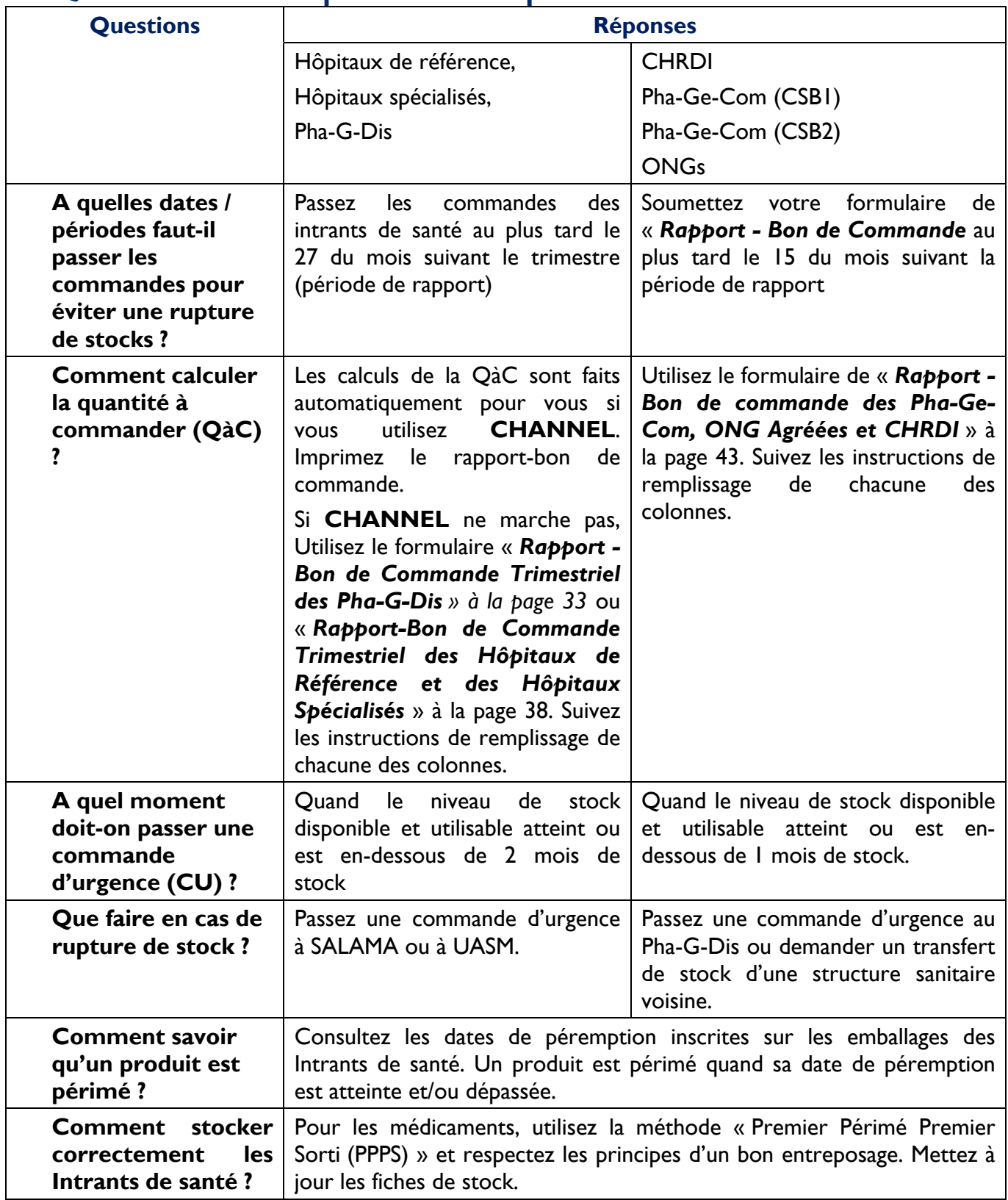

# Références

*Politique Nationale de Santé,* Ministère de la Santé Publique, Madagascar, Année 2006

*Politique Nationale de Santé Communautaire,* Ministère de la Santé Publique, Madagascar, Mars 2017

*Plan de Développement du Secteur Santé 2015-2019,* Ministère de la Santé Publique, Madagascar, Septembre 2015

*Manuel de Logistique : guide pratique pour la gestion de la chaine d'approvisionnement des produits de santé, USAID/PROJET DELIVER,* année 2011

*Manuel des Outils de Gestion et d'Information Logistique des Produits Pharmaceutiques,* Ministère de la Santé Publique et de la Lutte contre le Sida, Burundi, Novembre 2014

# ANNEXES

# Liste des participants à la mise à jour du Manuel

- ‐ Docteur RAKOTOARISOA Vonjy Tiana (AT SG)
- ‐ Docteur RAHERIVOLOLONA Rasoamanandray (AT DGS)
- ‐ Docteur RAKOTOARINOSY Lalanirina Vonimboahirana (AT DGS)
- ‐ Monsieur SOBINSON Ernest (AT DGS)
- ‐ Docteur ANDRIAMBOLOLONA Zo (DPLMT)
- ‐ Docteur RAKOTONDRABE Christian Théophile (DPLMT)
- ‐ Docteur RASOLONDRAOBE Josefa Rakotozafy (DPLMT)
- ‐ Docteur RATOVOSON Andriamihaja (DPLMT)
- ‐ Docteur RANDRIANANTENAINA Antoine Elie (DPLMT)
- ‐ Monsieur RANDRIANANDRASANA Victor (DPLMT)
- ‐ Docteur RAZANADIMBY Larissa (DPLMT)
- ‐ Monsieur RAZANAJESY Andrianiaina Manovontsoa (DPLMT)
- ‐ Docteur MALALANIAINA Iarivo Hasina (DPLMT)
- ‐ Madame RAJOHANESA Hantaniaina Lilia (DPLMT)
- ‐ Docteur RAMAHEFAMANANA Jeanne Aimée Ndimbisoa (DPLMT)
- ‐ Docteur HANTAMALALA Elisa (DDS)
- ‐ Docteur RAKOTONDRASOA Georges (DDS)
- ‐ Docteur RAJAOBARY Solo Harimalala (DLP)
- ‐ Docteur RASOANANDRASANA Vololoniaina (DSFa)
- ‐ Monsieur RATSIANAVAMANANA Parfait (DSFa)
- ‐ Monsieur RAKOTOMANANA Jaona Emarka (DLT)
- ‐ Monsieur ANDRIANIRIANA Lovasoa (DLIS)
- ‐ Monsieur RABEMANANA Raoby (DSI)
- ‐ Monsieur RANDRIAMIARANIRINA Philibert (DSI)
- ‐ Docteur RAKOTOMANANA A. Huberty (SSSD)
- ‐ Docteur RAKOTOARIMANANA Andrimbazotiana (SFP/DRH)
- ‐ Docteur RAZANAPIRINGA Gaston Jeannot (SFP/DRH)
- ‐ Docteur RAZANADRASOA Miary (SFP/DRH)
- ‐ Docteur RAMAHADISON William (DRSP Vakinankaratra)
- ‐ Docteur NAMASY RANDRIANANTENAINA Maurille (DRSP Atsimo Atsinanana)
- ‐ Docteur RASOLOFOMANANA Albert (DRSP Vatovavy Fitovinany)
- ‐ Docteur RAZAFITSIMIALONA Haja Hariseta (DRSP Boeny)
- ‐ Docteur RAVELOMAHAZOSOANIRINA Nicolas (DRSP Melaky)
- ‐ Docteur RAKOTONANDRASANA Herinirina (SDSP Antsirabe I)
- ‐ Docteur TSITOHERY Christophe (SDSP Befandriana Nord)
- ‐ Monsieur RAJAOBELINA Tantely (USAID)
- ‐ Monsieur RAZANAJATOVO Pierre Thomas (USAID Mikolo)
- ‐ Docteur RANDRIANARIMANANA Georges Jeannot (Mahefa Miaraka)
- ‐ Madame RANDRIAMANANTSOA Lala Tiana (Mahefa Miaraka)
- ‐ Madame RAMANAMISATA Rado (Mahefa Miaraka)
- ‐ Madame Aline MUKERABIRORI (USAID GHSC-PSM)
- ‐ Monsieur Solofo ANDRIAHERINOSY (USAID GHSC-PSM)
- ‐ Docteur RAKOTOARIMANANA Mamy Tiana (USAID GHSC-PSM)
- ‐ Monsieur SOZA Andriamarovesatra (USAID GHSC-PSM)
- ‐ Madame RAKOTONIRINA Hariniaina Claudia (USAID GHSC-PSM)
- ‐ Monsieur ANDRIANAIVORAVELONA Jaona (USAID GHSC-PSM)
- ‐ Monsieur BENARIVO Richard (USAID GHSC-PSM)
- ‐ Monsieur RAMAHAZOMANANA Serge (USAID GHSC-PSM)
- ‐ Monsieur ANDRIAMIHARISOA Njaka Natrehana (USAID GHSC-PSM)
- ‐ Monsieur RAKOTONIRINA Florent (USAID GHSC-PSM)
- ‐ Monsieur RAZAFIMAHATRATRA Faly Erick (USAID GHSC-PSM)
- ‐ Docteur Jovith NDAHINYUKA (UNFPA)
- ‐ Docteur RAZAFIARISOA Jeannine (SALAMA)
- ‐ Docteur HERMAN Luc (UCP)
- ‐ Monsieur RANAIVOSON H Fortuna (UCP)

MINISTERE DE LA SANTE PUBLIOUE

SECRETARIAT GENERAL

Autananarivo, le antica

DIRECTEUR GENERAL DE LA SANTE

DIRECTION DE LA PHARMACIE, DES LABORATOIRES ET DE LA MEDECINE TRADITIONNELLE

Nº39IMSANP/SG/DGS/DPLMT

#### **INSTRUCTION PERMANENTE**

Objet: Intégration de tous les Intrants de Santé dans un système unique d'approvisionnement et utilisation du logiciel Malagasy Channel

Dans le cadre de l'amélioration de la gestion des intrants de santé tout au long de la chaîne d'approvisionnement, le système d'approvisionnement adopté est le système de réquisition selon l'arrêté nº28 284 du 23 décembre 2016 fixant le circuit de distribution des Intrants de Santé aux Formations et Structures Sanitaires publiques.

L'application de cette instruction est effective pour tous les produits FANOME et ceux des programmes verticaux et prend effet dès la date de sa signature. Elle concerne toutes les parties prenantes à la gestion des Intrants de Santé. Ainsi, les éléments ci-dessous sont à suivre rigoureusement :

- Application du Manuel de Procédures en gestion des Intrants de Santé, Année 2017, qui doit être disponible et accessible à tous les acteurs au niveau du système de santé ;
- Appropriation des rôles et responsabilités de chaque acteur par niveau tels que décrits dans le Manuel de Procédures en gestion des Intrants de Santé, Année 2017 ;
- Effectivité de la gestion intégrée des intrants de santé au niveau de SALAMA, Pha-G-Dis, Unité des Pharmacies des Hôpitaux, Pha-Ge-Com et Sites Communautaires;
- Mise en œuvre de la stratégie de formation, de suivi, de supervision et d'évaluation de performance;
- Utilisation obligatoire du logiciel Malagasy Channel comme l'unique outil de gestion et de rapportage des données logistiques ;
- Prise de décisions opportune basée sur l'analyse des données ;
- Suivi de la gestion financière, de la remontée de données logistiques, du respect des normes de stockage et du calendrier cyclique de distribution de SALAMA et des Pha-G-Dis.
- Respect du circuit d'approvisionnement par le secteur public et ONG agréés à but non lucratif.

J'attache de l'importance quant à l'exécution stricte de cette instruction.

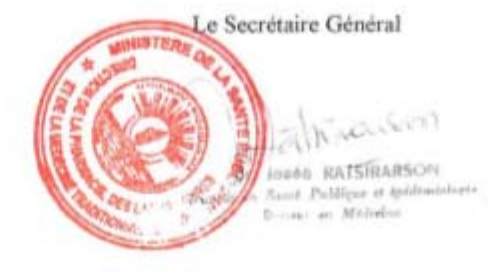

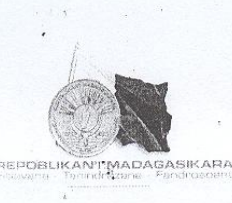

MINISTERE DE LA SANTE PUBLIQUE SECRETARIAT GENERAL DIRECTION GENERALE DE LA SANTE  $\begin{array}{ll} & \textbf{DIRECTION DE LA PHARMACIE, DES} \\ \textbf{LABORATORRES ET DE LA MEDECINE} \\ & \textbf{TRADITIONNELLE} \end{array}$ SERVICE DE LA GESTION DES INTRANTS DE SANTE

Nº  $\sqrt{\phantom{a}}$  -MSANP/SG/DGS/DPLMT/SGIS-Div

Antananarivo, le 21 JUIL 2016

Le Secrétaire Général

 $\lambda$ 

Destinataires in Fine

Objet: Instruction sur l'utilisation de la marge bénéficiaire 8% de la PhaGDis Réf.: Note circulaire n°66/MSANP/SG/DGS/DPLMT en date du 04 février 2016

Suivant la note circulaire citée en référence, la marge bénéficiaire tirée des ventes des Intrants de Santé au niveau des Pharmacies de Gros de District (PhaGDis) est fixée à 8% du prix fournisseur à partir du 1<sup>er</sup> juillet 2016.

L'utilisation de cette marge est comme suit :

← Les 7% servent à payer la rémunération de l'ONG/Association prestataire de service dont 1% pour le gardiennage (Gardien placé sous la responsabilité de l'ONG/Association)  $\checkmark$ 

Le 1% est destiné à renflouer le fonds de roulement de la PhaGDis.

J'attache de l'importance quant à l'exécution de cette instruction

Destinataires

 $\frac{1}{x}$  (e.g. ) where  $\frac{1}{x}$  arge diffusion  $\frac{1}{x}$ -Tous Directeurs Régionaux de la Santé Publique

Copie à : « pour information »

-Madame le Directeur Général de la Santé -Madame le Directeur de la Pharmacie, des Laboratoires et de la Médecine Traditionnelle -Monsieur le Directeur des Districts Sanitaires

-Chrono

arton

Joséa RATSIRARSON Dr. Santé Publique et épidêmislogie Doctour en Mødecine

97

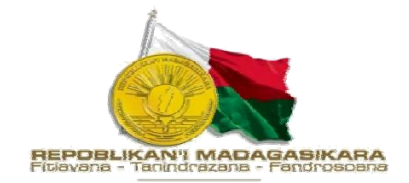

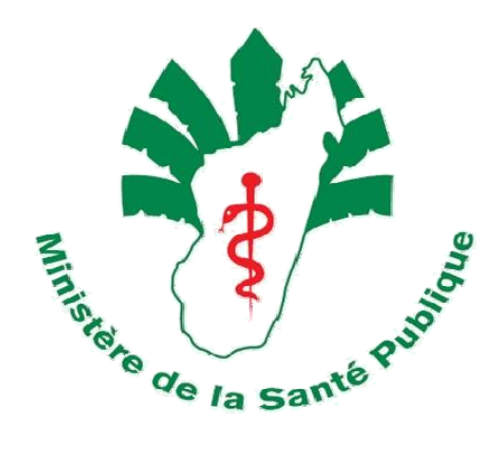

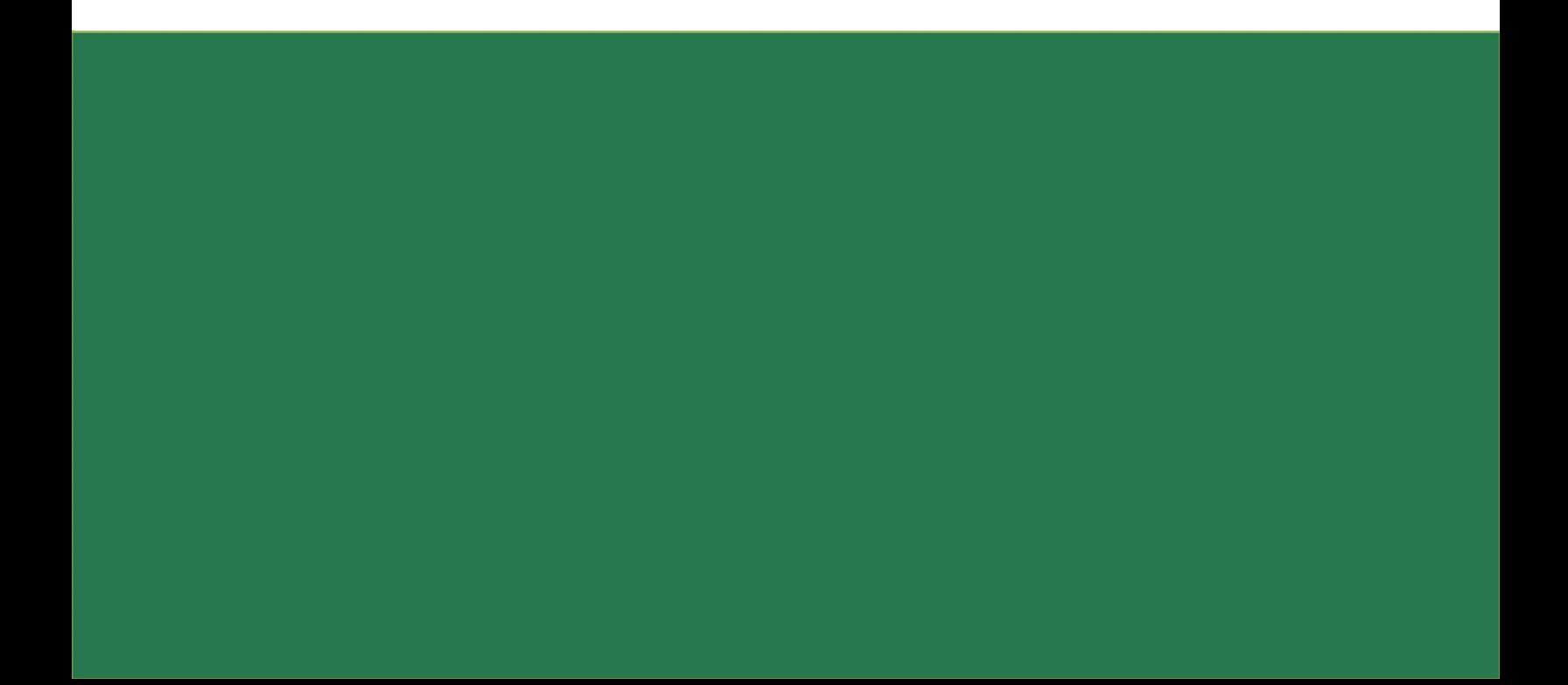